**DISEÑO Y MONTAJE DE UN INVERNADERO DE CONTROL LOCAL AUTOMATIZADO PARA EL CULTIVO DE TOMATE** *(SOLANUM LYCOPERSICUM)* **VARIEDAD LARGA VIDA EN LA GRANJA EXPERIMENTAL UNIVERSIDAD SURCOLOMBIANA**

## **GUSTAVO ANDRÉS SAENZ QUIROGA 2006264211 LINA ALEXANDRA MEZA MENDOZA 2006263795**

**UNIVERSIDAD SURCOLOMBIANA FACULTAD DE INGENIERIA PROGRAMA DE INGENIERIA AGRICOLA NEIVA-HUILA 2013**

**DISEÑO Y MONTAJE DE UN INVERNADERO DE CONTROL LOCAL AUTOMATIZADO PARA EL CULTIVO DE TOMATE** *(SOLANUM LYCOPERSICUM)* **VARIEDAD LARGA VIDA EN LA GRANJA EXPERIMENTAL UNIVERSIDAD SURCOLOMBIANA**

## **GUSTAVO ANDRÉS SAENZ QUIROGA 2006264211 LINA ALEXANDRA MEZA MENDOZA 2006263795**

**Proyecto de grado presentado como requisito, para optar al título de:**

## **INGENIERO AGRICOLA**

**Director**

## **MSC. MAURICIO DUARTE TOTRO**

**UNIVERSIDAD SURCOLOMBIANA FACULTAD DE INGENIERIA PROGRAMA DE INGENIERIA AGRICOLA NEIVA-HUILA 2013**

# Nota de aceptación

Jurado

Jurado

**Director** 

Neiva, Febrero de 2014

#### **DEDICATORIA**

A Dios por permitirme culminar esta otra etapa en mi vida, a mis padres a los que con su ayuda, consejos fueron de gran apoyo para esta etapa, a mi hermana Jenny y a mis sobrinos jeisson y maría Alejandra que fueron el motor que me daba fuerza cada día para salir adelante.

A mis abuelos Carlos, Vicenta y Mery con los cuales he compartido la mayor parte de mi vida y a quienes les agradezco por sus consejos; regaños y jaladas de orejas; que fueron otra razón más para no decaer durante toda este proceso.

A mi tía Claudia que ha sido como una segunda madre y que durante toda este tiempo cuando caí siempre me ayudo a levantarme, dándome una voz de aliento para seguir intentándolo y alcanzar este gran logro.

A mi gran amiga Lina por su amistad durante toda la carrera, a carolina, Claudia, Juan, Valeria, Natalia, Diana, Liliana, Carlos, Felipe Y a los demás compañeros y profesores de la Universidad Surcolombiana de Ingeniería Agrícola, por su sabiduría, por malos y buenos momentos que vivimos en la universidad que hacen hoy de mí una gran persona, hombre y un Ingeniero Agrícola con ética y valores dispuesto a servir a los demás y a la sociedad.

A Gladys Quino, por ser mi concejera en todo mi trayecto en la universidad.

Al maestro Mauricio Duarte por brindarme su confianza y darme la oportunidad de trabajar bajo su dirección, por departir sus anécdotas y experiencias.

*TAVO SAENZ* 

#### **DEDICATORIA**

A Dios. Por llenarme de sabiduría día a día y haber culminado esta gran etapa.

A mi cielo hermoso Juan Guillermo Bolívar, por ser la persona que siempre está conmigo, brindándome su amor y ayuda incondicional. Te amo.

A mi hija Valeria Bolívar Meza, que es el motor de mi vida; gracias Dios por habérmela regalado, ya que con sus risas, su alegría e inocencia, motiva mi existir cada día, gracias hija por permitirme estar en tu vida y ser tu madre.

A mi Madre, por apoyarme en todo momento con sus consejos, por su ejemplo de perseverancia y constancia, por sus valores, por la motivación constante que me ha permitido ser una persona de bien, por ser la persona que me enseñó a ser quien soy y por su amor incondicional.

A mi Padre. Por los ejemplos de perseverancia y constancia que lo caracterizan y que me ha infundado siempre, por el valor mostrado para salir adelante y por su amor.

A mis Hermanas, por su constante amor inexplicable para mi superación personal, porque siempre me han apoyado incondicionalmente.

A mis familiares que siempre confiaron en mí y me brindaron su apoyo.

Al Profesor Mauricio Duarte Toro, por ser mi guía, la persona que siempre tiene un consejo para no dejar desfallecer.

A Doña Gladys, por su gran personalidad y amabilidad.

A mis amigas, Indyra, Yully, Nata, Xime, Jan, Carito, Clao, Cindicilla y mi amigo y compañero de tesis Gus, que siempre tuviron una palabra de aliento en los momentos difíciles y nunca me dejaron decaer.

**Lina Meza**

#### **AGRADECIMENTO**

*Los Autores expresan sus agradecimientos a:* 

*Los profesores Gilberto Álvarez Linares, Rodrigo Pachón Bejarano, Claudia Amorocho, Miguel Díaz, Aníbal Rojas, Hernando Díaz y Miguel Valenzuela por su colaboración, orientación y apoyo académico.*

*A la Ingeniera Diana Polania por su ayuda incondicional en todo el proceso del proyecto.*

*A los estudiantes de Construcciones rurales y Resistencia de los materiales semestre A-2012, por su colaboración en la etapa de monataje del Invernadero.*

*A los estudiantes de Ingeniería Agrícola: Néstor Rivera, Ricardo Cortes, Heider Losada y Gerardo Ordoñez, quien representaron una gran ayuda en la etapa final del invernadero.*

*A los trabajadores de la Granja Pedro, Julian, Don Jesús y Giovanny por su colaboración en etapa constructiva del Proyecto.*

*Y a todas las personas que de una manera directa o indirecta colaboraron en la realización de este proyecto.*

## **TABLA DE CONTENIDO**

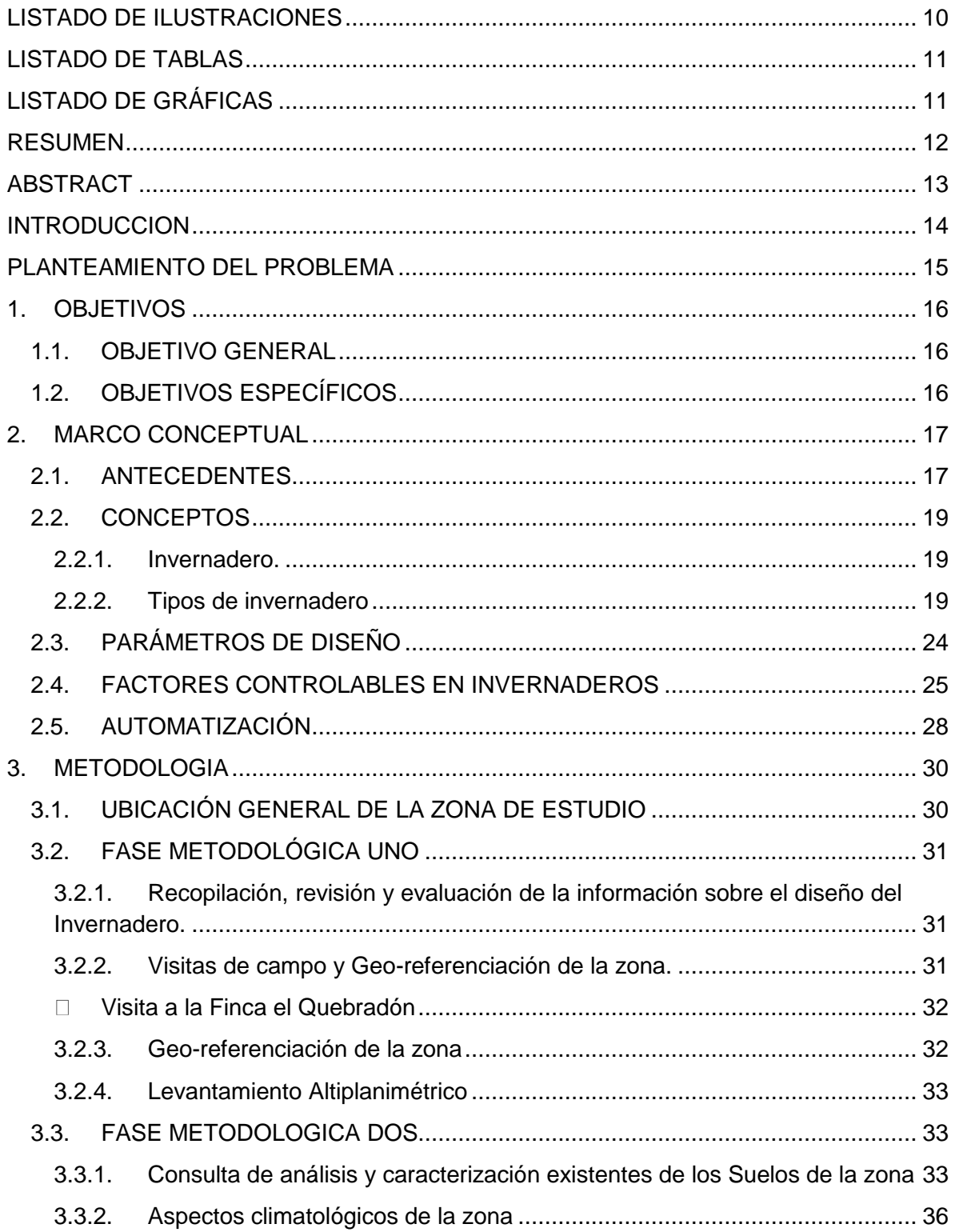

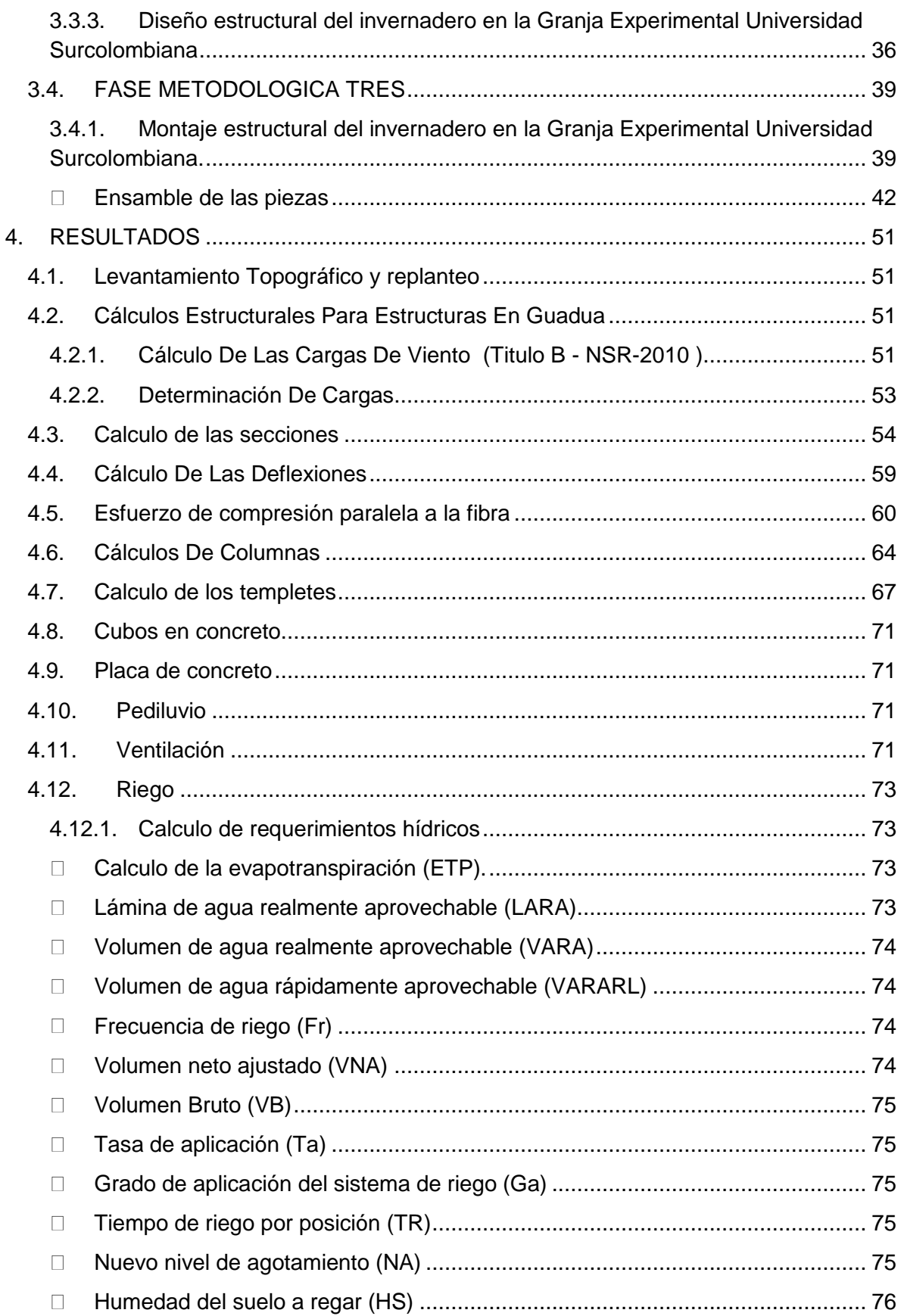

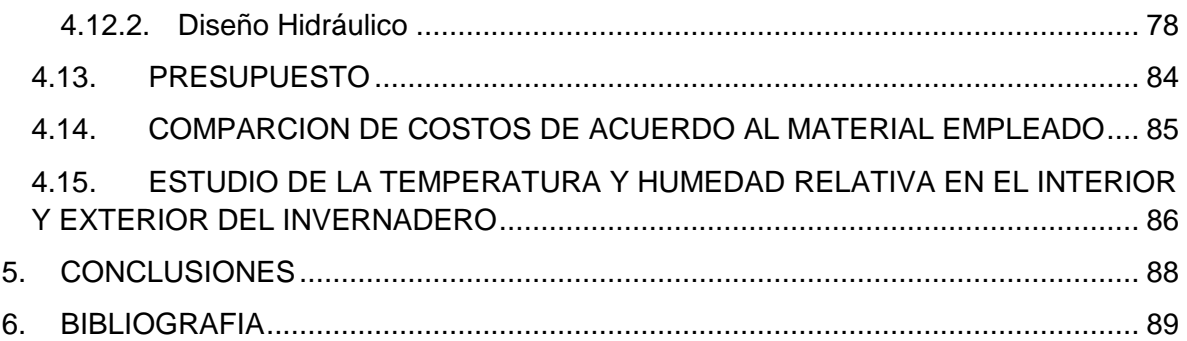

## **LISTADO DE ILUSTRACIONES**

<span id="page-9-0"></span>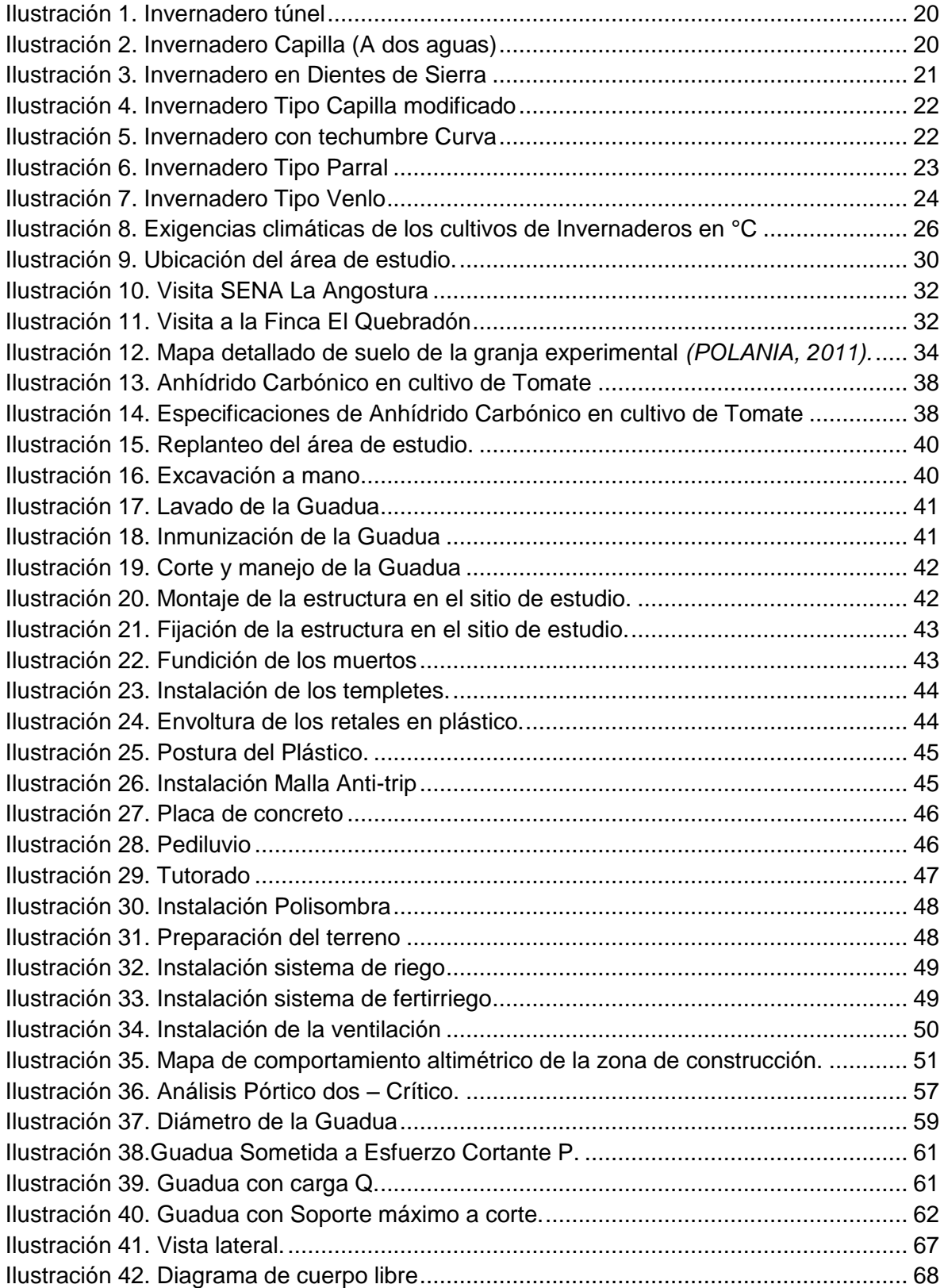

<span id="page-10-0"></span>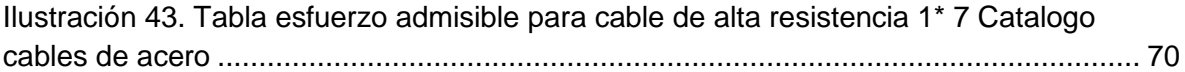

# **LISTADO DE TABLAS**

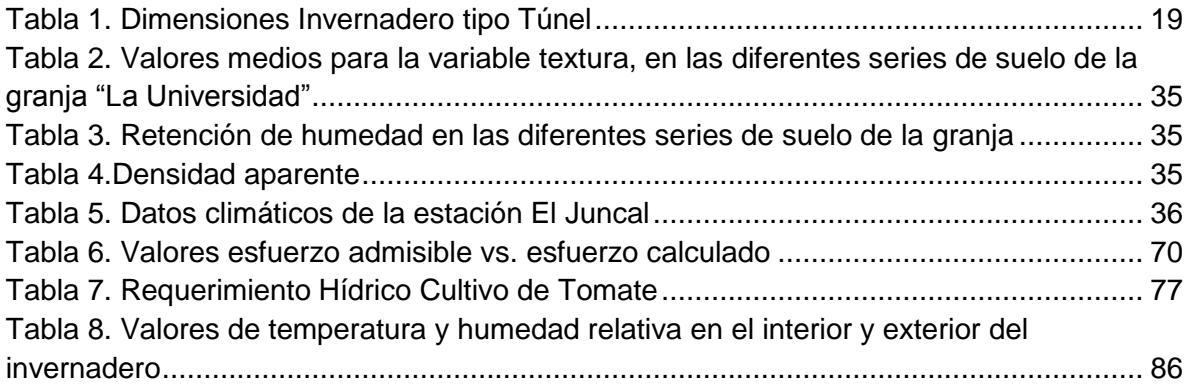

# **LISTADO DE GRÁFICAS**

<span id="page-10-1"></span>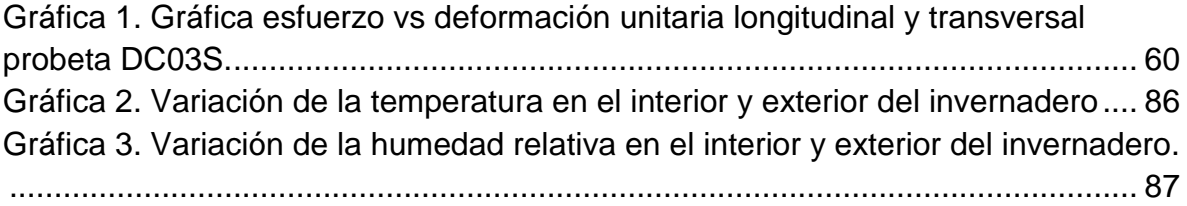

#### **RESUMEN**

<span id="page-11-0"></span>El presente proyecto tiene como objetivo implementar un prototipo de invernadero en clima cálido para el cultivo del tomate, cuya finalidad es mantener un ambiente controlado, para obtener una mejor eficiencia y producción del cultivo de tomate larga vida *(Solanum lycopersicum).* Para el diseño y la construcción de la estructura se contó con material no convencional (Guadua), ya que es un recurso propio de la zona y el cual tiene un gran desempeño como material para la construcción. Los parámetros de diseño a tener en cuenta son: elección del modelo del invernadero, orientación, luminosidad, dirección e intensidad de los vientos, dimensión, tipo y peso de la cubierta. Los factores que se monitorearan dentro del invernadero son: temperatura, ventilación, humedad relativa, concentración de  $CO<sub>2</sub>$  y nivel de radiación solar; por medio de sensores que permitan tener una idea actual del clima dentro de la estructura, y así permitir un control sobre las condiciones climáticas óptimas requeridas para el cultivo del tomate, mediante un sistema automatizado para el riego y la ventilación, al momento de presentarse alta temperatura y poca humedad, como es el caso de la vereda el juncal ubicada en el municipio de Palermo, donde según la Escala de HOLDRIGE encontramos bosque seco tropical (bs-T), con temperatura media de 27°C, donde se encuentra ubicada la granja Experimental de la Universidad Surcolombiana (USCO), en la cual se llevó a cabo el proyecto.

Para la realización de este proyecto se contó con un presupuesto de un valor total \$10.085.389 pesos.

### **ABSTRACT**

<span id="page-12-0"></span>This Project seeks to implement a prototype of a greenhouse in warm weather for growing tomato whose propose is to maintain a controlled environment for better efficiency and production of the tomato crop long life ("Solanum lycopersicum"). For the design and construction of the structure it used not conventional material (Bamboo), because it is a resource of this area and this has a great performance as construction material. The design parameters to consider are: choice of the greenhouse model, orientation, brightness, direction and intensity of winds, dimension, type and weight of the roof. Monitored factors inside the greenhouse are: temperature, ventilation, Relative humidity (R.H.), CO2 concentration and level of solar radiation through sensors allows an idea of current weather inside the structure , and thus to allow an optimal control over the weather conditions requires for the tomato crop, using an automated system for irrigation and ventilation, when it presents high temperature and low humidity. such as the sidewalk "El Juncal" located in the town "Palermo". where according to scale Holdridge find tropical dry forest( "bs- T") , with average temperature of 27°C, where is located the Experimental farm of the "Universidad Surcolombiana" (USCO), in which the project was conducted .

For this project it had a budget totaling COP 10.085.389.

#### **INTRODUCCION**

<span id="page-13-0"></span>En la actualidad, el avance de la tecnología se ha desarrollado considerablemente; una de estas nuevas aplicaciones es el desarrollo del cuidado de cultivos en ambientes controlados (invernaderos). El diseño y construcción de un invernadero ha sido orientado al mantenimiento de calor en épocas de invierno, ser eficientes en la ventilación y salidas de calor en épocas de verano y permitir mayor entrada de luz. La elección de un tipo de invernadero está en función de una serie de aspectos técnicos: Tipo de suelo, vientos, exigencias bioclimáticas de la especie en cultivo, características climáticas de la zona o el área geográfica, donde se vaya a construir el invernadero. El concepto de cultivos bajo invernadero representa el paso de producción extensiva a producción intensiva.

Una función del invernadero es evitar pérdida de calor, ya que su medio cerrado no deja salir ni entrar corrientes de aire y se puede aprovechar esta característica para crear sistemas de enfriamiento automático, colocando ventanas las cuales permiten la entrada de aire con temperatura exterior y la salida de aire caliente del invernadero, logrando que la temperatura dentro del invernadero disminuya.

Los controles de temperatura, humedad relativa, corrientes de aire y composición atmosférica son esenciales, como lo son el control del agua y de los fertilizantes, el mantenimiento del nivel de oxígeno cerca de las raíces y la sanidad del cultivo para asegurar una calidad y una productividad óptimas. (Rodríguez, 2011), ya que todos estos parámetros juntos son esenciales para un buen desarrollo vegetativo.

El proyecto a desarrollar contempla los siguientes componentes: Diseño y montaje del invernadero con material no convencional (Guadua), instalación de un sistema de riego por goteo y aplicación de un sistema de ventilación mecánica por medio de un extractor.

#### **PLANTEAMIENTO DEL PROBLEMA**

<span id="page-14-0"></span>En la actualidad la explotación excesiva de los recursos naturales ha traído un desgaste acelerado de los diferentes agentes productivos para la agricultura, como el suelo, las plantas y el agua. De esta forma la implementación de nuevas tecnologías se transforma en una herramienta sostenible y eficiente para la agricultura.

Con el paso del tiempo en el departamento del Huila, a causa del cambio climático se ha ido aumentando la desertificación, lo que lleva a la disminución de las zonas productivas para uso en la agricultura.

La instalación de invernaderos es una alternativa como manejo de pequeños espacios de manera eficiente y auto-sostenible, aun en zonas áridas, donde se contribuye a la disminución del uso de sustancias contaminantes, mejor manejo de posibles plagas y economía en materias primas, optimización del empleo de los recursos naturales y disminución general del aporte de desechos al ambiente.

Sistemas que anteriormente representaban un alto costo para el agricultor, han dado lugar para la utilización en el mercado de materiales alternativos, como la guadua, y al acceso de tecnologías de sistematización, que permiten controlar las variables climáticas y el uso del agua, optimizando el buen desarrollo del cultivo, ya que en el invernadero la germinación se presenta de una manera más rápida en comparación a cultivos con factores climáticos no controlados.

Las variables que se pueden controlar en el invernadero son la temperatura, humedad relativa, humedad del suelo, concentración de  $CO<sub>2</sub>$  y radiación solar, además de que se realiza un uso racional del agua, debido a la implementación de sistemas de riego presurizado, en este caso será riego por goteo, lo cual indica que la planta va a captar el agua necesaria para su crecimiento y de esta forma contribuyendo al buen uso racional del agua.

La obtención de los datos y la confiabilidad de los mismos, deben ser tomados de manera consecuente en un invernadero, ya que cada una de las variables que conforman estas unidades productivas generan datos que deben integrarse para aprovechar al máximo el potencial que tienen dentro de este proceso, de ahí nace la importancia que tiene incorporar nuevas tecnologías y métodos para innovar procedimientos que son realizados de otra manera en los invernaderos, se tomaran decisiones oportunas y acertadas en la medida que se haya dado un tratamiento adecuado a la información obtenida inicialmente.

## **1. OBJETIVOS**

#### <span id="page-15-1"></span><span id="page-15-0"></span>**1.1. OBJETIVO GENERAL**

 Diseñar y construir un invernadero de control local automatizado para el cultivo de tomate *(Solanum lycopersicum)* variedad larga vida en la granja experimental Universidad Surcolombiana.

### <span id="page-15-2"></span>**1.2. OBJETIVOS ESPECÍFICOS**

.

- $\bullet$  Diseñar y construir la estructura de un invernadero de 96.7m<sup>2</sup>de área
- Realizar un previo estudio sobre las condiciones agro-climatológicas del lugar, para conocer los puntos críticos como: temperatura, humedad relativa, evapotranspiración e iluminación y concentración de  $CO<sub>2</sub>$ , en el desarrollo del cultivo a investigar tomate (*Solanum lycopersicum).*
- Diseñar el sistema de riego (goteo) con base al requerimiento hídrico del cultivo y a las limitaciones establecidas en el interior del invernadero.
- Comparar el manejo de la guadua con respecto a: peso, costos, durabilidad y tiempo en construcción con otros invernaderos implementado con materiales convencionales.

### **2. MARCO CONCEPTUAL**

### <span id="page-16-1"></span><span id="page-16-0"></span>**2.1. ANTECEDENTES**

Los primeros invernaderos de horticultura neerlandeses fueron construidos alrededor del año 1850 para el cultivo de uvas. Se descubrió que el cultivo en invernaderos con calefacción y con el más alto nivel de cristal incrementaba el rendimiento. Las plantas crecían más rápidamente cuando se les daba más luz y cuando el entorno cálido era constante. Esto significa que en los Países Bajos se pueden cultivar otros productos que solamente se podrían cultivar en países cálidos si no hubiera invernaderos. *(MUÑOZ y NÚÑEZ, 2012).*

En Westland se enarenaron las tierras morrénicas arenosas áridas. La arena fue llevada a las turberas y arcillas mojadas y, por lo tanto, se creó un buen subsuelo para la horticultura. Finalmente se creó la concentración de horticultura e invernaderos mayor de todo el mundo en Westland. Esto fue por la influencia moderadora del agua circundante, la gran cantidad de luz solar cerca de la costa, la cercanía de grandes concentraciones de habitantes y las innovaciones del sector de construcción de invernaderos. *(MUÑOZ y NÚÑEZ, 2012).*

Las tormentas de 1972 y 1973 fueron la razón de llevar a cabo investigaciones científicas técnicas y sistemáticas en la construcción de invernaderos. Conjuntamente con pioneros de la industria y comercio, se redactó la primera normativa para la construcción de invernaderos neerlandesa, NEN 3859. Desde entonces se han hecho muchas más investigaciones que han resultado en modelos de aritmética (por ejemplo la construcción de invernaderos Casta) con el que los requisitos en cuanto a la calidad son traducidos en un diseño arquitectónico. Estos modelos aritméticos son modificados y ajustados continuamente y son una de las razones por la que los invernaderos neerlandeses tienen tan buena reputación. *("Historia de la construcción de invernaderos", 2010).*

Principalmente se construyen dos tipos de invernaderos en los Países Bajos: el invernadero tipo Venlo y el invernadero tipo nave ancha con sus muchas opciones. Es sobre todo el cultivo lo que determina el tipo de invernadero que es el más adecuado. Los cultivadores de materiales de propagación y de plantas de macetas sobre todo eligen el invernadero tipo nave ancha mientras que los cultivadores de flores y hortalizas prefieren sobre todo el invernadero tipo Venlo. *("Historia de la construcción de invernaderos", 2010).*

Los últimos diez años, los invernaderos incrementan más y más en altura, se les dan ventanas de ventilación más grandes (más luz) y las naves son más grandes (más espacio para el cultivo y para trabajar). Este desarrollo es alimentado por la regla que dice que un por ciento más de luz es un por ciento más de rendimiento! Por lo tanto una instalación de pantallas para el control climatológico es imprescindible. Se hace una distinción entre pantallas horizontales y pantallas verticales enrollables; el tipo de tela de la pantalla es determinado por la función (oscurecimiento o ahorro de energía) y el cultivo. *("Historia de la construcción de invernaderos", 2010).*

La Agricultura Protegida hoy en día es un componente esencial de la actividad agrícola moderna en todo el mundo, debido fundamentalmente a su fuerte vinculación con la agroindustria de exportación, el uso de tecnologías de punta y aplicación de elementos Biotecnológicos. Están reportadas a nivel mundial alrededor de 280 mil hectáreas de frutas y hortalizas cultivadas bajo invernadero; en tanto que en Latinoamérica, México tiene cerca de 1.800 ha localizadas principalmente en el noreste del país. *(JARAMILLO y otros, 2013).*

El desarrollo de la producción de hortalizas bajo condiciones protegidas se inició hace más de cuatro décadas en países como Holanda, Francia, Israel, EE.UU., Brasil, Italia, España y Japón, entre otros, los cuales han logrado grandes avances tecnológicos –principalmente con el cultivo de tomate– que se han traducido en incrementos en la productividad del orden de un 500% y que los ha llevado a ser altamente competitivos y a situarse como líderes en la exportación de estos productos. Actualmente Holanda, España e Israel se han constituido como los principales países productores de hortalizas de invernadero, dominando el mercado europeo. *(JARAMILLO y otros, 2013).*

En Colombia ya se tienen empresas y agricultores dedicados a la producción de hortalizas bajo condiciones protegidas –con una mayor intensidad en la producción de tomate– en zonas frías de los departamentos de Boyacá, Cundinamarca, Antioquia, Huila, Eje Cafetero, Cauca, Valle del Cauca, Santander y Nariño. Se estima un área total de 800 ha, las cuales han reportado notables incrementos en productividad en los últimos años. No obstante, estas experiencias han sido desarrolladas por iniciativas individuales de productores y lamentablemente no ha habido un programa definido de investigación, desarrollo y ajuste del sistema, lo cual ha llevado a que en algunos casos se presenten fracasos causados por el desconocimiento del manejo de los cultivos, de los insumos y de los materiales vegetales más apropiados para la siembra bajo estas condiciones; así mismo, por el inadecuado diseño de las estructuras y el manejo deficiente del componente climático en el interior de estos. *(JARAMILLO y otros, 2013).*

En el departamento del Huila encontramos diferentes tipos de invernaderos implementados en los climas templados. En el municipio de Pitalito se encuentra un invernadero en convencional (acero) de aproximadamente 150 m<sup>2</sup> tipo capilla semi-sistematizado; en el municipio de Campoalegré en la finca la Angostura propiedad del SENA se encuentra un invernadero Israelita tipo diente de sierra construido en material convencional de aproximadamente 200 m 2 automatizado manejado desde un control interno por los ingenieros del Sena y en el municipio de Algeciras en la vereda el Quebradon se encuentran invernaderos construidos en material no convencional guadua y en acero con dimensiones aproximadas de 8.5 m de alto por 15 m de ancho para cada nave, donde se está implementando el cultivo de tomate.

## <span id="page-18-0"></span>**2.2. CONCEPTOS**

## <span id="page-18-1"></span>**2.2.1. Invernadero.**

Un invernadero es toda aquella estructura cerrada, cubierta por materiales transparentes, dentro de la cual es posible obtener unas condiciones artificiales de microclima, y con ello cultivar plantas en condiciones óptimas y fuera de temporada. ("Constru", 2012)

## <span id="page-18-2"></span>**2.2.2. Tipos de invernadero**

Puede intentarse una clasificación según diferentes criterios (por ej. materiales para la construcción, tipo de material de cobertura característica, características de la techumbre, etc.) no obstante, se prefiere enumerar los más importantes obviando algunas características para su clasificación. Dentro de los tipos de invernaderos más comunes en el mundo se encuentran:

## **Invernadero-túnel**

Es difícil establecer una línea divisoria entre lo que es un invernadero y un macro túnel, por no existir un parámetro definido. No obstante, se ha optado como medida de clasificación el volumen de aire encerrado por cada metro cuadrado de suelo. En general, de acuerdo a diferentes opiniones al respecto, podemos definir como invernadero aquella estructura que supera los 2,75-3,00 m3/m2. *(BOUZO Y GARIGLIO, 2011).*

Se trata de invernaderos que tienen una anchura y altura variable, encontrándose en el mercado modelos importados con las siguientes dimensiones:

<span id="page-18-3"></span>

| Ancho (m)                    | Altura cenital (m) | Altura a 0,50 m (m)      |  |  |  |
|------------------------------|--------------------|--------------------------|--|--|--|
| $3,0-5,0$                    | - 5                | $\overline{\phantom{0}}$ |  |  |  |
| 6,0                          | 2.5                | 1.3                      |  |  |  |
| 8,5                          | ר כ                |                          |  |  |  |
| 9,5                          | 3.3                |                          |  |  |  |
| (0.7001170)(0.00110)(0.0011) |                    |                          |  |  |  |

**Tabla 1. Dimensiones Invernadero tipo Túnel**

*Fuente:(BOUZO Y GARIGLIO, 2011).*

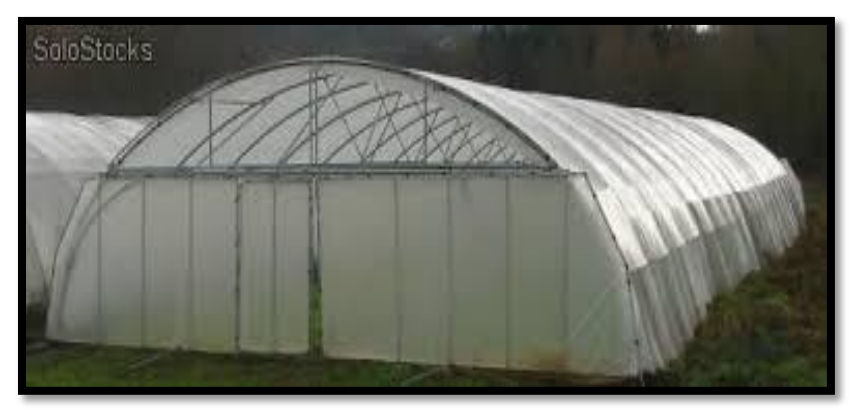

**Fuente: www.solostocks.com Ilustración 1. Invernadero túnel**

#### <span id="page-19-0"></span>**Invernadero capilla (a dos aguas)**

Se trata de una de las estructuras más antiguas, empleadas en el forzado de cultivos, muy empleados en el país de Argentina, fundamentalmente en la zona de La Plata. La pendiente del techo (cabio) es variable según la radiación y pluviometría (variando normalmente entre 15° y 35°). Las dimensiones del ancho, varían entre 6 y 12 m (incluso mayores), por largo variable. Las altura de los laterales varían entre 2,0-2,5 m y la de cumbrera 3,0-3,5 m (también se construyen más bajos que los señalados, pero no son recomendables). *(BOUZO Y GARIGLIO, 2011).*

La ventilación de estos invernaderos en unidades sueltas, no ofrece dificultades; tornándose más dificultosa cuando varios de estos invernaderos se agrupan formando baterías. *(BOUZO Y GARIGLIO, 2011).*

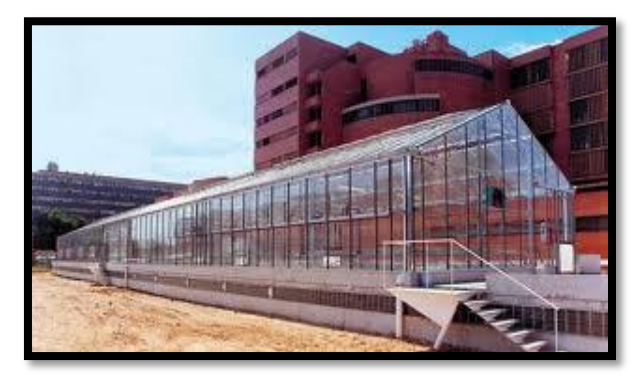

**Fuente: www.solostocks.com Ilustración 2**. **Invernadero Capilla (A dos aguas)**

#### <span id="page-19-1"></span>**Invernaderos en dientes de sierra**

Una variación de los invernaderos tipo capilla, que se comenzó a utilizar en zonas con muy baja precipitación y altos niveles de radiación, fueron los invernaderos a una vertiente. Estos invernaderos, contaban con una techumbre única inclinada en ángulos que variaban entre 5° y 15° (orientados en sentido este-oeste y con presentación del techo hacia la posición del sol - norte para el hemisferio sur-). El acoplamiento lateral de este tipo de invernaderos dio origen a los conocidos como "dientes de sierra". La necesidad de evacuar el agua de precipitación, determinó una inclinación en las zonas de recogida desde la mitad hacia ambos extremos. *(BOUZO Y GARIGLIO, 2011).*

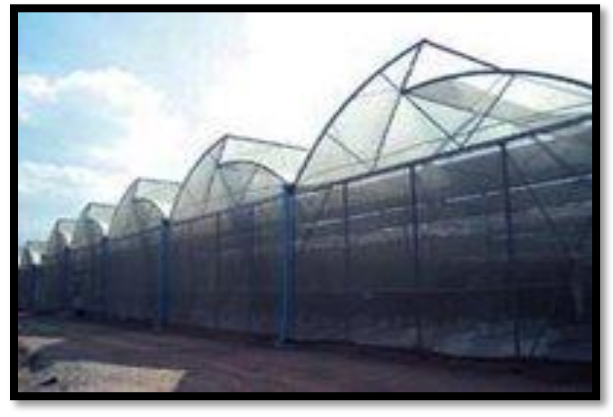

**Fuente: www.solostocks.com Ilustración 3. Invernadero en Dientes de Sierra**

### <span id="page-20-0"></span>**Invernaderos tipo capilla modificado**

Se trata de una variante de los tipo capilla (muy utilizados en la V región de Chile, y promovidos por el Programa Hortalizas del INIA), muy utilizados en Argentina por la provincia de Corrientes. La modificación (respecto al capilla) consiste en el ensamble a diferentes altura de cada cabio, lo que permite generar un espacio para una ventana cenital. *(BOUZO Y GARIGLIO, 2011).*

Las dimensiones más comunes de estos invernaderos son:

- Ancho de cada módulo: 6,0 m.
- Altura lateral: 2,4 m.
- Altura cenital: 3,6 m.
- Abertura cenital: 0,3-0,5 m.

Los postes se plantas cada 2,0 m (tanto en el lateral como en la parte central), utilizándose postes sulfatados o bien, impregnados con brea al menos en los 0,40-0,60 m que van enterrados). *(BOUZO Y GARIGLIO, 2011).*

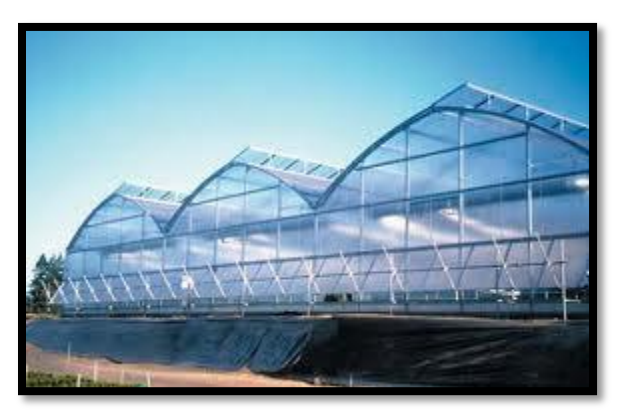

**Fuente: www.solostocks.com Ilustración 4. Invernadero Tipo Capilla modificado**

#### <span id="page-21-0"></span>**Invernaderos con techumbre curva**

Este tipo de invernaderos, tienen su origen en los invernaderos-túneles. Por lo común, son de tipo metálicos (caños de 2"a 2,5" de diámetro o bien perfiles triangulares con hierro redondo trefilado de 8-10 mm de diámetro) o bien con techumbres metálicas y postes de madera. *(BOUZO Y GARIGLIO, 2011).*

Dentro de este tipo de invernaderos, pueden encontrarse diferentes alternativas según la forma que adopta el techo (circulares, semielípticos (medio punto). Las dimensiones más comunes de estos invernaderos van de 6,0-8,0 m de ancho por largo variable. En la zona del cinturón hortícola de la ciudad de Santa Fe, existe una alternativa de muy bajo costo (más próxima al tipo semielíptico) construida con postes de madera y techumbre de madera arqueada o caña. Se trata de estructuras muy endebles y de muy baja altura, tornándose en una importante limitante para el clima de la zona. *(BOUZO Y GARIGLIO, 2011).*

<span id="page-21-1"></span>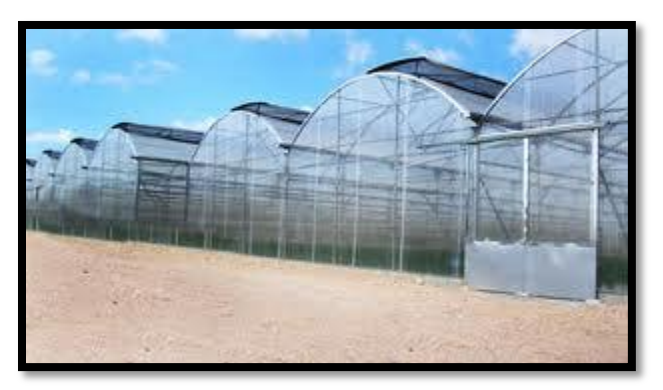

**Fuente: www.solostocks.com Ilustración 5. Invernadero con techumbre Curva**

### **Invernadero tipo parral (almeriense)**

Son invernaderos originados en la provincia de Almería (España), de palos y alambres, denominados "parral" por ser una versión modificada de las estructuras o tendidos de alambre empleados en los parrales para uva de mesa. Este tipo de invernadero tuvo su mayor difusión en las provincias del NOA (particularmente Salta - Argentina). Actualmente existe una versión moderna a los originales, que se construyen con caños galvanizados como sostenes interiores, permaneciendo el uso de postes para los laterales de tensión o aún, siendo reemplazados también éstos por muertos enterrados, para sujeción de los vientos constituidos por doble alambre del 8. *(BOUZO Y GARIGLIO, 2011).*

Estos invernaderos suelen tener una altura en la cumbrera de 3,0 a 3,5 m, la anchura variable, pudiendo oscilar en 20 metros o más por largo variable. La pendiente es casi inexistente, o bien (en zonas con pluviometría de riesgo) suele darse 10°-15°, lo que represente altura de los laterales del orden de 2,0-2,3 m. Se ventila solamente a través de las aberturas laterales. En la techumbre sólo se utiliza un doble entramado de alambre, por entre el cual se coloca la lámina de polietileno, sino otra sujeción. *(BOUZO Y GARIGLIO, 2011).*

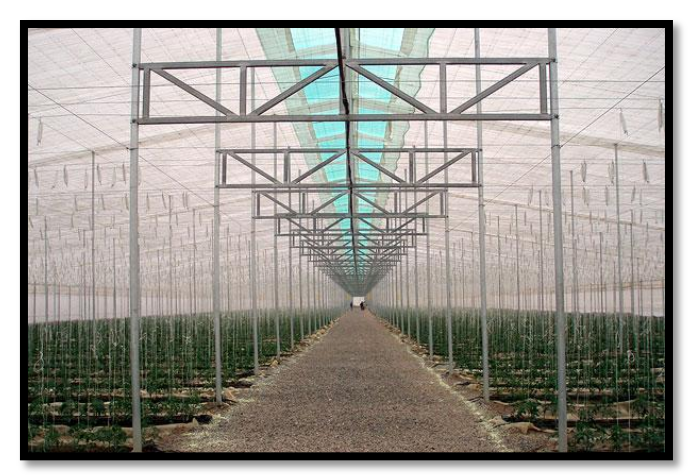

**Fuente: www.solostocks.com Ilustración 6. Invernadero Tipo Parral**

#### <span id="page-22-0"></span>**Invernadero tipo Venlo (holandés)**

Este tipo de invernadero, también llamado Venlo, es de estructura metálica prefabricada con cubierta de vidrio y se emplean generalmente en el Norte de Europa.

El techo de este invernadero industrial está formado por paneles de vidrio que descansan sobre los canales de recogida de pluviales y sobre un conjunto de barras transversales. La anchura de cada módulo es de 3,2 m. Desde los canales hasta la cumbrera hay un solo panel de vidrio de una longitud de 1,65 m y anchura que varía desde 0,75 m hasta 1,6 m.

La separación entre columnas en la dirección paralela a las canales es de 3m. En sentido transversal está separado 3,2 m si hay una línea de columnas debajo de cada canal, o 6,4 m si se construye algún tipo de viga en celosía. *(INFOAGRO, 2012)*

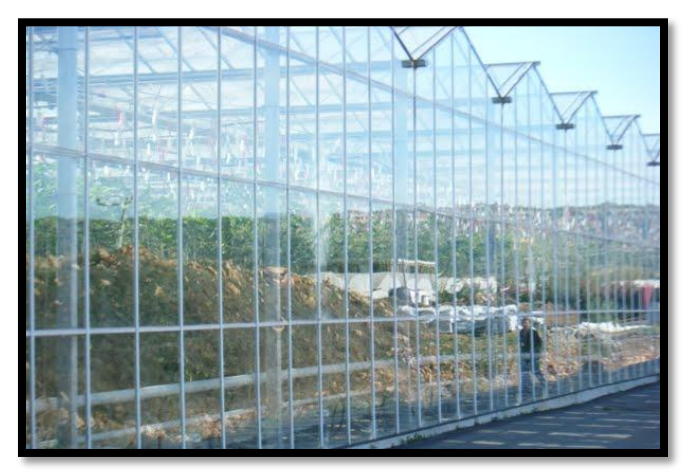

**Fuente: www.solostocks.com Ilustración 7. Invernadero Tipo Venlo**

# <span id="page-23-1"></span><span id="page-23-0"></span>**2.3. PARÁMETROS DE DISEÑO**

## **Orientación**

El invernadero se construye generalmente en dirección norte-sur, pues está probado que, en el conjunto del día, la iluminación interna es más uniforme y más constante en este sentido. Sin embargo, otros factores que la determinan son la dirección e intensidad de los vientos y la topografía del terreno. La orientación de las líneas de cultivo (surcos) también debería ser en dirección norte sur para mejorar la distribución de la luz en las plantas a lo largo del día. Sin embargo, en caso que la dirección del viento sea contraria y los surcos impidan la circulación del viento con esta disposición, se prefiere cambiar la orientación de los surcos para favorecer el intercambio de aire al interior del invernadero. *(RODRIGUEZ, 2011).*

## **Luminosidad**

Cuando se planea la construcción es importante favorecer la máxima exposición de la luz hacia las plantas. La estructura debe estar diseñada con materiales que no obstaculicen el paso de la luz. La cubierta plástica acumula gran cantidad de polvo debido a la electricidad estática sobre su superficie, lo que reduce la transmisión de luz dentro del invernadero; esto tiene efecto negativo sobre la cantidad y calidad de la producción. Se le debe hacer limpieza de mantenimiento para mejorar la transmisión de la luz. El plástico debe ser lavado con agua y un cepillo suave para facilitar la separación mecánica del polvo, como mínimo cada año; es conveniente no adicionar ningún tipo de detergente que pueda deteriorar el plástico. *(RODRIGUEZ, 2011).*

## **Dimensión**

Naves con una anchura máxima de 10 a 12 m, y una longitud máxima de 60 m facilitan el manejo del cultivo y el control de las condiciones climáticas dentro del invernadero; sin embargo, es importante tener en cuenta el clima de la zona donde se va a construir. Las instalaciones deben tener la altura necesaria que permita mejorar la inercia térmica y la ventilación. *(RODRIGUEZ, 2011).*

## **Dirección e intensidad de los vientos.**

En algunos casos se podrá utilizar para ventilación natural, y en otros será necesario disminuir su intensidad por medio de cortinas rompevientos. El invernadero debe construirse en la misma dirección del viento, con el fin de permitir que las aperturas para la ventilación estén acordes a la dirección del viento. El invernadero debe frenar, lo menos posible, la velocidad del viento, para que su estructura no se desestabilice y el plástico no sufra daños. Sin embargo, cuando el viento es demasiado fuerte se deben ubicar barreras rompevientos naturales (hileras de árboles) o cortinas artificiales (mallas) que disminuyan su velocidad. La apertura cenital debe estar en dirección contraria al viento para evitar daños a la estructura y facilitar la salida del aire caliente. La orientación de los surcos del cultivo y dentro del invernadero, no debe impedir la circulación del viento dentro de la estructura. *(RODRIGUEZ, 2011).*

## <span id="page-24-0"></span>**2.4. FACTORES CONTROLABLES EN INVERNADEROS**

## **Humedad Relativa**

Es un factor muy importante, ya que del buen manejo y control de la humedad relativa depende que no se desarrollen plagas y enfermedades que pondrían en peligro la producción e incrementarían de modo sustantivo los costos de operación por la aplicación de agroquímicos para enfrentarlas.

Las esporas de la mayoría de los patógenos germinan a más de 90% de humedad relativa, lo que quiere decir que si una plantación es controlada eficientemente para que la humedad ambiente esté por debajo de este porcentaje el éxito está prácticamente asegurado. En sentido contrario un diseño que no considere y resuelva este aspecto o un descuido en el manejo serían supremamente costoso para el productor tanto en la reducción de la productividad como en la calidad de los frutos y en el incremento de los costos de producción. *(T.P. AGRO, 2010).*

### **Temperatura**

La temperatura es determinante en los resultados agrícolas. La fotosíntesis se ve perjudicada o beneficiada según los rangos de temperatura que se suministren al área controlada y su aproximación o diferencia con las temperaturas óptimas para el desarrollo adecuado de las plantas protegidas.

El control de las temperaturas contribuye a aumentar la productividad, a mejorar la calidad de los frutos y a reducir los riesgos y costos derivados de la utilización de agroquímicos. *(T.P. AGRO, 2010).*

Las temperaturas óptimas para los cultivos suelen estar alrededor de los 25°c; cuando estas alcanzan valores próximos a los 35-40°C, resultan perjudiciales y es preciso ventilar los invernaderos. Hay que tener en cuenta que los cambios bruscos de temperatura perjudican sensiblemente los cultivos; por eso es interesante que las diferencias térmicas entre el día y la noche sean mínimas; según esto, sería conveniente también que las temperaturas mínimas no bajaran de los 10°C. *(FRANQUET, 1995). Ver ilustración 8.*

| <b>CULTIVO</b>                 | Tempera-<br>tern mini-<br>ma tetal | Tempora-<br>lers mist-<br><b>ma</b><br>biológies | Temporatura úplica trara mási- |                   | Tompern-<br>店員       | Temporatura<br>germanización |                        |
|--------------------------------|------------------------------------|--------------------------------------------------|--------------------------------|-------------------|----------------------|------------------------------|------------------------|
|                                |                                    |                                                  | Hocha                          | Oin               | bialógica            | <b>Mialma</b>                | <b>Optima</b>          |
| Tomate<br>street success award | $0a2^\circ$                        | $8 - 10^{\circ}$                                 | $13 - 16'$                     | $22 - 26^{\circ}$ | $26 - 30'$           | $9 - 10^{\circ}$             | $20 - 30$ <sup>e</sup> |
| Pepino                         | $0 - 4^*$                          | $10-13^{\circ}$                                  | 18-20°                         | $24 - 28$         | $28 - 32$            | $10-12$ <sup>2</sup>         | $20-30^\circ$          |
| Melón                          | $0 - 2^{\circ}$                    | $12 - 14^{\circ}$                                | $18 - 21$ <sup>*</sup>         | $24 - 30^{\circ}$ | $30 - 34$ *          | $10-13^c$                    | $20 - 30^{\circ}$      |
| Judía verde                    | $0-2^{c}$                          | $10 - 14$ <sup>*</sup>                           | $16 - 18^{\circ}$              | $21 - 28^{\circ}$ | $28-35$              | 10 <sup>5</sup>              | $20 - 30^{\circ}$      |
| Pimiento                       | $0 - 4^{\circ}$                    | $10-12^{\circ}$                                  | $16 - 18°$                     | $22 - 28^{\circ}$ | $28-32$ <sup>*</sup> | $12 - 15$                    | $20 - 30^{\circ}$      |
| Berenjena                      | $0 - 2^{n}$                        | $9-10^*$                                         | $15 - 18^{\circ}$              | $22 - 26^{\circ}$ | $30-32"$             | $12 - 15$                    | $20 - 30^{\circ}$      |
| Lechuga                        | $2 - 0$ <sup>*</sup>               | $4 - 6^{\circ}$                                  | $10-15^{\circ}$                | $15 - 20$ "       | $25-30$              |                              | $20^{\circ}$           |
| Fresa in extra context         | $2-0$ <sup>*</sup>                 | 6 <sup>5</sup>                                   | $10-13^{\circ}$                | 18-22°            |                      | $\overline{\phantom{a}}$     | Ė                      |
| Clavel                         | $4 - 0$ <sup>*</sup>               | $4 - 6$                                          | $10-12^{\circ}$                | $18 - 21$         | 26-32                | in 1979.                     |                        |
| Rosa<br>$-1 - 1$               | $6 - 0$ <sup>*</sup>               | $8 - 10^{\circ}$                                 | $14 - 16$                      | $20 - 25^{\circ}$ | $30 - 32^c$          | $\frac{1}{2}$                | $\longrightarrow$      |

<span id="page-25-0"></span>*Fuente: (FRANQUET, 1995).* **Ilustración 8. Exigencias climáticas de los cultivos de Invernaderos en °C**

## **Iluminación**

La luz es un factor primordial en la vida de la plantas, ya que ayuda al proceso de la fotosíntesis mediante el curso de la clorofila del vegetal, el  $CO<sub>2</sub>$  atmosférico y la humedad. Por medio de unas reacciones biológicas determinadas de estos elementos se forma glucosa, la cual da lugar a los hidratos de carbono, proteínas y grasas, con la colaboración de los elementos esenciales (nitrógeno, fosforo y potasa), que toma la planta del suelo al efectuarse la fertilización del mismo. *(FRANQUET, 1995).*

## **Anhídrido carbónico**

Debido a que los túneles-invernaderos permanecen cerrados más horas al día que abiertos, va disminuyendo el anhídrido carbónico por utilizarlo la planta para efectuar la fotosíntesis; por lo tanto, la concentración del mismo en el exterior del invernadero es menor que el existente en el ambiente exterior. La fotosíntesis la verifican las platas con más eficacia cuando se conjugan los valores óptimos de los cuatro factores primordiales para el desarrollo de las plantas, a saber: luz, calor, humedad y  $CO<sub>2</sub>$ . Si la concentración del dióxido de carbono aumenta al tiempo que la temperatura y la luz, el crecimiento de las plantas es mayor, elevado ostensiblemente su producción. *(FRANQUET, 1995).*

Por otra parte, la concentración de CO2 que precisan las plantas cultivadas bajo invernadero puede lograrse por medios naturales o bien artificiales. El primero de ellos consiste en abrir periódicamente las ventanas o aberturas para la renovación de aire, pero, como es lógico, esto no es siempre posible realizarlo, ya que enfriaría el invernadero, perjudicando considerablemente a las plantas al no gozar las mismas de un ambiente térmico adecuado. *(FRANQUET, 1995).*

## **Riego**

## *Micro aspersión*

Según CIFUENTES define la micro-aspersión como la aplicación de agua artificialmente en forma puntual y localizada, para que sea aprovechada al máximo por la planta en su zona radicular.

"Los componentes de un micro aspersor son: micro conector, tubería de alimentación, estaca o soporte y base o emisor.

Las ventajas: aplicación del agua estrictamente necesaria; ahorro de mano de obra en operación y mantenimiento; se adapta a cualquier tipo de topografía; contribuye a un mayor volumen y mejor calidad de cosecha; bondades en la aplicación de abonos a través de la fertirrigación; contribuye al control de la malezas, enfermedades y heladas; no produce erosión y trabaja a bajas de presiones con descargas y diámetros húmedos ideales. Contempla como desventajas los altos costos de instalación; altos costos de repuestos para operación y mantenimiento; exigente en el diseño ideal para evitar deterioro de equipos y atraso en cosechas; sufre ataques constantes de roedores, hormigas, insectos y otros; exigente filtrado por ser susceptible al taponamiento.

### *Goteo*

Este sistema de riego localizado por Goteo además de contar con su característica principal lo diferencia de otros sistemas de riego por la forma de descarga y du alta efectividad en el terreno del área a beneficiar; es una modalidad de riego localizado muy homogénea comparado con los otros sistemas en lo que concerniente a las instalaciones dentro del lote.

Según CIFUENTES define el goteo como un sistema de riego a presión por medio del cual se suministra en forma lenta y sostenida, la cantidad de agua necesaria a una planta. Las principales ventajas son: no produce erosión, baja mano de obra de operación y mantenimiento; bajas presiones de trabajo, aplicación de agua y nutrientes necesarios; pocas pérdidas por evaporación; mayor producción y calidad de cosechas; fácil instalación; trabaja en cualquier tipo de topografía; reduce el crecimiento de maleza. Algunas desventajas es el alto costo de instalación, exigente en diseño de lo contrario acaba con la cosecha y equipos, exigente en el filtrado y susceptible a los daños de roedores, hormigas, pájaros, entre otros.

## **Fertirriego**

El fertirriego es el único método correcto para aplicar fertilizantes a los cultivos bajo riego.

Cuando se usan métodos de riego a presión (goteo, aspersión, microaspersión), el fertirriego no es opcional, sino absolutamente necesario. Si los fertilizantes son aplicados al suelo separadamente del agua, los beneficios del riego no se verán expresados en el cultivo, ya que los nutrientes no se disuelven en las zonas secas donde el suelo no es regado. (Burt et al, 1998).

## <span id="page-27-0"></span>**2.5. AUTOMATIZACIÓN**

La automatización es un sistema donde se trasfieren tareas de producción, realizadas habitualmente por operadores humanos a un conjunto de elementos tecnológicos. (Loiola, 2001)

Un sistema automatizado consta de dos partes principales:

- *Parte de Mando*
- *Parte Operativa*

*La Parte Operativa* es la parte que actúa directamente sobre la máquina. Son los elementos que hacen que la máquina se mueva y realice la operación deseada. Los elementos que forman la parte operativa son los accionadores de las

máquinas como motores, cilindros, compresores ..y los captadores como fotodiodos, finales de carrera ...

*La Parte de Mando* suele ser un autómata programable (tecnología programada), aunque hasta hace bien poco se utilizaban relés electromagnéticos, tarjetas electrónicas o módulos lógicos neumáticos (tecnología cableada) . En un sistema de fabricación automatizado el autómata programable esta en el centro del sistema. Este debe ser capaz de comunicarse con todos los constituyentes de sistema automatizado. (Loiola, 2001)

## **3. METODOLOGIA**

## <span id="page-29-1"></span><span id="page-29-0"></span>**3.1. UBICACIÓN GENERAL DE LA ZONA DE ESTUDIO**

La Granja Experimental de la Universidad Surcolombiana, está localizada en el valle del juncal, jurisdicción del municipio de Palermo en el departamento del Huila, cuenta con un área aproximada de 30 hectáreas y geográficamente está a 2°50' latitud norte y 75°20' longitud oeste.

En la zona afloran diferente capas del grupo de Honda y la formación mesa. El Honda tiene un espesor de 1400 y 2600 metros, al oeste de Campoalegre.

El grupo Honda está conformado por areniscas, conglomerados y arcilla en capas intercaladas y sobre él se encuentra la formación Mesa compuesta por arcilla, arenisca, tobas y rocas volcánicas.

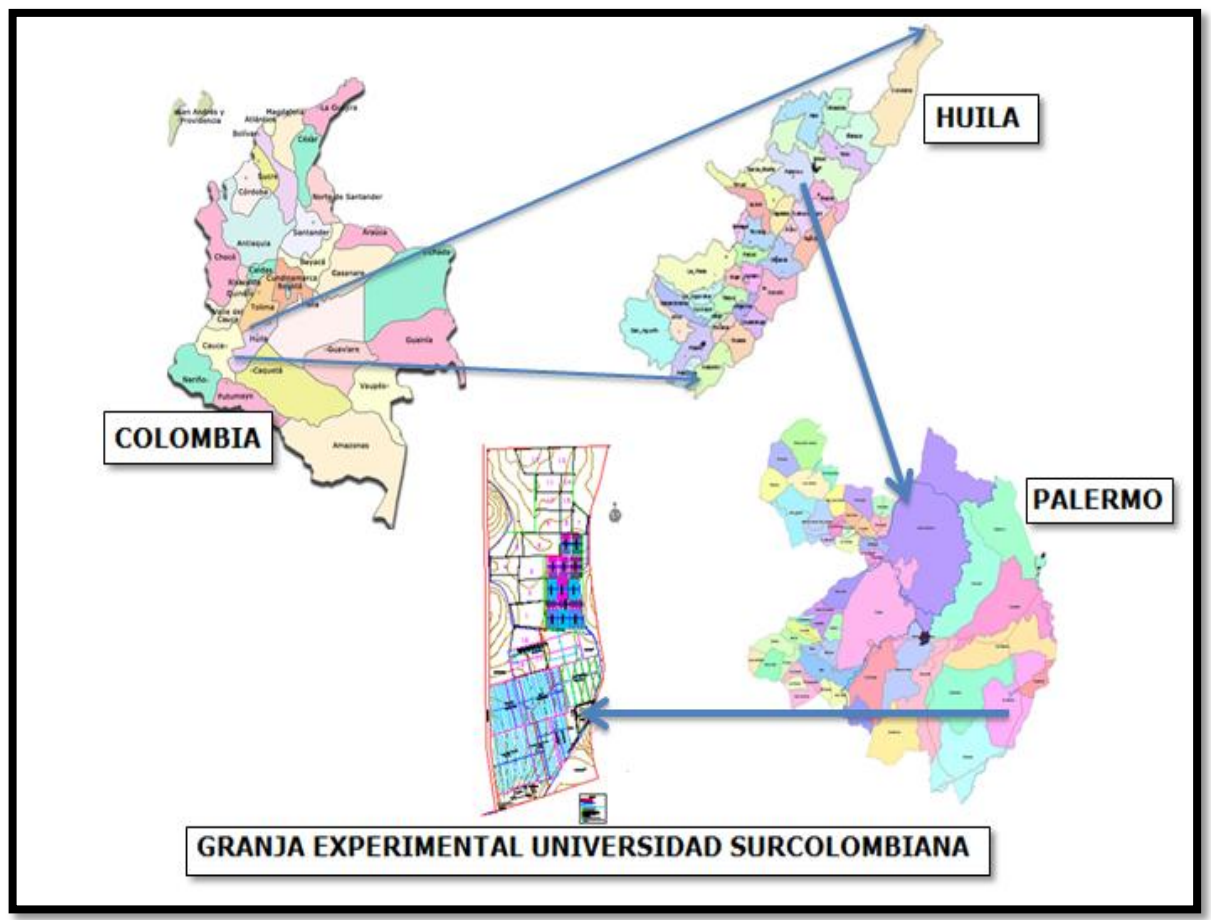

<span id="page-29-2"></span>**Ilustración 9. Ubicación del área de estudio.**

## <span id="page-30-0"></span>**3.2. FASE METODOLÓGICA UNO**

## <span id="page-30-1"></span>**3.2.1. Recopilación, revisión y evaluación de la información sobre el diseño del Invernadero.**

Se procedió a recopilar, revisar y evaluar información de diferentes fuentes bibliográficas, acerca de parámetros de diseño y montaje de invernaderos, teniendo en cuenta las condiciones climáticas y el tipo de material de construcción. Luego se tomó la bibliografía referente a los componentes principales para realizar el diseño y montaje del invernadero (Rodríguez, 2011), en material no convencional, en este caso, guadua, determinándose con base a los lineamientos señalados por los términos de referencia de Las Normas Técnicas Colombianas (NTC), El Reglamento Colombiano de Construcción Sismo resistente (NSR-10) y el estudio de suelos de "Diseño y construcción del sistema de riego para las parcelas de estudio de la (moringa oleífera) en la Granja de la Universidad Surcolombiana en el municipio del Palermo Departamento del Huila" (Polania, 2011).

## <span id="page-30-2"></span>**3.2.2. Visitas de campo y Geo-referenciación de la zona.**

## *Visitas de Campo*

Para el desarrollo de este proyecto de grado, se realizaron tres visitas de campo a los municipios de Pitalito, Campoalegre y Algeciras, donde se evidenciaron las diferentes técnicas implementadas en la construcción de invernaderos con material no convencional (Guadua) y material convencional (Acero).

## **Visita SENA Tecno-Parque siete agroecológico Yamboró**

Se observó un prototipo invernadero, con material convencional, que a través de un sistema automatizado, regulaba las variables de temperatura, humedad relativa y riego, manteniendo un micro-clima apto para el cultivo establecido (Tomate).

## **Visita SENA La Angostura**

Se identificó un invernadero tipo Israelita sistematizado en donde se observaron los diferentes componentes que hacen parte de un invernadero y que ayudan al buen funcionamiento del sistema de riego, electroválvulas, humidificadores, tensiómetros, sensores de temperatura, ferti-riego y manejo de los controladores desde los cuales se regulaba el caudal a regar diario según el requerimiento hídrico, la temperatura optima que requerían las plantas para así obtener un apropiado clima dentro del invernadero y un buen desarrollo vegetativo de las plantas.

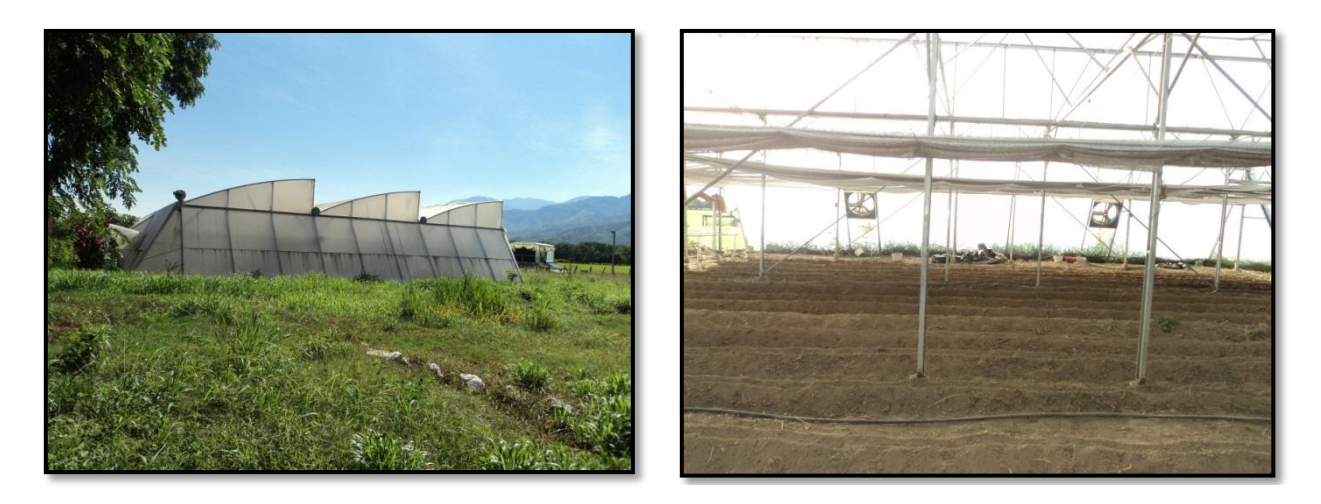

**Ilustración 10. Visita SENA La Angostura**

## <span id="page-31-2"></span><span id="page-31-0"></span>**Visita a la Finca el Quebradón**

Se observó un invernadero construido en material no convencional (Guadua), en el cual se evidenciaron los materiales de construcción más apropiados para un invernaa<<aq dero de clima templado, este invernadero fue el modelo a seguir para la realización e implementación del invernadero en la Granja experimental ya que manejaron parámetros como la dirección del invernadero de Norte a Sur y un sistema de riego por goteo, el cual demuestra una gran eficiencia en desarrollo y producción de las plantas.

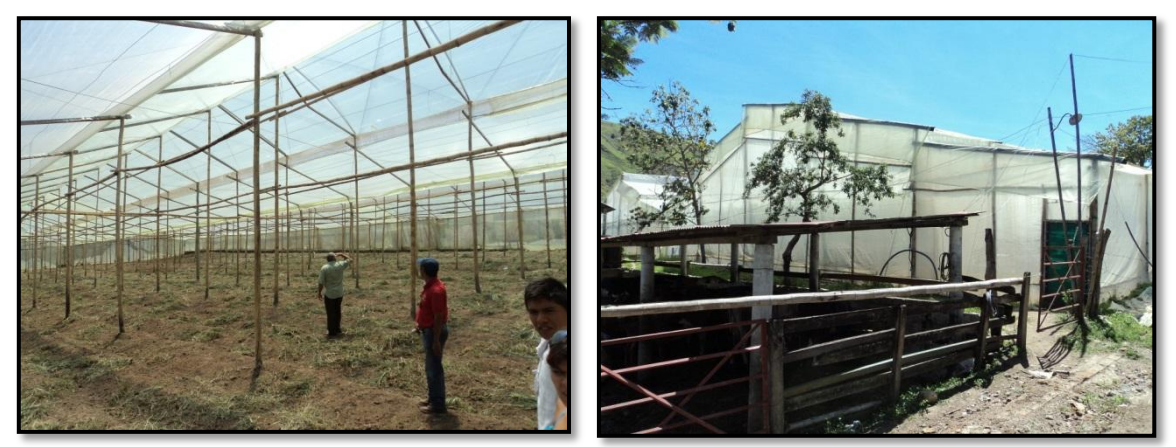

**Ilustración 11. Visita a la Finca El Quebradón**

#### <span id="page-31-3"></span><span id="page-31-1"></span>**3.2.3. Geo-referenciación de la zona**

Se realizó un recorrido perimetral por la zona de estudio con un GPS ELECTRONICO MARCA GARMIN REF MAP62SC SERIE 2B4012413, para obtener el área del terreno, luego se procedió a tomar cuatro puntos en los extremos con sus respectivas coordenadas para geo-referenciarlos en el plano.

## <span id="page-32-0"></span>**3.2.4. Levantamiento Altiplanimétrico**

El levantamiento altiplanimétrico se realizó con la estación total marca NIKON REF DTM 410 S/N 115406 cable RS 232C trípode metálico Chicaso Steel tape AIW20 prisma sencillo base metálica CHICAGO STEEL tape 63 1010 BASTON con rosca CHICAGO STEELL tape 67 4409 TMA, tomando una nube de puntos cada metro por toda el área de estudio, de acuerdo a esto el área que se levanto fue de 96.7  $m^2$ .

Una vez se obtuvo el resultado del levantamiento altiplanimétrico, con la información levantada y utilizando software (AutoCAD Civil) se realizaron los planos y utilizando métodos estadísticos se generaron las curvas de nivel cada 0.5 m.

## <span id="page-32-1"></span>**3.3. FASE METODOLOGICA DOS**

## <span id="page-32-2"></span>**3.3.1. Consulta de análisis y caracterización existentes de los Suelos de la zona**

## *Descripción de los suelos*

Los suelos se caracterizan por topografía plana a ligeramente inclinada, profundidad efectiva superficial, escasa presencia de materia orgánica, con sectores de pedregosidad ligera a abundante, de texturas medias a livianas afectados por erosión laminar con alguna acumulación de sodio y poca cobertura vegetal, característico de la condición de clima cálido – seco dominante del norte del departamento del Huila.

En 1983, Jaramillo, realizó un estudio detallado de suelos de la granja experimental de la Universidad Surcolombiana. Los resultados se encuentran en un mapa temático.

## **Textura**

El conocimiento de la textura proporciona grandes características y criterios amplios dentro del campo físico y químico del suelo, radica su importancia en el papel que juega con el almacenamiento y movimiento del agua en el perfil y la facilidad de abastecimiento de nutriente y aire para la planta.

Según ANACONA Y ROJAS *(1999),* la textura de los suelos es determinada por el método de Bouyucos en el laboratorio de la Universidad Surcolombiana.

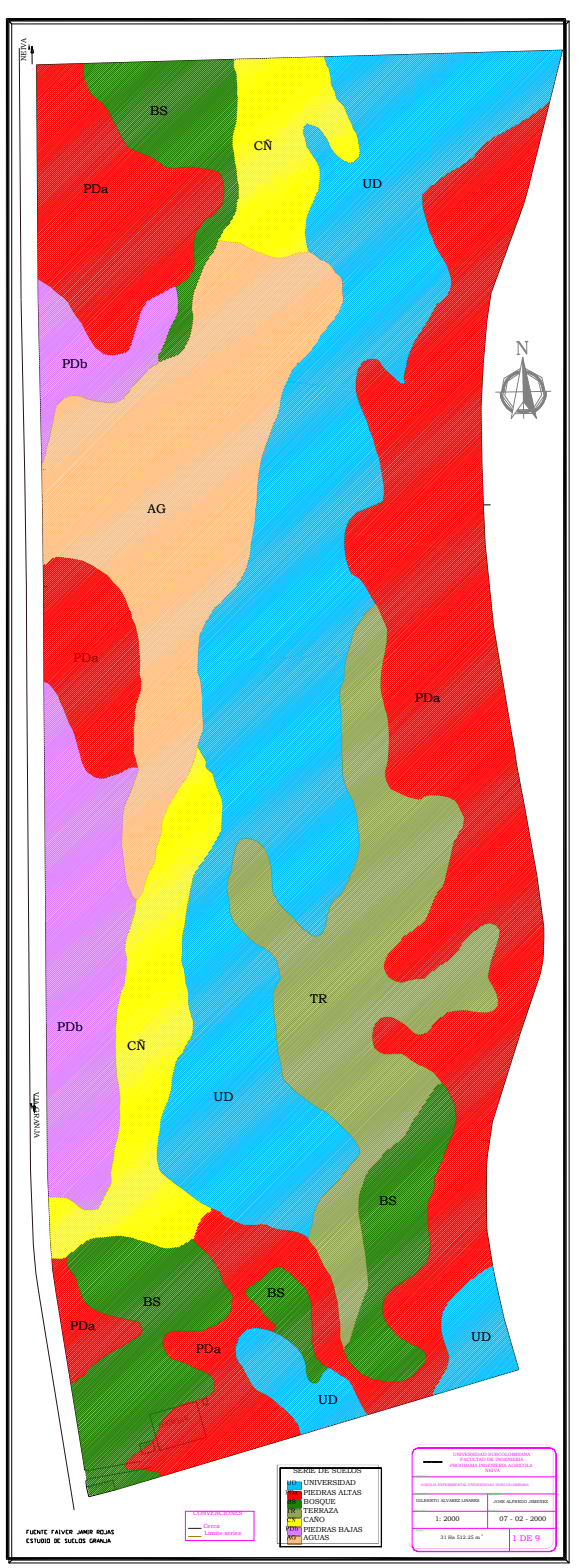

Lo que indica que la clase de textura en la granja es franco – arenoso, con porcentajes elevados de arenas.

<span id="page-33-0"></span>**Ilustración 12. Mapa detallado de suelo de la granja experimental** *(POLANIA, 2011).*

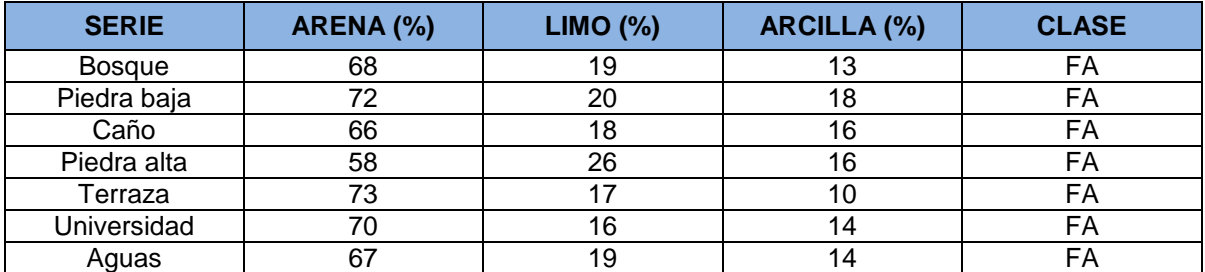

#### <span id="page-34-0"></span>**Tabla 2. Valores medios para la variable textura, en las diferentes series de suelo de la granja "La Universidad"**

*Fuente: (POLANIA, 2011).*

#### **Retención de humedad**

Según ANACONA y ROJAS *(1999),* no hay diferencia significativa entre los valores de retención de humedad para la serie de suelo de la granja.

<span id="page-34-1"></span>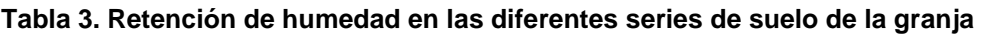

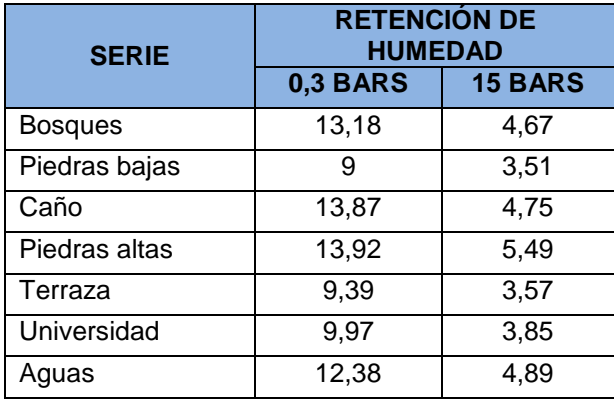

*Fuente: (POLANIA, 2011).*

#### **Densidad aparente**

<span id="page-34-2"></span>Según ANACONA y ROJAS *(1999),* la densidad aparente de los suelos de la granja experimental son altos para las series universidad, caño, piedras alta, terraza, y medio para las series de piedras bajas, aguas, y bosque.

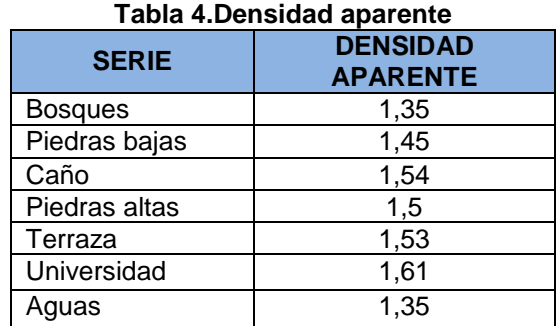

 *Fuente: (POLANIA, 2011).*

### <span id="page-35-0"></span>**3.3.2. Aspectos climatológicos de la zona**

La granja está ubicada en la formación vegetal (Holdridge) bosque seco tropical (bs-T), con temperatura media de 27°C, humedad relativa media 70%, brillo solar de 5.2 h/día y una precipitación anual de 1423.2 mm, los meses de mayor precipitación corresponden a octubre, noviembre y diciembre en la cual cae el 42.27% de la precipitación (601.6 mm) y el periodo seco corresponde a los meses de junio, julio y agosto, cuya precipitación es del 5.40% del total anual (76.9 mm). La red hídrica está conformada por el río Magdalena, el cual es la arteria principal del distrito de riego El Juncal y al lote está la quebrada Gallinazo, Pajarito y Sardinata *(POLANIA, 2011).*

<span id="page-35-2"></span>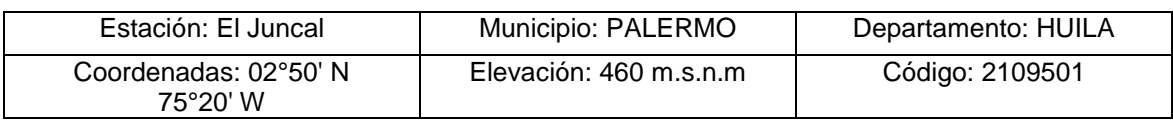

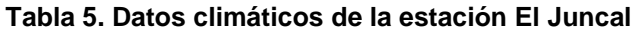

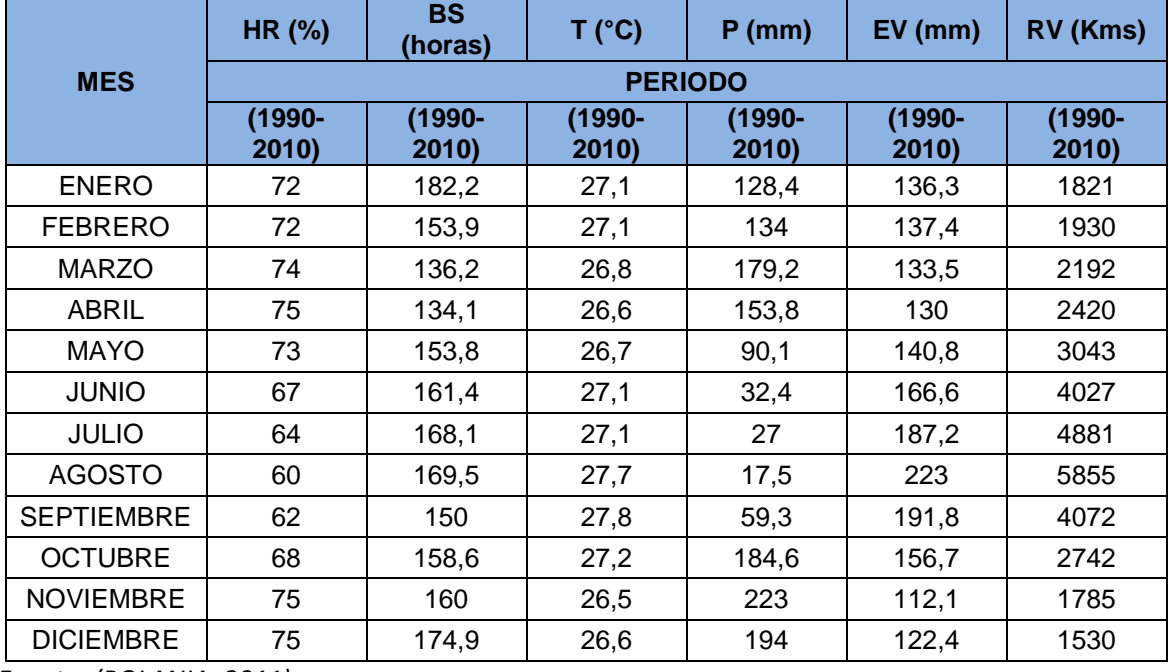

*Fuente: (POLANIA, 2011).*

## <span id="page-35-1"></span>**3.3.3. Diseño estructural del invernadero en la Granja Experimental Universidad Surcolombiana**

Después de revisado el material bibliográfico y basados en la experiencia del Ingeniero Agrícola Miller Sánchez instructor del Sena especialista en los manejos silviculturales y constructivos de la guadua, en la tesis "Diseño del laboratorio de materiales no convencionales en la granja experimental de la Universidad Surcolombiana" *(SALAZAR Y TRUJILLO, 2012)* y las diferentes visitas realizadas
a los municipios de Pitalito, Campoalegré y Algeciras donde se evidenciaron diferentes tipos y manejos de invernaderos. De acuerdo a esto se procedió a seleccionar el diseño que más se ajustó "TIPO CAPILLA MODIFICADO" a las condiciones climática de la zona donde se implementó el invernadero, (Granja Experimental Universidad Surcolombiana), teniendo en cuenta que esta es una instalación para clima cálido.

Se siguieron los siguientes Parámetros de diseño para una instalación de clima cálido:

# *Orientación del invernadero y velocidad de los vientos*

El invernadero se orientó con eje longitudinal en posición perpendicular a la trayectoria del sol para que haya un aprovechamiento óptimo de la radiación solar en las plantas. El recorrido del sol es en sentido este-oeste, por lo tanto la ubicación del invernadero quedo Norte-Sur. También se tuvo en cuenta la dirección de los vientos con el fin de que haya un intercambio de aire constante en el interior del invernadero.

## *Luminosidad*

La cubierta del invernadero fue construida con plástico polietileno protección U.V calibre 6, con el fin de favorecer la entrada de la luz para que las queden expuestas a los rayos del sol y así se pueda presentar un mejor desarrollo vegetativo.

## *Dimensión*

El invernadero quedo con una dimensión de 11m de largo y 8.7 m de ancho y 9 m de altura, esto con el fin de facilitar el manejo del cultivo y la ventilación.

## *Ventilación*

Otro de los puntos a tener en cuenta dentro del diseño del invernadero fue la ventilación, "la renovación del aire en cualquier local ocupado es necesaria para reponer el oxígeno y evacuar los subproductos de la actividad humana o del proceso productivo, tales como anhídrido de carbono, el exceso del vapor de agua, los olores desagradables u otros contaminantes, según (N.A Real Decreto 486/1997).

Debe entenderse siempre que la ventilación es sinónimo de renovación o reposición de aire sucio o contaminado por aire limpio.

Para este caso fue necesario implementar ventilación mecánica como ayuda para remover mejor el aire caliente y el anhídrido carbónico que expulsa el cultivo, ya que este cultivo presenta un límite máximo de absorción, de lo contrario la plantación sufriría una intoxicación. Para ello fue necesario utilizar la ecuación de Cálculo de aire a renovar en una instalación en verano:

$$
V = q / (0.3 \Delta t)
$$

V: Caudal en m3/h

q: calor producido por el ganado, en Kc/h

0,3: calor especifico del aire en kc/m3 C

∆t: diferencia de temperatura exterior-interior. Se admiten valores entre 1 y 4 grados centígrados, según norma DIN 18.910 Tabla 2.

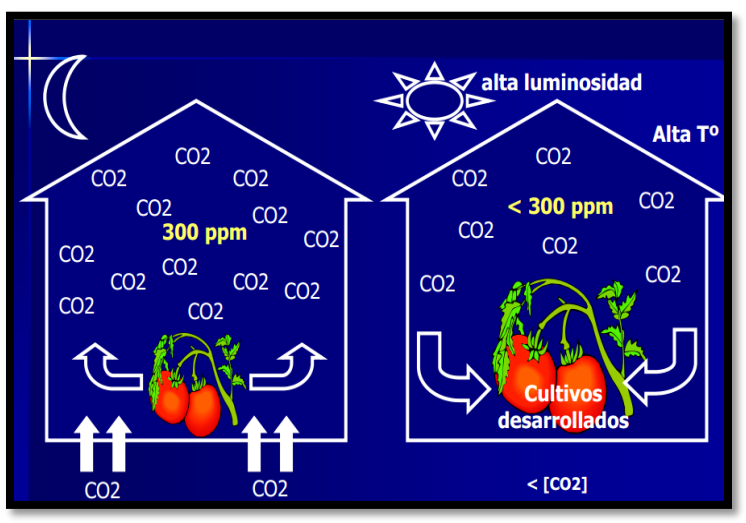

**Fuente: Clima Invernaderos\_CO<sup>2</sup> Ilustración 13. Anhídrido Carbónico en cultivo de Tomate**

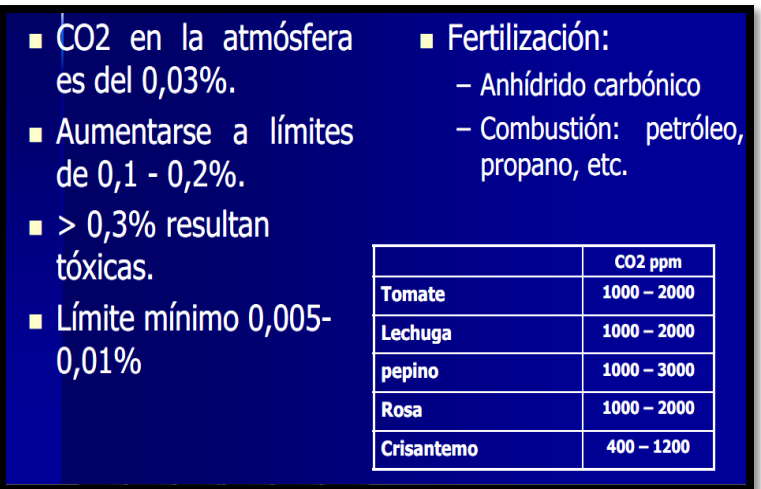

**Fuente: Clima Invernaderos\_CO<sup>2</sup>**

**Ilustración 14. Especificaciones de Anhídrido Carbónico en cultivo de Tomate**

## *Requerimiento Hídrico*

Para el cálculo del requerimiento hídrico se basó en la metodología "RASPLARLO [relación agua-suelo-planta para riego], comúnmente conocido como método SECO". manejada en la cartilla Aspersión una alternativa de riego en proyectos productivos del Ingeniero Agrícola y Especialista en Irrigación Miguel Germán Cifuentes Perdomo.

## *Riego*

Para un buen manejo de las necesidades hídricas de la planta en esta zona, hace necesario la instalación de un sistema de riego por goteo y la instalación del fertiriego ya que este método es el más eficiente para el cultivo de tomate manejado bajo invernadero según visitas realizadas durante la investigación del proyecto.

El diseño del riego se basó en la metodología de los talleres del Especialista en Irrigación Miguel Germán Cifuentes, para el cálculo de las tuberías laterales, alimentación, principal y bombeo.

# *Fertirriego*

Para el cultivo de tomate, es indispensable utilizar fertilizantes, ya que estos ayudan a que el cultivo tenga un mejor desarrollo y rendimiento, es por esto que se llevó a cabo la implementación de un sistema de fertirriego para asegurar la aplicación del fertilizante en dosis iguales a cada planta.

# **3.4. FASE METODOLOGICA TRES**

## **3.4.1. Montaje estructural del invernadero en la Granja Experimental Universidad Surcolombiana.**

De acuerdo al diseño seleccionado se ejecutó el montaje y la construcción del invernadero.

## *3.4.1.1. Localización y Replanteo*

Se procedió a delimitar el terreno ubicando estacas pertinentes para la marcación de los puntos en el terreno.

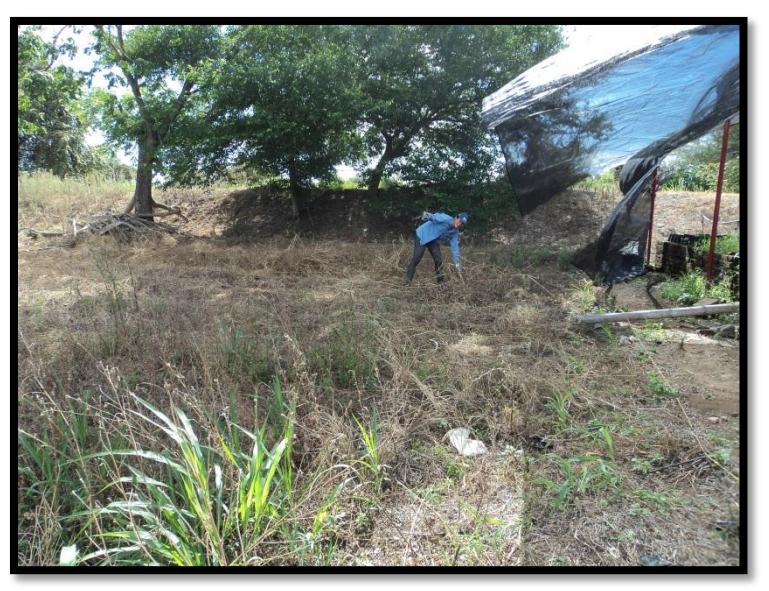

**Ilustración 15. Replanteo del área de estudio.**

# *3.4.1.2. Excavación a Mano*

Se realizó en los sitios necesarios de acuerdo a las dimensiones del invernadero replanteado en el sitio. Se procedió a la respectiva excavación abriendo los orificios pertinentes para la postura de los pedestales de guadua que soportaran la estructura; los cuales quedaron con una profundidad de 0.70m.

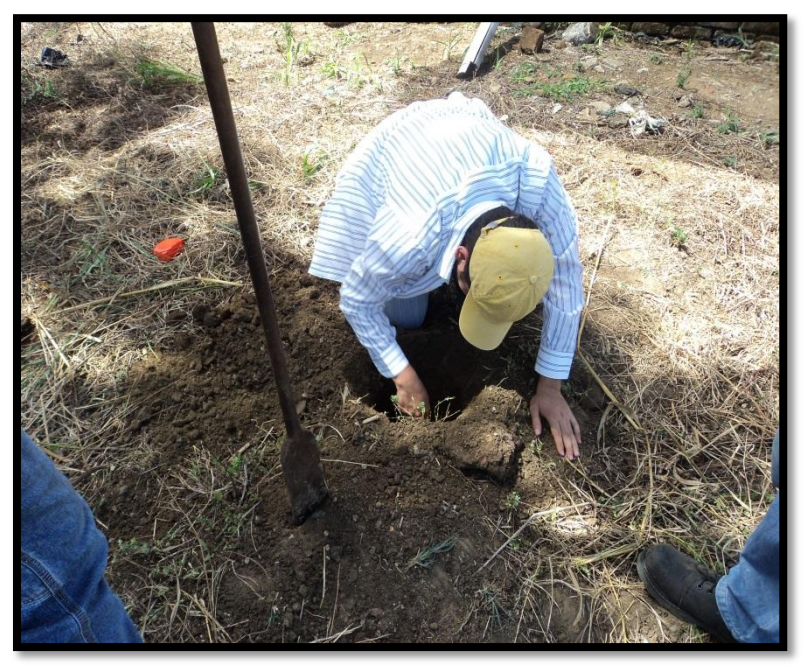

**Ilustración 16. Excavación a mano**

## *3.4.1.3. Tratado de la Guadua*

### **Lavado**

Se procedió a lavar Con arena y agua la guadua para eliminar la pelusa y los hongos los cuales se producen por el clima dentro del guadual.

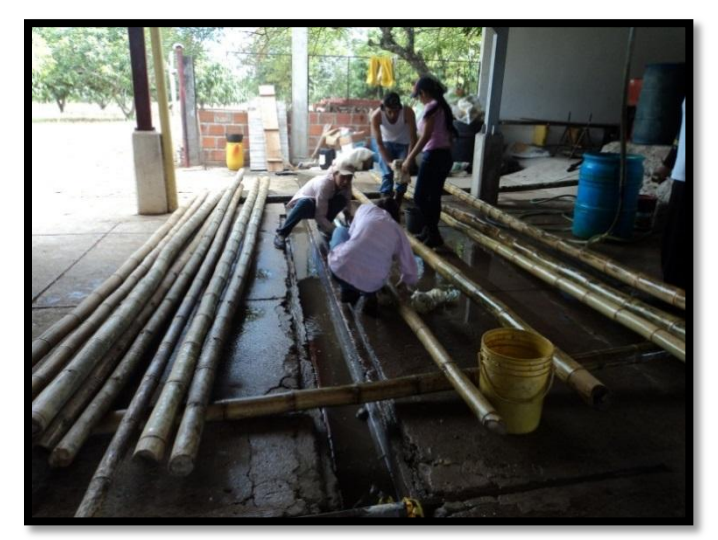

**Ilustración 17. Lavado de la Guadua**

**Inmunización**

Después del lavado se procedió a inmunizar para lo cual se perforo la guadua con un taladro en forma de zigzag en cada entrenudo para luego aplicarle dentro de la misma 20cm de la mezcla con lorsban y acpm.

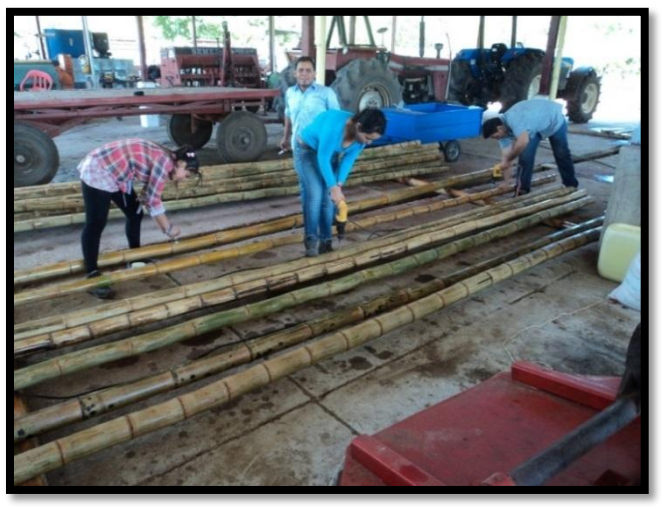

**Ilustración 18. Inmunización de la Guadua**

### **Ensamble de las piezas**

Después del inmunizado de la guadua se dispone, según el diseño ya replanteado a realizar las armaduras en guadua, para llevarlas a campo e iniciar la construcción del invernadero.

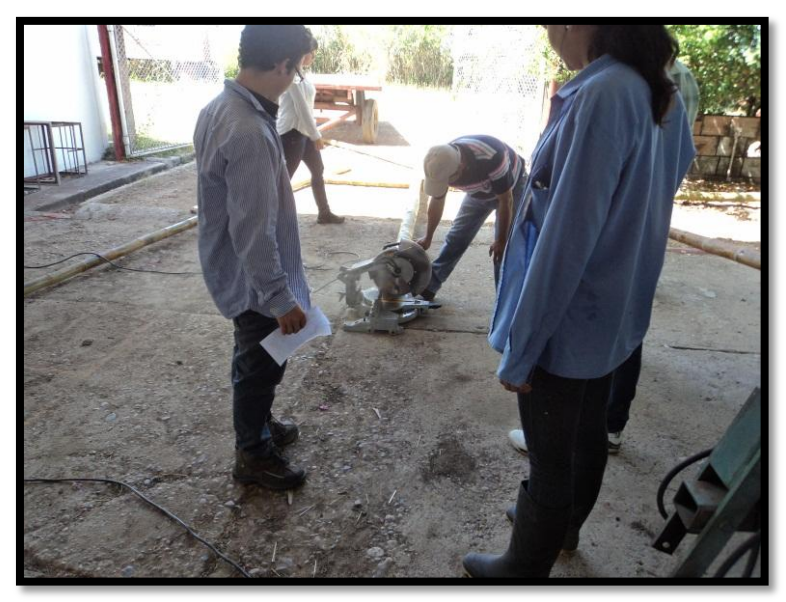

**Ilustración 19. Corte y manejo de la Guadua**

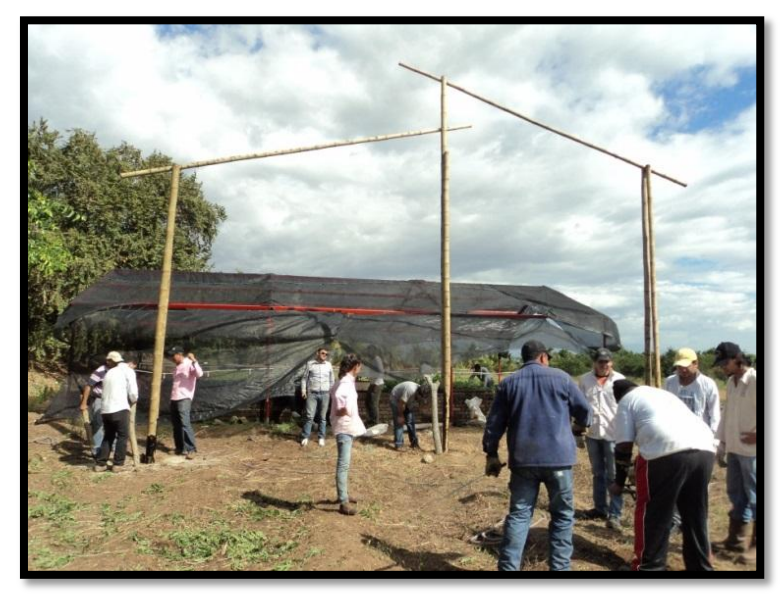

**Ilustración 20. Montaje de la estructura en el sitio de estudio.**

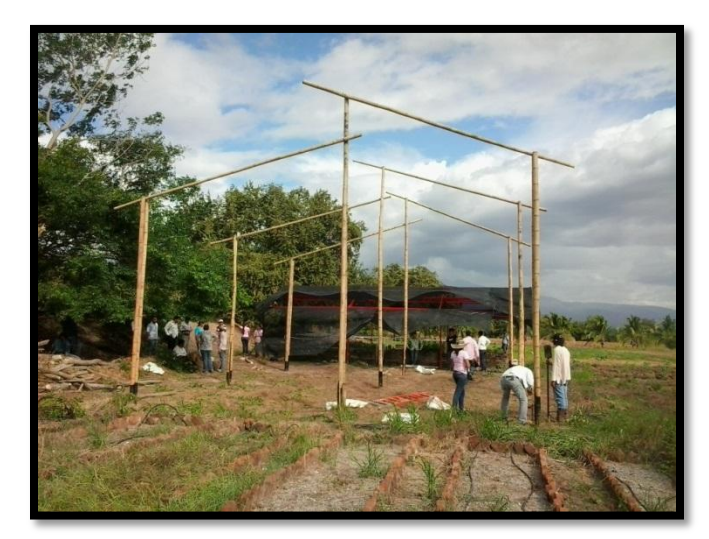

**Ilustración 21. Fijación de la estructura en el sitio de estudio.**

## *3.4.1.4. Fundición de los muertos e instalación de los templetes*

Se realizó la fundición de 12 muertos a aproximadamente cada 3 metros en perímetro al invernadero; luego se instalaron los templetes con el fin de darle mayor estabilidad a la estructura.

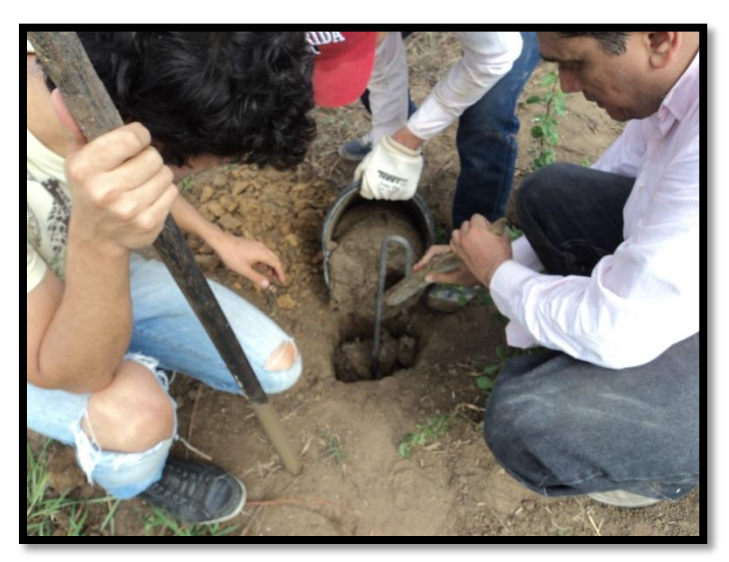

**Ilustración 22. Fundición de los muertos**

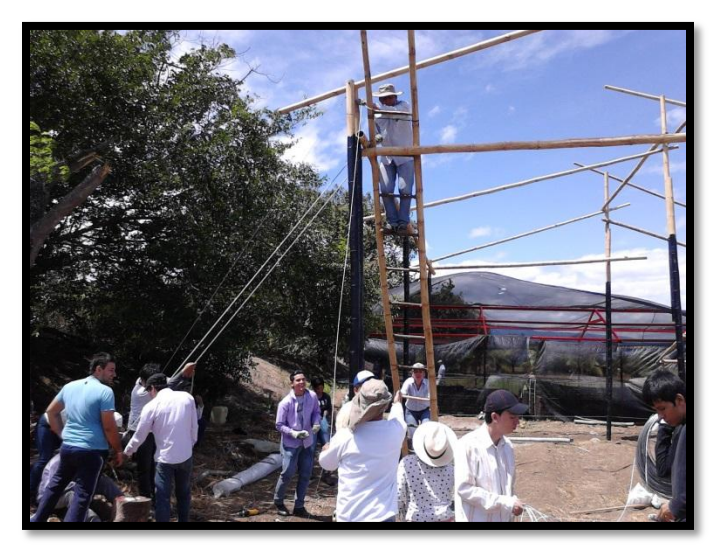

**Ilustración 23. Instalación de los templetes.**

# *3.4.1.5. Recubrimiento de la Cubierta con el Plástico*

Para llevar a cabo este paso se utilizaron retales de madera que fueron envueltos del mismo plástico para a su vez fijar el plástico en la cubierta.

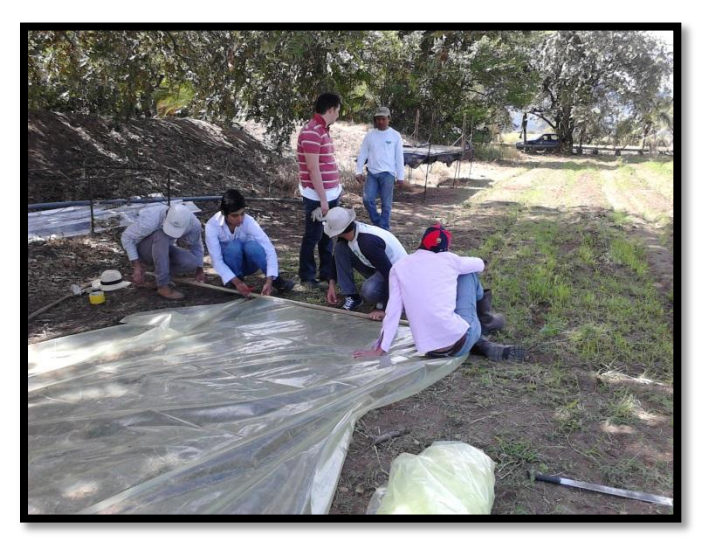

**Ilustración 24. Envoltura de los retales en plástico.** 

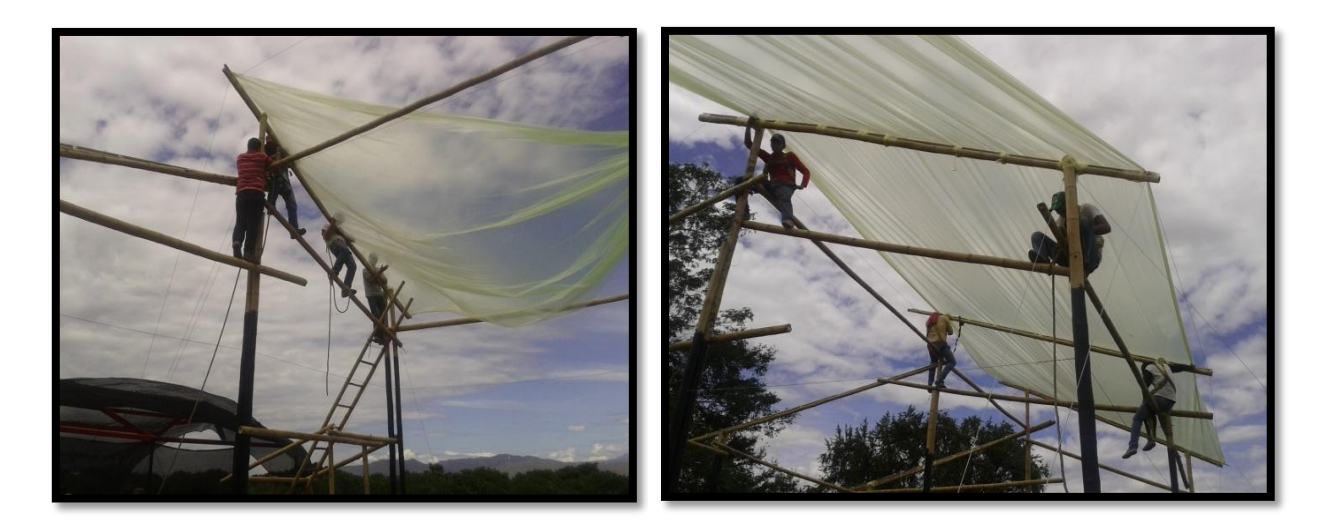

**Ilustración 25. Postura del Plástico.**

## *3.4.1.6. Instalación Malla Anti-trip*

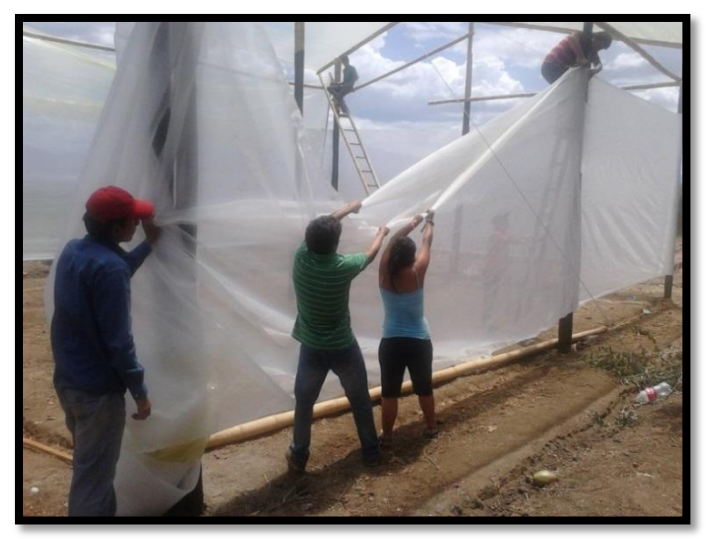

**Ilustración 26. Instalación Malla Anti-trip**

Se utilizó malla anti- trip para el revestimiento de la nave en sus partes laterales; esta malla proporciona una mejor hermeticidad y ventilación del invernadero.

## *3.4.1.7 Cubos de Concreto*

Se realizaron para las columnas cubos de concreto de dimensiones 0.4 m \* 0.4 m \* 0.4 m con una resistencia de 2500PSI para dar un mejor agarre y durabilidad a la guadua a la hora de hacer contacto con el suelo.

## *3.4.1.7. Fundición placa en concreto y Pediluvio*

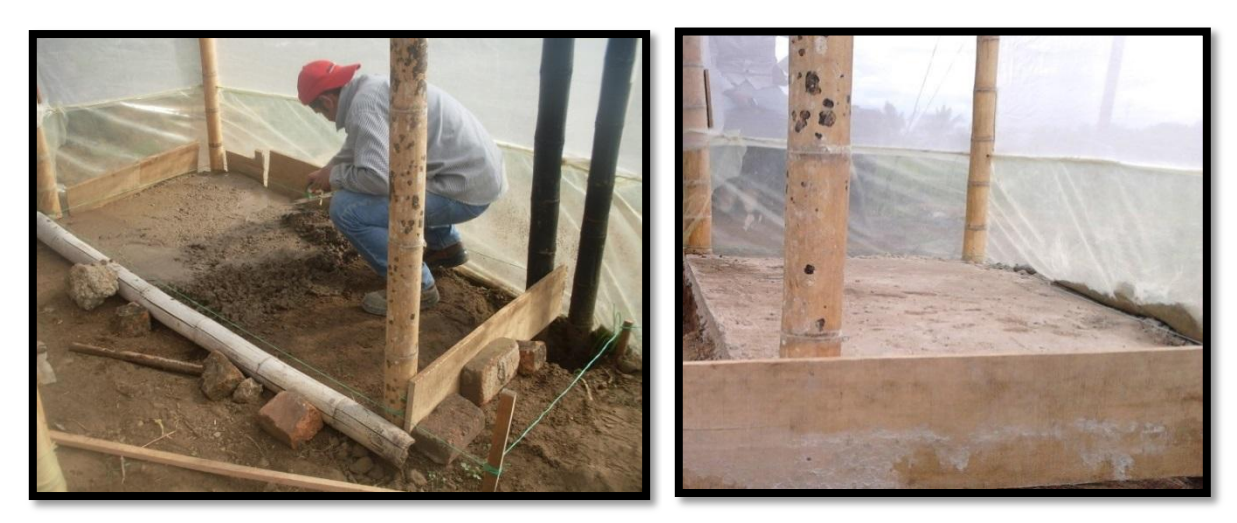

 **Ilustración 27. Placa de concreto**

Para la entrada del invernadero se construyó una placa en concreto de dimensiones de 2,0m\*2,0m\*0,1m en concreto con una resistencia de 2500PSI y se realizaron dos pediluvios para el lavado de los pies con agua y cloro y luego cal esto con el fin de desinfectar.

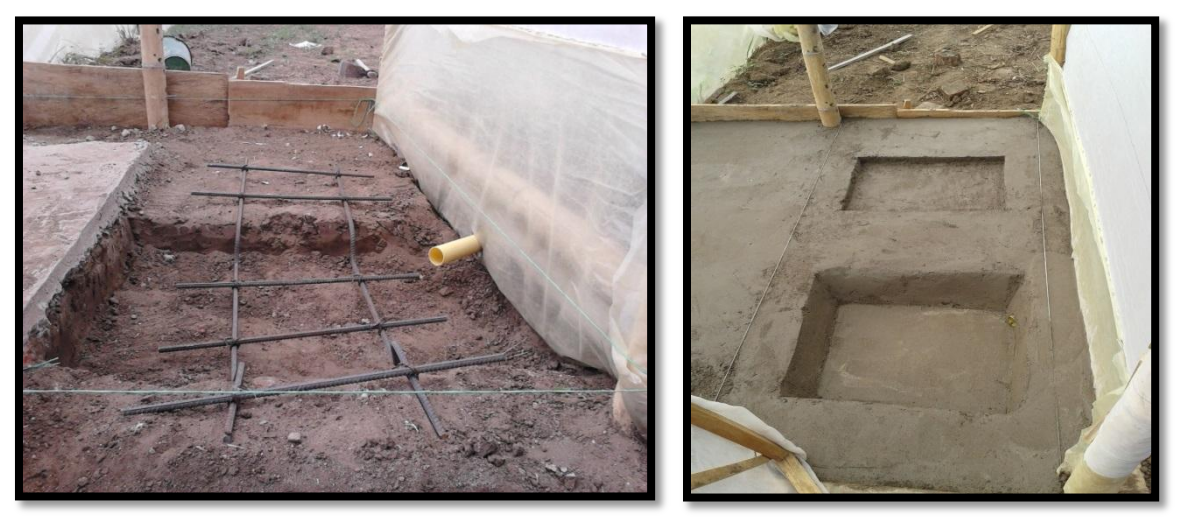

**Ilustración 28. Pediluvio**

## *3.4.1.8. Instalación del Tutorado*

El tutorado se estableció para dar soporte al crecimiento del cultivo. Se utilizaron 12 guaduas de 6 metros de largo, para los parales horizontales se cortaron las guaduas de acuerdo al ancho del invernadero , los parales verticales se cortaron cada uno de 4m, los diagonales se cortaron de 5,10m cada uno y se profundizaron 50cm del suelo. Luego se colocaron 7 hileras de alambre galvanizado calibre 12 de extremo a extremo según la orientación de los surcos.

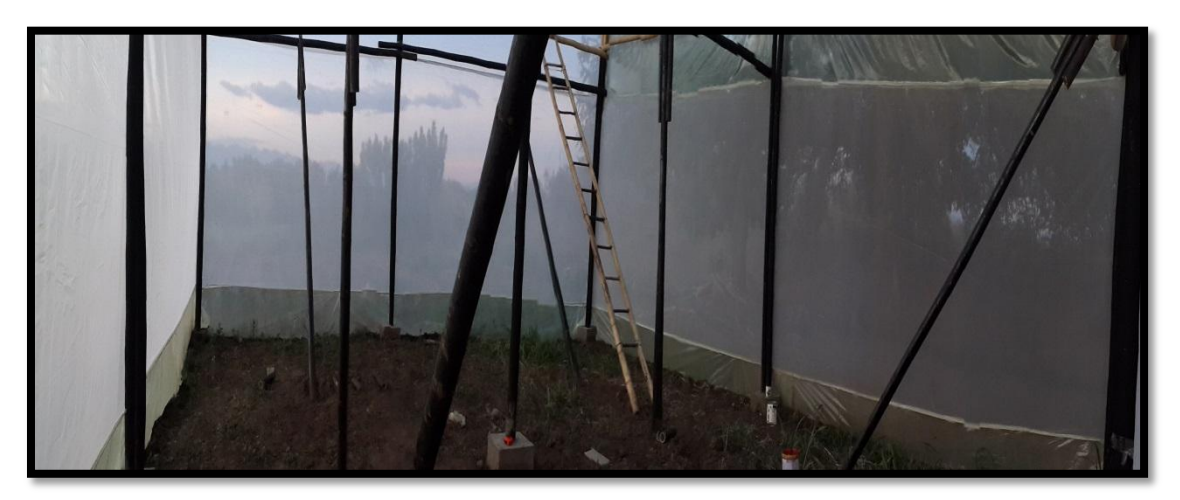

**Ilustración 29. Tutorado**

## *3.4.1.9. Instalación de la Polisombra*

Para la postura de la Polisombra se utilizó guaya de 3/8" la cual va amarrada a los extremos del invernadero de norte a sur, este se deja a una altura de 0,50 metros por encima del tutorado. Luego se dispuso a fijar los policlip a la Polisombra cada 0,50 metros los cuales van anclados a la guaya colocada antes.

Se amarro el último policlip con el hilo fibroso en el extremo donde quedo anclada la Polisombra y de esta forma se tiene un mejor manejo de la Polisombra en cuanto al cierre y abertura dentro del invernadero.

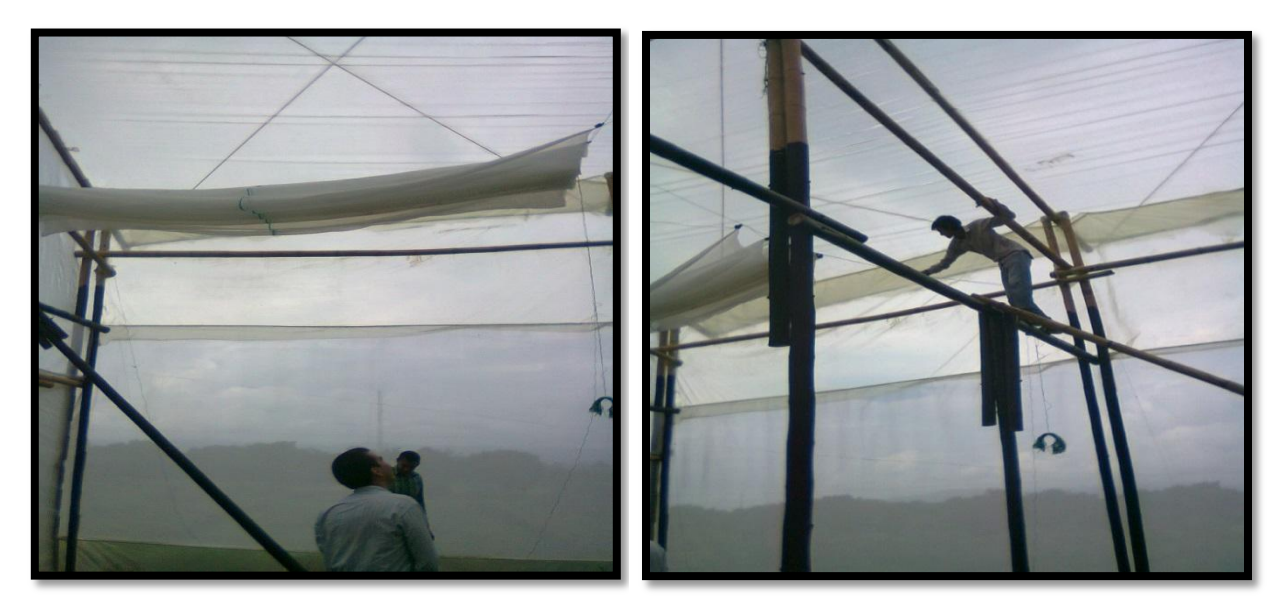

**Ilustración 30. Instalación Polisombra**

## *3.4.1.10. Preparación del Terreno*

Para la preparación del terreno fue necesario arar el suelo. Luego se dispuso a armar las camas donde serán ubicadas las plántulas, las cuales tienen una dimensión de 0.44m de ancho, 0.20m de altura y con una separación entre surcos de 0.80m, arrojando un total de 7 camas dentro del invernadero.

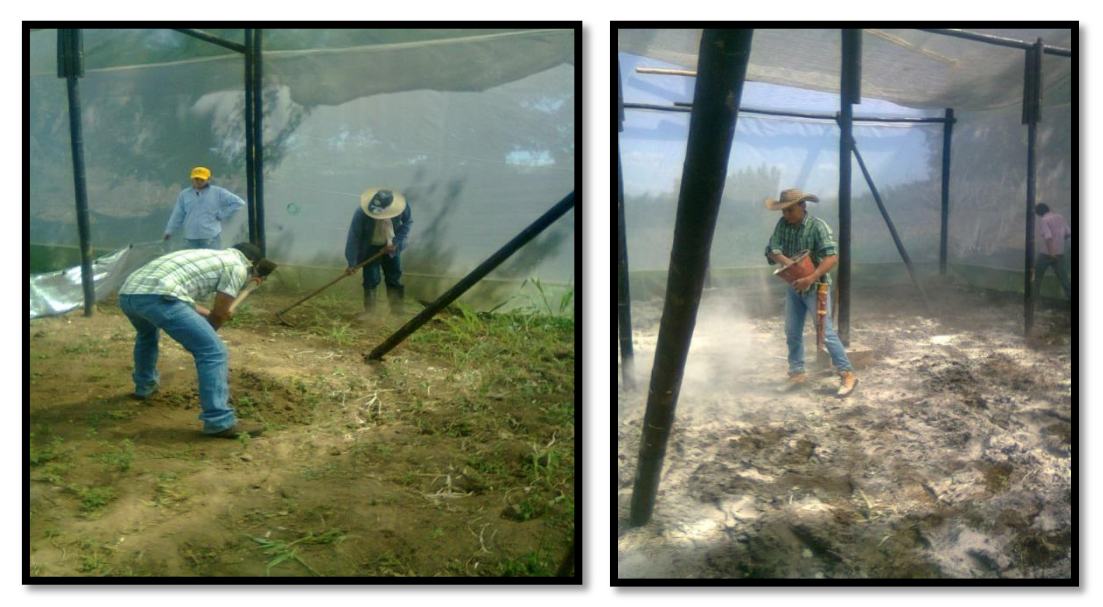

**Ilustración 31. Preparación del terreno**

### *3.4.1.11. Riego*

Se realizó la instalación del sistema de riego tipo goteo por cinta de 16 mm de pulgada con una longitud entre goteros de 10 cm, para cada una de las camas y a su vez se la implemento el ferti-riego.

El agua se capta del lago por medio de una motobomba eléctrica de 3/4" de entrada y de salida, luego esta se dirige a la principal con una longitud 42 m para ser conducida hasta la múltiple que tiene una longitud 12 m y por último a los laterales que tienen una longitud de 10 metros cada uno.

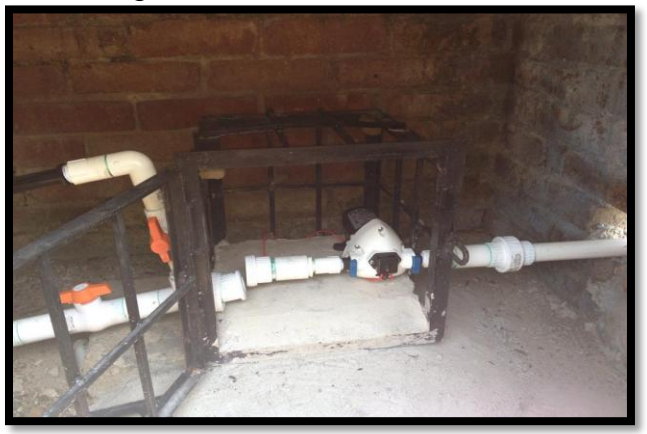

**Ilustración 32. Instalación sistema de riego**

## *3.4.1.12. Fertirriego*

Se realizó la instalación del sistema de fertirriego junto a la caseta de bombeo para aprovechar la fuerza de succión que realiza la bomba y así garantizar que el fertilizante previamente disuelto sea conducido hacia el sistema de riego implementado.

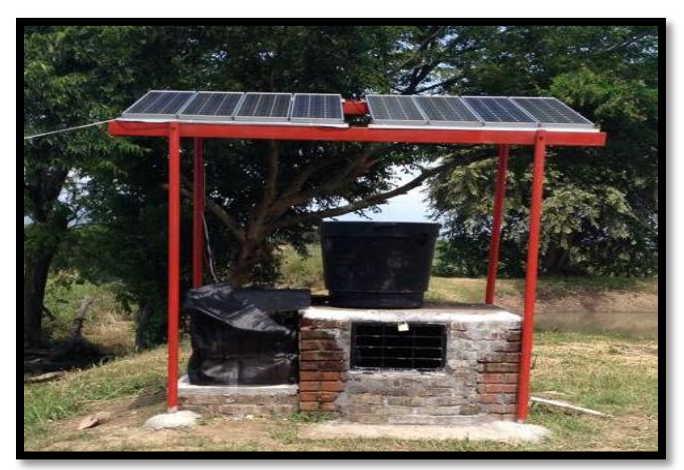

**Ilustración 33. Instalación sistema de fertirriego**

### *3.4.1.13. Instalación de la Ventilación*

Se realizó la instalación de un extractor marca Siemens en la parte superior derecha al norte del invernadero con el fin de extraer el  $CO<sub>2</sub>$  y hacer un intercambio de calor cuando se presenten altas temperaturas dentro del invernadero.

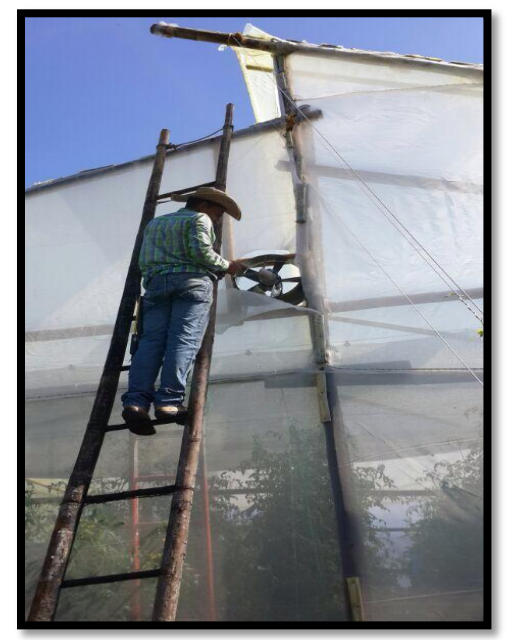

**Ilustración 34. Instalación de la ventilación**

## **4. RESULTADOS**

## **4.1. Levantamiento Topográfico y replanteo**

El levantamiento topográfico dio como resultado un área total de 196 m<sup>2</sup>, se tomaron un total de 173 puntos codificados cada uno con ID, coordenadas, cotas y descripción, para un promedio de 1.13 puntos por metro cuadrado.

De acuerdo con este levantamiento el área de construcción es de 96.8 m<sup>2</sup>, con un ancho de 8.8 m y una longitud de 11 m. En la ilustración 30, se muestra el comportamiento altimétrico del terreno y se identifica el área de construcción, con curvas a nivel cada 0.05 m.

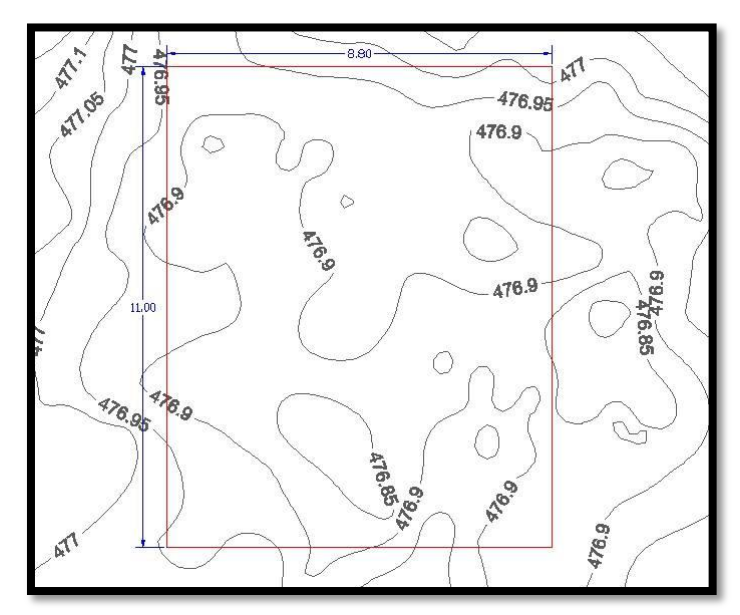

**Ilustración 35. Mapa de comportamiento altimétrico de la zona de construcción.**

## **4.2. Cálculos Estructurales Para Estructuras En Guadua**

Para los cálculos realizados se utilizó la Norma Sismo Resistente NSR-2010, titulo B para el cálculo de las cargas y el titulo G para el cálculo de Estructuras en madera y estructuras en guadua.

## **4.2.1. Cálculo De Las Cargas De Viento (Titulo B - NSR-2010 )**

**Capitulo B.6.5 Método 2. Procedimiento analítico.**

Velocidad básica del viento tabla B.6.4-1,

Categorías de exposición Kz,

Presión por velocidad Kh, B.6.5.6

Figura B 6.4.1 velocidad por región.

Neiva región 3 → velocidad viento = 
$$
28 \rightarrow m/s \rightarrow 100 \, km/h
$$

Factor importancia I. B.6.5-1

Factor dirección del viento Kd. B.6.5-4

Rugosidad del terreno C. B.6.5.6.2

Categoría de exposición D. B.6.5.6.3

Coeficiente de exposición de presión por velocidad B.6.5-3

Factor efecto ráfaga B.6.5.8.2

Factor topográfico:

 $Kzt = (1 + K1 + K2 + K3)^2$  B.6.5-1

Presión por velocidad:

$$
Qz = 0.613 \text{ Kz x Kzt x Kd } V^21 \left( \frac{N}{m^2} \right)
$$

Coeficiente de presión y fuerza externa B.6.5.11.2 → B.6.5-3

 $Kzt=1$ 

Presión interna:

 $GCpi = 0.5$  Edificios medio cerrados

Presión externa:

$$
GCpf = -0.48
$$

Cf = Coeficiente de fuerza

Factor de importancia = 1,15  $\rightarrow$  Categoría III pg.78

CN = Coeficiente presión neta pág.76 título B NSR-2010

Se toman los valores para cubiertas libres en distintas formas

$$
A=0.8
$$

$$
B=-0.8
$$

Kd = Factor direccionalidad del viento 0,85.

Kh y  $Kz = 0.98$ 

GCpi Posicional cerrados pág 70 título B NSR-2010

Valores entre  $-0.55$  y 0.55

## **4.2.2. Determinación De Cargas**

Carga por viento mínimo es:

$$
0.40 \, \text{KN}_{\text{m}^2} \, x \, (10m \, x \, 9) = 36 \, \text{KN}
$$

Presión por velocidad:

$$
Qz = (0.613 \times 0.98) \times (1 \times 0.85) \times 28^2 \times 1.15
$$

$$
Qz = 460.4 \frac{N}{m^2} \rightarrow 0.46 \frac{KN}{m^2}
$$

Presión de viento de diseño edificios bajos:

$$
P = Qz [(GCpf) - (GCpi)]
$$
  

$$
P = 0.46 [(-0.6) - (0.55)]
$$
  

$$
P = 0.53 \frac{KN}{m^2}
$$

Edificios Flexibles:

$$
P = QzCfCp - Qz (GCpi)
$$

$$
P = 0.46 \times 1.3 \times 0.6 \frac{+}{-} (0.46 \times 0.55)
$$

$$
P = 0.58 \frac{KN}{m^2}
$$

Esfuerzos admisibles modificados para solicitación:

Flexión =  $15 \times 1 \times 0.83 \times 0.6 \times 1.1 = 8.22$  Mpa Tracción =  $18 \times 1 \times 0.89 \times 0.8 \times 1.1 = 14.1$  Mpa Compresión II =  $14 \times 1 \times 0.83 \times 0.7 \times 1.1 = 7.67$  Mpa Compresión I = 1,4 x 0,9 x 0,89 x 0,7 x 1,1 = 0,86 Mpa Corte =  $1,2 \times 1 \times 0,89 \times 0,6 \times 1,1 = 0,70$  Mpa Flexión = 7500 x 0,93 x 0,8 x 1,1 = 6138 Mpa

#### **4.3. Calculo de las secciones**

El cálculo de las fuerzas de cada sección se realizó por áreas aferentes para cada una de las fuerzas actuantes sobre la cubierta, una vez calculadas se aplica la ecuación para diseño de secciones, deflexiones diferidas en climas constantes

$$
w = 2.8D + 1.3L
$$

**Muestra de cálculos viga A** 

#### **Cargas muertas**

Peso propio de la guadua de 6 m:  $0.157 \frac{\text{km}}{m^2} * \pi * 0.12 m = 0.06 \frac{\text{km}}{m}$ 

Peso del plástico:  $0.04 \frac{h}{m^2} * 2.03 m = 0.08 \frac{h}{m}$ 

Sumatoria cargas muertas:

$$
\sum 0.06 \frac{KN}{m} + 0.08 \frac{KN}{m} = 0.14 \frac{KN}{m}
$$

### **Cargas vivas**

$$
0.2 \frac{KN}{m^2} \times 2.03 \, m = 0.41 \, \frac{KN}{m}
$$

Aplicamos la ecuación de mayoración de cargas muertas y vivas

$$
w_u = 2.8D + 1.3L = 2.8 \times 0.14 \frac{KN}{m} + 1.3 \times 0.41 \frac{KN}{m} = 0.93 \frac{KN}{m}
$$

$$
R_1 = 0.93 \frac{KN}{m} * 2.75 m = 2.56 KN
$$
  

$$
R_2 = 0.93 \frac{KN}{m} * 5.50 m = 5.11 KN
$$
  

$$
R_3 = 0.93 \frac{KN}{m} * 2.75 m = 2.56 KN
$$

**Muestra de cálculos viga B** 

### **Cargas muertas**

Peso propio de la guadua de 6 m:  $0.157 \frac{\mu N}{m^2} * \pi * 0.12 m = 0.06 \frac{\mu N}{m}$ Peso del plástico:  $0.04 \frac{h}{m^2} * 4.39 m = 0.18 \frac{h}{m}$ 

Sumatoria cargas muertas:

$$
\sum 0.06 \frac{Kn}{m} + 0.18 \frac{Kn}{m} = 0.24 \frac{Kn}{m}
$$

### **Cargas vivas**

$$
0.2 \frac{KN}{m^2} \times 4.39 \, m = 0.88 \, \frac{KN}{m}
$$

Aplicamos la ecuación de mayoración de cargas muertas y vivas

$$
w_u = 2.8D + 1.3L = 2.8 \times 0.24 \frac{KN}{m} + 1.3 \times 0.88 \frac{KN}{m} = 1.82 \frac{KN}{m}
$$

$$
R_1 = 1.82 \frac{KN}{m} * 2.75 m = 5.00 KN
$$
  

$$
R_2 = 1.82 \frac{KN}{m} * 5.5 m = 10.01 KN
$$
  

$$
R_3 = 1.82 \frac{KN}{m} * 2.75 m = 5.00 KN
$$

### **Muestra de cálculos viga C**

#### **Cargas muertas**

Peso propio de la guadua de 6 m:  $0.157 \frac{\mu N}{m^2} * \pi * 0.12 m = 0.06 \frac{\mu N}{m}$ Peso del plástico:  $0.04 \frac{h}{m^2} * 2.36 m = 0.09 \frac{h}{m}$ 

Sumatoria cargas muertas:

$$
\sum 0.06 \frac{KN}{m} + 0.09 \frac{KN}{m} = 0.15 \frac{KN}{m}
$$

### **Cargas vivas**

$$
0.2 \frac{KN}{m^2} \times 2.36 \, m = 0.47 \, \frac{KN}{m}
$$

Aplicamos la ecuación de mayoración de cargas muertas y cargas vivas

$$
w_u = 2.8D + 1.3L = 2.8 \times 0.15 \frac{KN}{m} + 1.3 \times 0.47 \frac{KN}{m} = 1.03 \frac{KN}{m}
$$
  

$$
R_1 = 1.03 \frac{KN}{m} * 2.75 m = 2.83 KN
$$
  

$$
R_2 = 1.03 \frac{KN}{m} * 5.5 m = 5.67 KN
$$

$$
R_3 = 1.03 \frac{KN}{m} * 2.75 m = 2.83 KN
$$

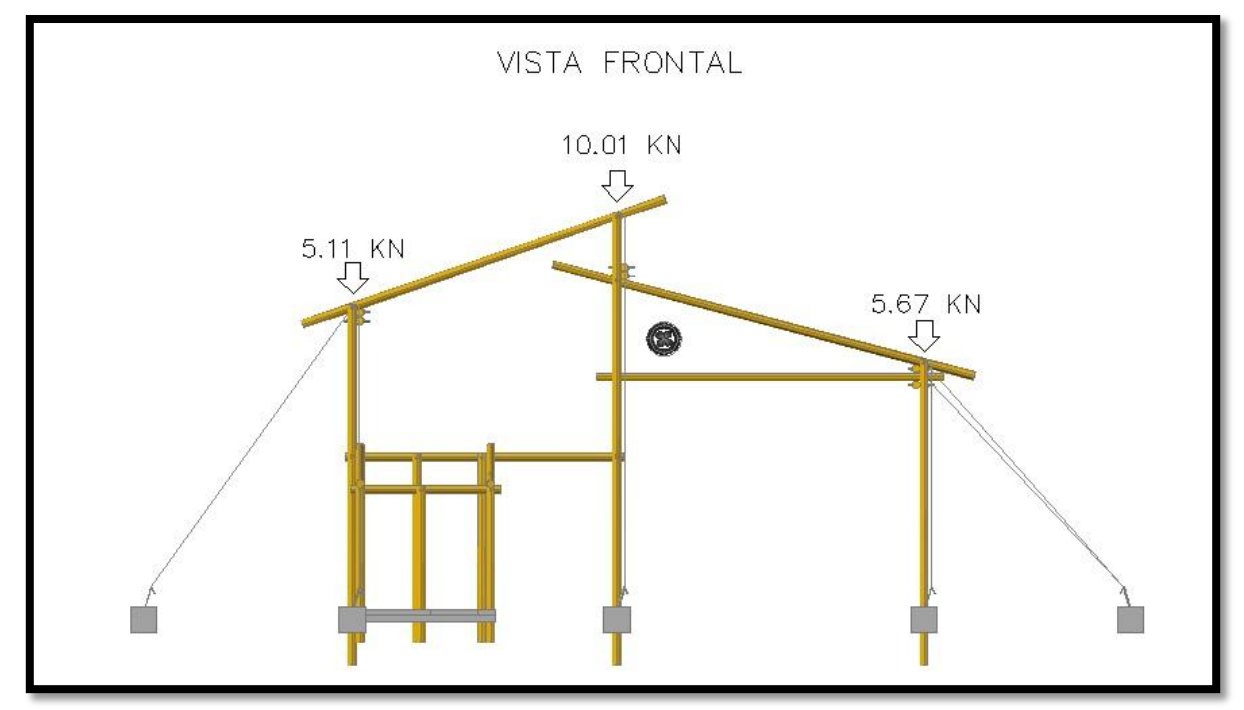

Se analiza el pórtico 2, ya que este es el más crítico. Ver ilustración 31.

**Ilustración 36. Análisis Pórtico dos – Crítico.**

Teniendo en cuenta las fuerzas halladas anteriormente transmitidas de la viga al pórtico, se determinaron las fuerzas al eje x y la resultante de cada una.

**Nudo A**

*Fuerza resultante* = 
$$
\frac{Fy}{sen\theta} = \frac{5.11 \, KN}{sen18.98} = 15.71 \, KN
$$

\n
$$
Fx = 15.71 * cos18.98 = 14.86 \, KN
$$

\n
$$
Fx = 14.86 \, KN
$$

\n
$$
Fy = 5.11 \, KN
$$

### **Nudo B**

Para el nudo B la carga es el doble del nudo A debido a que el área aferente se duplica.

$$
Fuerza resultante = \frac{Fy}{sen\theta} = \frac{10.01KN}{sen18.98} = 30.78KN
$$

 $Fx = 30.78 * cos18.98 = 29.11 KN$ 

```
Fx = 29.11 KN
Fy = 10.01 KN
```
**Nudo C**

$$
Fuerza resultante = \frac{Fy}{sen\theta} = \frac{5.67KN}{sen14.80} = 22.20KN
$$

$$
Fx = 22.20 * cos14.80 = 21.46 \, KN
$$

$$
Fx = 21.46 \, KN
$$

$$
Fy = 5.67 \, KN
$$

Una vez obtenida las fuerzas sobre la secciones y las fuerzas en sentido X y Y se procede a realizar el cálculo de momentos y esfuerzos para establecer que la estructura se encuentre dentro de los esfuerzos admisibles.

Fuerza en columna tipo A:

Fuerza de compresión =  $5.11$  KN

Fuerza en columna tipo B:

Fuerza de compresión =  $10.01$  KN

Fuerza en columna tipo C:

Fuerza de compresión =  $5.67$  KN

El área que soportará esta compresión será la que se obtiene de 2 guaduas de 12 cm de diámetro y un espesor en la pared del culmo de 2 cm. En las columnas tipo A y C y en la tipo B una sola guadua.

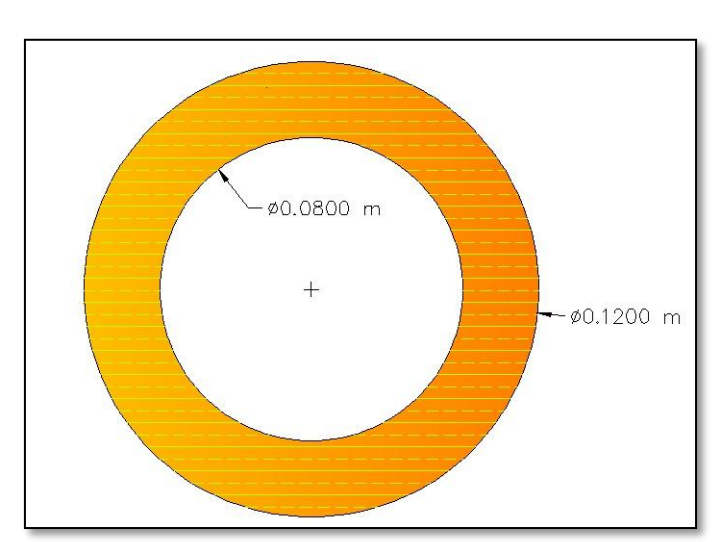

$$
A = \frac{\pi}{4} \times (D^2 - d^2) = \frac{\pi}{4} \times (120^2 \, \text{mm} - 80^2 \, \text{mm}) = 6283.19 \, \text{mm}^2
$$

**Ilustración 37.** Diámetro de la Guadua

La inercia para una guadua es

$$
I = \frac{1}{4}\pi \times (R^4 - r^4) = \frac{1}{4}\pi \times (60^4 - 40^4) = 8.17 \times 10^6 \, \text{mm}^4
$$

### **4.4. Cálculo De Las Deflexiones**

De la tabla G 12.8-1-NSAR-2010 se toman las ecuaciones que se aplicarán en función de las características de las cargas.

Para carga puntual

$$
\Delta{=}\frac{P\times L^3}{48EI}
$$

Para carga distribuida

$$
\Delta = \frac{5}{384} \times \frac{w \times L^4}{EI} < K
$$

K se extrae de la tabla G12.8-2 donde se dan las deflexiones admisibles en función de la luz libre máxima que se maneje en la estructura y para cubiertas inclinadas hoja recta.

$$
K = \frac{L}{300} = \frac{5.5m}{300} = 0.018m
$$

Debido que las cargas muertas y vivas sobre el techo son distribuidas, se aplica la ecuación respectiva

Para carga distribuida

$$
\Delta = \frac{5}{384} \times \frac{1.82 \, KN/m \times 5.5 \, m^4}{6138000 \frac{KN}{m^2} \times 8.17 \times 10^{-6} m} < 0.018 \, m \, OK
$$

#### **4.5. Esfuerzo de compresión paralela a la fibra**

Estudios realizados por diferentes universidades, centros de investigación e institutos, han determinado que la variabilidad de la resistencia a la compresión paralela a la fibra depende de las características intrínsecas del material, en donde interviene específicamente la procedencia y el tipo de desarrollo. La Universidad Surcolombiana adelanto un estudio a la Guadua, los autores del proyecto Wilson Erazo y Andres Capera en su trabajo de grado titulado RESISTENCIA A LA COMPRESIÓN PARALELA A LA FIBRA Y DETERMINACIÓN DEL MÓDULO DE ELASTICIDAD DE LA GUADUA ANGUSTIFOLIA DEL MUNICIPIO DE PITALITO-HUILA, comprueban que el esfuerzo de compresión paralelo a la fibra de la guadua es superior al publicado en la NSR-2010 Titulo G. Ver grafica 1.

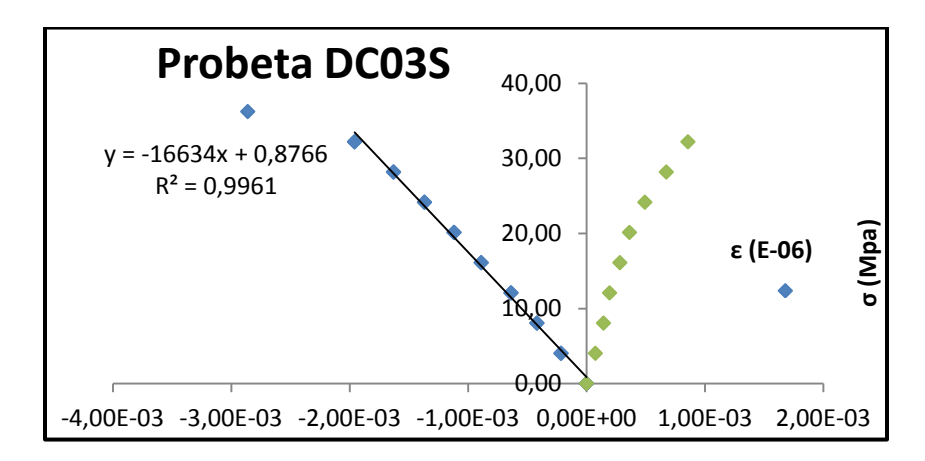

**Gráfica 1.** Gráfica esfuerzo vs deformación unitaria longitudinal y transversal probeta DC03S.

## **Sección A trabaja a compresión**

**Esfuerzo de compresión**

$$
\frac{5110 N}{6283.19 mm^2} = 0.81 Mpa
$$

La guadua soporta 7.67Mpa Ok según la NSR-10 Titulo G.

Esfuerzo de Cortante se utilizarán pernos de 3/8" en guadua de 12cm que soportan según la tabla G12.11-2. NSR-10 Titulo G.

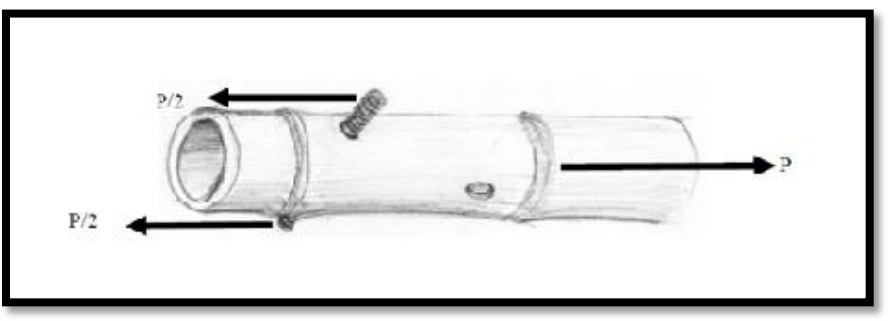

*Fuente: Norma Sismo Resistente NSR-2010* **Ilustración 38.Guadua Sometida a Esfuerzo Cortante P.**

La carga P que soporta es =10481 N.

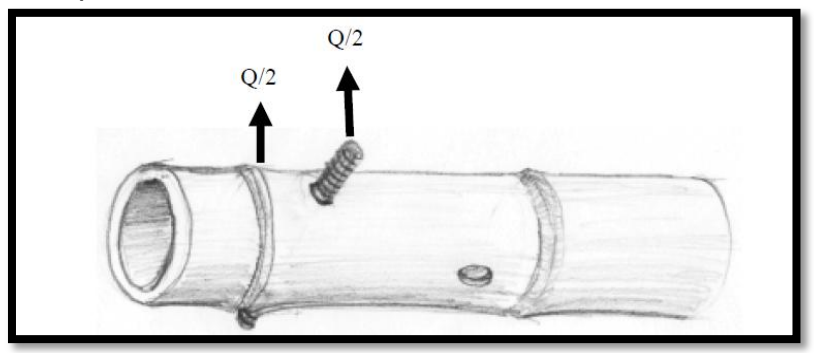

*Fuente: Norma Sismo Resistente NSR-2010* **Ilustración 39. Guadua con carga Q.**

La carga Q que soporta al corte es =4193N.

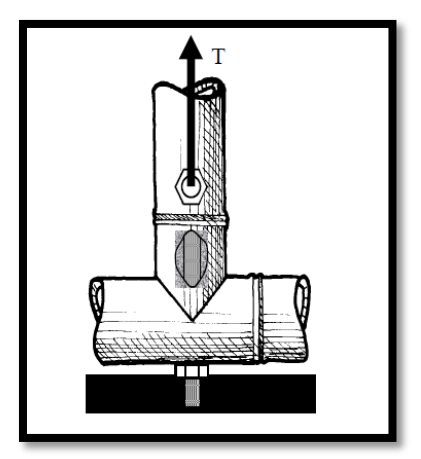

 *Fuente: Norma Sismo Resistente NSR-2010* **Ilustración 40. Guadua con Soporte máximo a corte.**

La carga máxima al corte que soporta en el sentido  $T = 2500N$ .

### **Comprobación de Esfuerzo cortante paralelo a la fibra.**

Este esfuerzo cortante es el perpendicular a la fibra; se toma la fuerza en sentido de la sección Q, en la sección A es 5.11 KN se pasa a N se divide en 2 por q la soporta el área de dos guaduas y luego si se aplica (V) a la ecuación. Mostrada a continuación, según la Norma Sismo Resistente NSR-2010 Titulo G.

$$
Fv = \frac{2V}{3A} * \frac{(3 * De^{2}) - (4 * De * t) + (4 * t^{2})}{De^{2} - (2 * De * t) + (2 * t^{2})}
$$

$$
Fv = \frac{2(2555N)}{3(6283.19mm^2)} * \frac{(3*(120mm)^2) - (4*120mm*20mm) + (4*(20mm)^2)}{(120mm)^2 - (2*120mm*20mm) + (2*(20mm)^2)}
$$

$$
Fv=0.92Mpa
$$

Se requieren dos guaduas para soportar el cortante de la sección y así cumplir con el requerimiento sin exceder los esfuerzos admisibles.

El análisis para las demás secciones que componen la estructura Se realizó de la misma forma obteniéndose los siguientes resultados:

### **Sección B trabaja a compresión**

**Esfuerzo de compresión**

$$
\frac{10010 N}{6283.19 mm^2} = 1.59 Mpa
$$

La guadua soporta 7.67Mpa Ok según la NSR-10 Titulo G.

**Comprobación de Esfuerzo cortante paralelo a la fibra:**

$$
Fv = \frac{2V}{3A} * \frac{(3 * De^{2}) - (4 * De * t) + (4 * t^{2})}{De^{2} - (2 * De * t) + (2 * t^{2})}
$$

$$
Fv = \frac{2(5005N)}{3(6283.19mm^2)} * \frac{(3*(120mm)^2) - (4*120mm*20mm) + (4*20mm)^2}{(120mm)^2 - (2*120mm*20mm) + (2*20mm)^2}
$$

 $Fv = 1.80Mpa$ 

**Sección C trabaja a compresión**

**Esfuerzo de compresión**

$$
\frac{5670 \text{ N}}{6283.19 \text{ mm}^2} = 0.90 \text{ Mpa}
$$

La guadua soporta 7.67Mpa Ok según la NSR-10 Titulo G.

**Comprobación de Esfuerzo cortante paralelo a la fibra:**

$$
Fv = \frac{2V}{3A} * \frac{(3 * De^{2}) - (4 * De * t) + (4 * t^{2})}{De^{2} - (2 * De * t) + (2 * t^{2})}
$$

$$
Fv = \frac{2(2835N)}{3(6283.19mm^2)} * \frac{(3*(120mm)^2) - (4*120mm*20mm) + (4*20mm)^2}{(120mm)^2 - (2*120mm*20mm) + (2*20mm)^2}
$$

 $Fv = 1.02 Mpa$ 

### **4.6. Cálculos De Columnas**

#### **Columna tipo A**

La determinación de la longitud efectiva se realizó de acuerdo al capítulo G 12.9.2.1 de la NSR 2010

$$
Le = Lu * K
$$

Donde K se determina segun la tabla G  $12.9 - 1$ -NSR-2010 Titulo G

$$
Le = 5.55m * 1 = 5.55m
$$

Cálculo de la esbeltez, según la ecuación G 12.9.3 de la NSR- 2010 Titulo G

$$
\lambda = \frac{Le}{r}
$$

Dónde:

λ = relación esbeltez del elemento Le = longitud efectiva del elemento, en mm r = radio de giro de la sección, en mm

$$
\lambda = \frac{555cm}{3.61cm}
$$

$$
\lambda = 154
$$

De acuerdo a la Tabla G.12.9-2 de la NSR-2010, clasificación de columnas por esbeltez, se clasifica como una columna larga.

Según la NSR-2010, capitulo G.12.9.2.4 para elementos constituidos por dos o más culmos, la ecuación empleada para realizar el cálculo del radio de giro es G.12.9-5

$$
r = \sqrt{\frac{I}{A}}
$$

$$
r = \sqrt{\frac{8.17 \times P^6 \times m^4}{6283.19 \times m^2}}
$$

$$
r = 36.06 \times m
$$

Dónde:

I = inercia de la sección calculada de acuerdo con el numeral G.12.9.2.5, en mm4 A = área de la sección transversal, en mm2 r = Radio de giro de la sección

La inercia para una guadua es:

$$
I = 8.17 EXP^6 mm^4
$$

Reemplazamos este valor en la ecuación G.12.9-5

### **Esfuerzo máximo (G.12.9.2.7 – NSR-2010 Titulo G)**

Para columnas largas (**G.12.9.2.7.3- NSR – 2010 Titulo G)**

F E  $\lambda^2$ 6  $\mathbf{1}$ para la columna A

### **Columna tipo B**

La determinación de la longitud efectiva se realizara de acuerdo al Título G 12.9.2.1 de la NSR 2010

$$
Le = Lu * K
$$

Donde K se determina segun la tabla G  $12.9 - 1$ -NSR-2010 Titulo G

$$
Le = 6.95 * 1 = 6.95m
$$

Cálculo de la esbeltez, según la ecuación G 12.9.3 de la NSR- 2010 Titulo G

$$
\lambda = \frac{Le}{r}
$$

Dónde:

λ = relación esbeltez del elemento

Le = longitud efectiva del elemento, en mm r = radio de giro de la sección, en mm

$$
\lambda = \frac{695cm}{3.61cm}
$$

$$
\lambda = 193
$$

De acuerdo a la Tabla G.12.9-2 de la NSR-2010, clasificación de columnas por esbeltez, se clasifico como una columna larga.

## **Esfuerzo máximo (G.12.9.2.7 – NSR-2010 Titulo G)**

Para columnas largas (**G.12.9.2.7.3- NSR – 2010 Titulo G)**

$$
Fc = 3.3 \frac{E_{0.05}}{\lambda^2} = 3.3 \frac{6138 Mpa}{193^2} = 0.54 Mpa \le 7.67 Mpa \text{ se cumple la condicion}
$$
  
para la columna B

### **Columna tipo C**

La determinación de la longitud efectiva se realizara de acuerdo al Título G 12.9.2.1 de la NSR 2010

$$
Le = Lu * K
$$

Donde K se determina segun la tabla G  $12.9 - 1$ -NSR-2010 Titulo G

$$
Le = 4.70 * 1 = 4.70m
$$

Cálculo de la esbeltez, según la ecuación G 12.9.3 de la NSR- 2010 Titulo G λ L r

Dónde:

λ = relación esbeltez del elemento Le = longitud efectiva del elemento, en mm r = radio de giro de la sección, en mm

$$
\lambda = \frac{470cm}{3.61cm}
$$

 $\lambda = 130$ 

De acuerdo a la Tabla G.12.9-2 de la NSR-2010, clasificación de columnas por esbeltez, se clasifica como una columna larga.

# **Esfuerzo máximo (G.12.9.2.7 – NSR-2010 Titulo G)**

Para columnas largas (**G.12.9.2.7.3- NSR – 2010 Titulo G)**

F E  $\lambda^2$ 6  $\mathbf{1}$ para la columna C

### **4.7. Calculo de los templetes**

Columna tipo A

Longitud de la columna

 $L = 5.55 m$ 

Angulo

$$
\theta=34^{\circ}
$$

Carga del viento

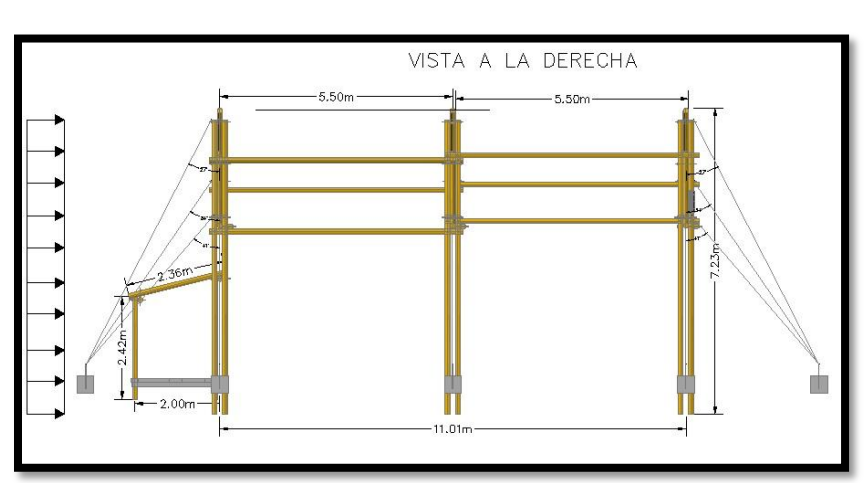

W  $\boldsymbol{K}$  $\overline{m}$  $\ast$  $\boldsymbol{K}$  $\overline{m}$ 

**Ilustración 41. Vista lateral.**

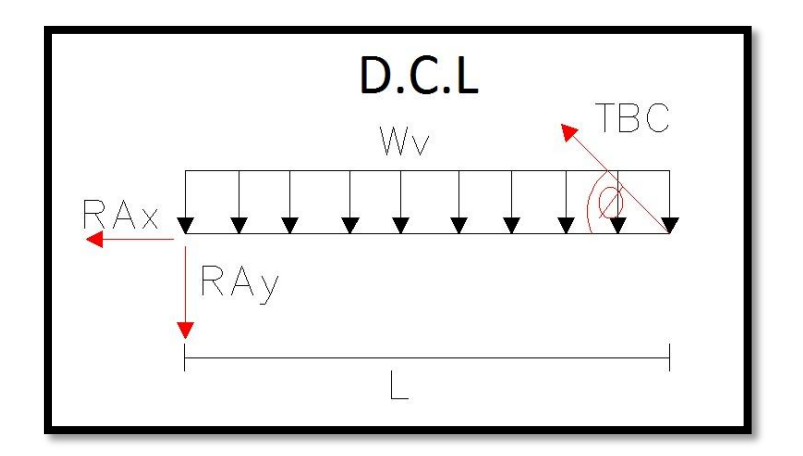

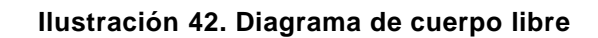

$$
T_{bcy} = T_{bc \sin \theta}
$$

$$
T_{bcx} = T_{bc \cos \theta}
$$

$$
\sum M_A = 0
$$

$$
-Wv * L * \frac{L}{2} + T_{bcy} * L = 0
$$

$$
T_{bcy} = \frac{w * L^2}{2 * L}
$$

$$
T_{bcy} = \frac{w * L}{2}
$$

$$
T_{bc \sin \theta} = \frac{w * L}{2}
$$

$$
T_{bc} = \frac{w * L}{2 \sin \theta}
$$

$$
T_{bc} = \frac{5.10 \, KN/m * 5.55 \, m}{2 \sin 34}
$$
\n
$$
T_{bc} = 25.31 \, KN
$$

• Columna tipo B

Longitud de la columna

 $L = 6.95 m$ 

Angulo

 $\theta = 27^{\circ}$ 

$$
Wv = 0.58 \frac{KN}{m^2} * 8.8 m = 5.10 \frac{KN}{m}
$$

$$
T_{bc} = \frac{w * L}{2 \sin \theta}
$$

$$
T_{bc} = \frac{5.10 \, KN/m * 6.95 \, m}{2 \sin 27}
$$

$$
T_{bc} = 38.87 \, KN
$$

Columna tipo C

Longitud de la columna

 $L = 4.70m$ 

Angulo

 $\theta = 41^{\circ}$ 

$$
Wv = 0.58 \frac{KN}{m^2} * 8.8 m = 5.10 \frac{KN}{m}
$$

$$
T_{bc} = \frac{w * L}{2 \sin \theta}
$$

$$
T_{bc} = \frac{5.10 \, KN/m * 4.70 \, m}{2 \sin 41}
$$

$$
T_{bc} = 18.27 \, KN
$$

Calculadas las fuerzas actuantes en el cable se procede a calcular el esfuerzo con el que trabaja el tensor y respectivamente se compara con el esfuerzo admisible encontrado en el catálogo cables de acero.

Muestra de cálculo:

$$
\sigma = \frac{F}{A}
$$

$$
\sigma = \frac{25310N}{71.33mm^2}
$$

$$
\sigma = 354 Mpa
$$

Calculo del área del cable:

$$
A = \frac{\pi \cdot D^2}{4}
$$

$$
A = \frac{\pi \cdot 9.55 \cdot m^2}{4}
$$

$$
A=71.33mm^2
$$

**Tabla 6.** Valores esfuerzo admisible vs. esfuerzo calculado

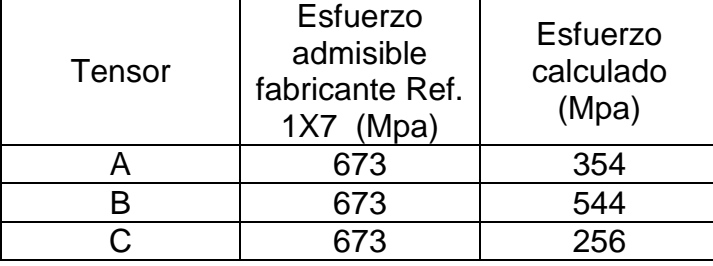

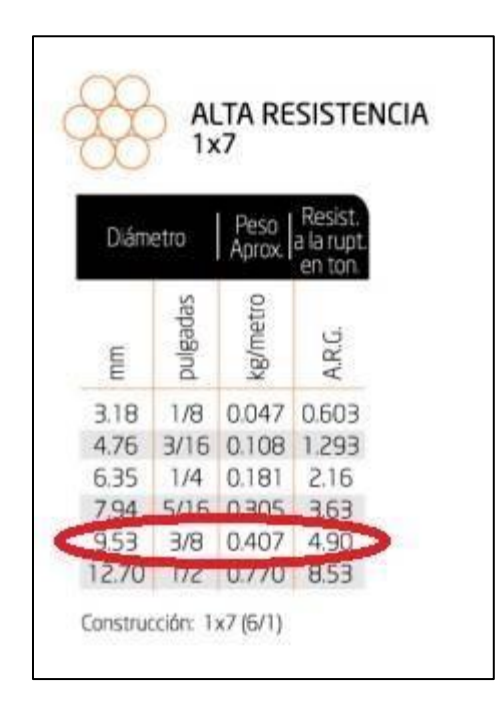

**Ilustración 43.** Tabla esfuerzo admisible para cable de alta resistencia 1\* 7 Catalogo cables de acero

### **4.8. Cubos en concreto**

Se fundieron 9 cubos de concreto con el fin de recubrir la parte inferior de la guadua y protegerla de la humedad.

Área del cubo:  $0.40m * 0.40m = 0.16 m^2$ 

Volumen de concreto cubos: Área del cubo \* altura del cubo

Volumen de concreto cubos:  $0.16\,m^2$   $*$ 

### **4.9. Placa de concreto**

Se fundió una placa de concreto de resistencia 2500 PSI, un espesor de 0.1m y un área total de 1.1m<sup>2</sup>. Esta placa no contiene refuerzos, indicando que no sufrirá ningún tipo de deformación provocada por cargas externas.

Área de la placa:  $1 * 1.1m = 1.1 m^2$ 

Volumen de concreto de la placa: Área de la placa \* altura de la placa

Volumen de concreto de la placa: 1.1 m $^2\, *$ 

### **4.10. Pediluvio**

Se fundió un pediluvio en concreto reforzado, con resistencia de 2500 PSI, espaciamiento entre varillas de 0.20 m tanto transversales como longitudinales.

*Area del pediluvio*:  $1 * 1.1m = 1.1 m^2$ 

Volumen de concreto del pediluvio: Área del pediluvio \* altura del pediluvio Volumen de concreto del pediluvio : 1.1 m $^2$   $\ast$ 

## **4.11. Ventilación**

Necesidades específicas de calor por metro cuadrado de suelo del invernadero, se calcula mediante la siguiente expresión:

$$
q = A_H / A_G K'(ti-ta)
$$

En dónde:

 $K'(W/m^2K)$ : es el coeficiente global de trasmisión de calor

A<sub>H</sub> (M<sup>2</sup>): es el área de la superficie del invernadero

A<sub>G</sub> (M<sup>2</sup>) es la superficie del suelo del invernadero

ti: es la temperatura requerida dentro del invernadero

ta: es la temperatura media de las mínimas en el exterior

Según la FAO para los invernaderos de plástico con película simple el valor de  $k^{2}$ es igual a:

$$
k^{'} = 6 \frac{W}{m^{2} \cdot K}
$$

$$
A_H = 117m^2
$$

$$
A_G = 95.7m^2
$$

$$
\Delta t = 4^{\circ}C
$$

$$
q = \frac{117.5m^2}{95.7m^2} * 6W_{m^2} / m^2 K^*
$$
4<sup>°</sup>K  

$$
q = 29.47 W_{m^2}
$$

Ahora se calcula caudal de aire a renovar según la ecuación:

$$
V = \frac{q}{0.3 * \Delta t}
$$

Dónde:

V: Caudal en m<sup>3</sup>/h

q: necesidad de calor del cultivo  $\frac{1}{h}$ 

0,3: calor específico  $\frac{\pi}{m}$ 

∆t: diferencia de temperatura exterior-interior. Se admiten valores entre 1 y 4 grados centígrados, según norma DIN 18.910.

$$
q = 25.34 \frac{Kcal}{hr * m^2}
$$
$$
V = \frac{25.34 \frac{Kcal}{hr * m^{2}}}{hr * m^{2}}/0.3 \frac{Kcal}{m^{30}C} * 4^{\circ}C
$$
  

$$
V = 21.12 \frac{m^{3}}{hr * m^{2}}
$$
  

$$
V = 2021.18 \frac{m^{3}}{hr}
$$
  

$$
V = 0.56 \frac{m^{3}}{s}
$$

#### **4.12. Riego**

#### **4.12.1. Calculo de requerimientos hídricos**

**Calculo de la evapotranspiración (ETP).**

 $ETP = Evx$   $Kc$ 

Dónde:

ETP =Evapotranspiración mensual (mm)

Kc = Coeficiente Tomate (0.85)

- Ev= Evaporación mm
	- **Lámina de agua realmente aprovechable (LARA)**

$$
LARA = \frac{(CC - PMP)}{100} \times \frac{DA}{DW} \times PRE \times NA
$$

Dónde:

CC = Contenido de humedad del suelo a capacidad de campo (Base seca) PMP =Contenido de humedad del suelo en punto de marchitez permanente  $DA =$  Densidad aparente (gr/cm<sup>3</sup>) DW = Densidad del agua  $(\text{gr/cm}^3)$ PRE =Profundidad radicular efectiva (75% de la profundidad radicular)

NA = Nivel de agotamiento (50%)

**Volumen de agua realmente aprovechable (VARA)**

$$
VARA = LARA \times 10m^3/Ha.\,mm
$$

**Volumen de agua rápidamente aprovechable (VARARL)**

$$
VARARL = (LARA)x (PW)
$$

Dónde:

PW = Porcentaje de área humedecida

$$
PW = \left[\frac{ATH}{10000m^2}\right] x \, [100]
$$

Dónde:

ATH =Área total humedecida (m<sup>2</sup>)

$$
ATH = \pi r^2
$$

**Frecuencia de riego (Fr)**

$$
Fr = \left(\frac{VARARL}{U_{CR}}\right)
$$

Dónde:

 $U_{CR}$  = Uso consumo real (m<sup>3</sup>/día)

$$
U_{CR} = \frac{UC \times 10 \, m^3/\, ha}{1 \, mm} \times PW
$$

**Volumen neto ajustado (VNA)**

$$
VNA = (FrA)x U_{CR}
$$

Dónde:

FrA = Frecuencia de riego ajustada, la cual no debe exceder los tres días.

# **Volumen Bruto (VB)**

$$
VB = (VNA/EA)
$$

Dónde:

EA = Eficiencia de aplicación del sistema de riego.

**Tasa de aplicación (Ta)**

$$
Ta = 0.033 \frac{gal}{min} \times \frac{60 \, min}{1 \, hr} \times \frac{3.78 \, Lt}{1 \, gal} \times \frac{1 \, m^3}{1000 \, Lt} = 0.0075 \, \frac{m^3}{hr}
$$

**Grado de aplicación del sistema de riego (Ga)**

$$
Ga = \frac{3.6 \times q_a (Lt/Seg)}{EL (m) \times Ep (m)} \times ATH (m^2)
$$

Dónde:

 $q_a$  = Caudal de aspersor (Lt/Seg) EL = Espaciamiento de aspersores sobre el lateral (m)  $E_p$  = Espaciamiento de posiciones del lateral sobre el principal (m) ATH = Área total humedecida m<sup>2</sup>

**Tiempo de riego por posición (TR)**

$$
TR = \frac{VB}{Ga}
$$

**Nuevo nivel de agotamiento (NA)**

$$
VARA = (VAA)x (NA) (a)
$$

Dónde:

VAA = Volumen de agua aprovechable (m $3/$ Ha)

$$
VAA = LAA \times 10 \frac{m^3}{Ha} - mm
$$

Dónde:

LAA = Lámina de agua aprovechable (mm)

$$
LAA = \left(\frac{CC - PMP}{100}\right) x \rho_a x \operatorname{Pr} e
$$

 $VARA = VARARL/PW$ 

Dónde:

$$
VARARL = VNA
$$

Se despeja NA en *(a)* 

$$
NA = \left(\frac{VARA}{VAA}\right) \times 100
$$

**Humedad del suelo a regar (HS)**

$$
HS = CC - ARA
$$

Dónde:

ARA =Agua rápidamente aprovechable (%)

$$
ARA = AA \times NA
$$

Dónde:

AA = Agua aprovechable (%)

$$
AA = CC - PMP
$$

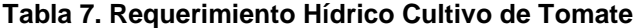

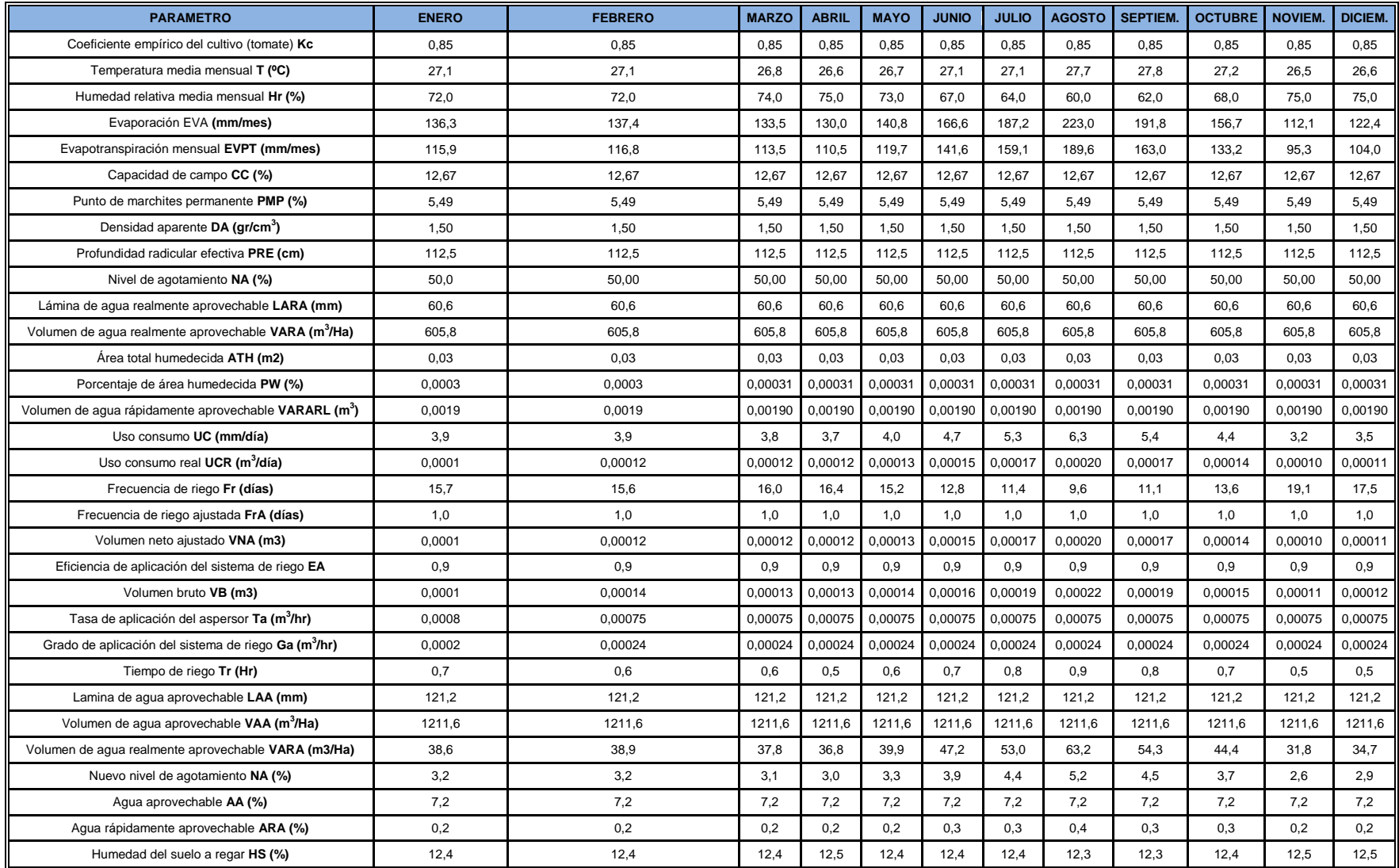

# **4.12.2. Diseño Hidráulico**

Se realizaron los cálculos hidráulicos al sistema de riego partiendo del cálculo del lateral más crítico, tubería múltiple, tubería de alimentación y tubería principal, estos cálculos son realizados para la selección de la bomba que cumpla con las condiciones presión y caudal requerido

## **Calculo del lateral Crítico**.

Se realizó este cálculo al lateral más cítrico para determinar las pérdidas que se presentan en este tramo del sistema y la presión requerida para garantizar el buen funcionamiento de la cinta goteo.

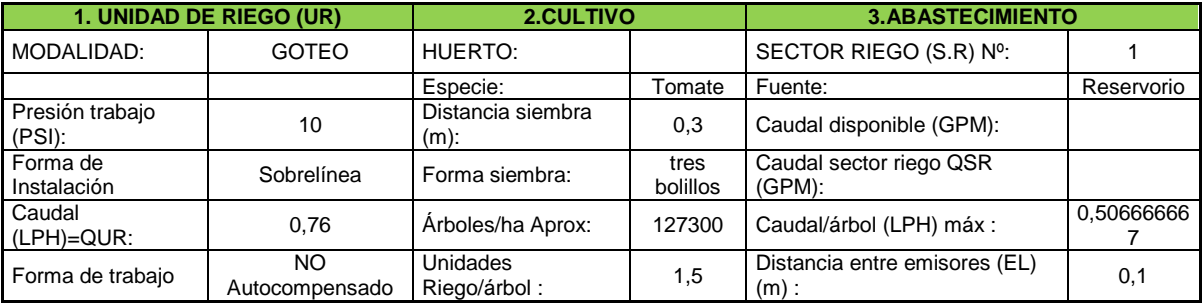

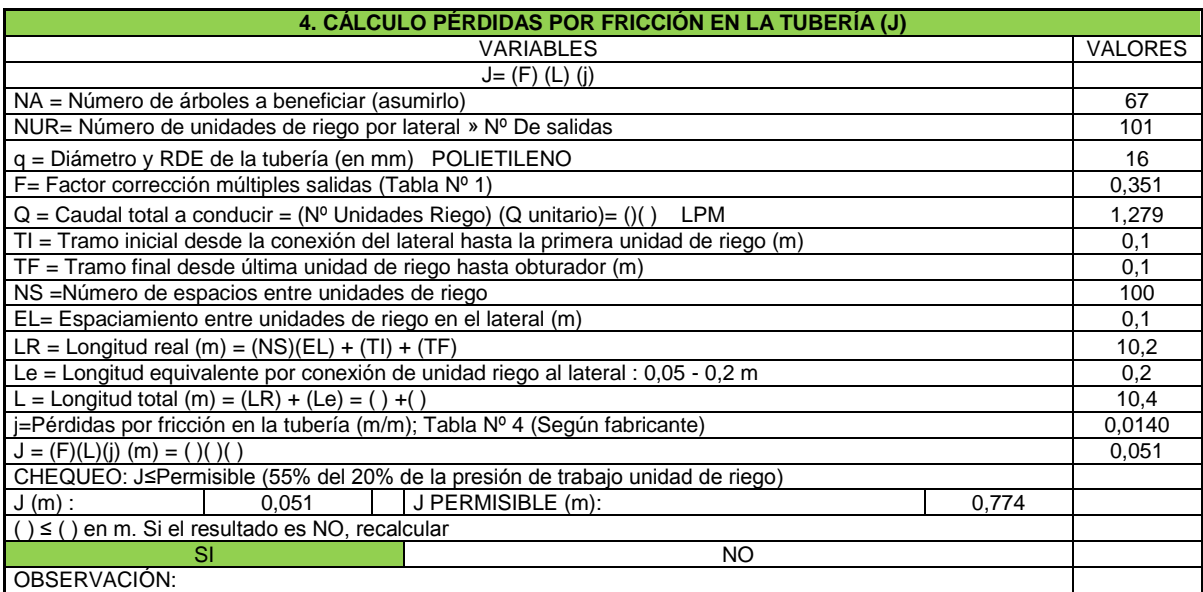

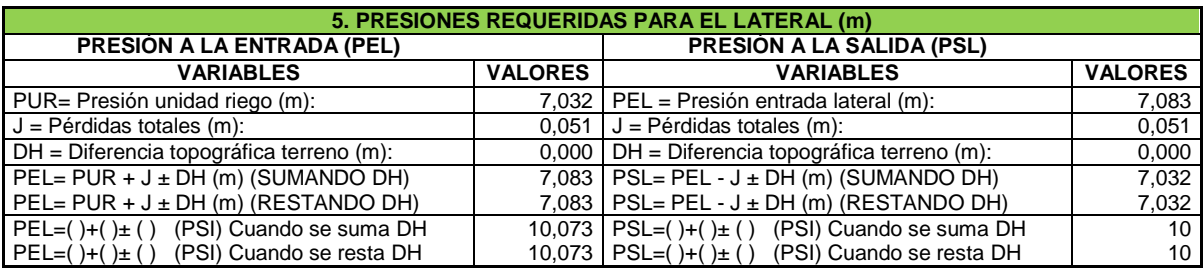

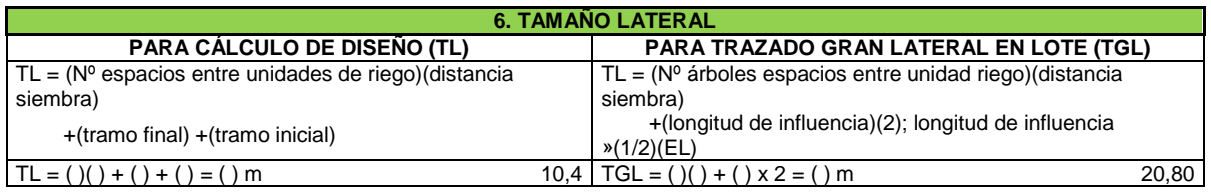

# **Calculo de la tubería Múltiple**

Se realizó el cálculo a la tubería múltiple para determinar las pérdidas que presenta este tramo, se suman las pérdidas del lateral para establecer la presión requerida y así garantizar el buen funcionamiento del sistema.

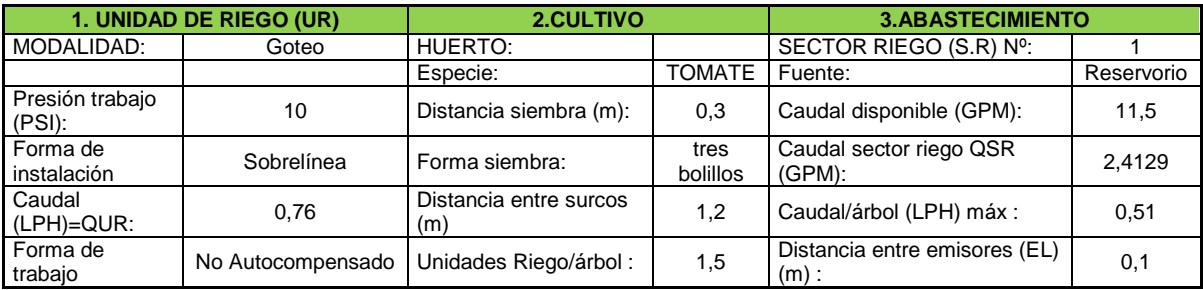

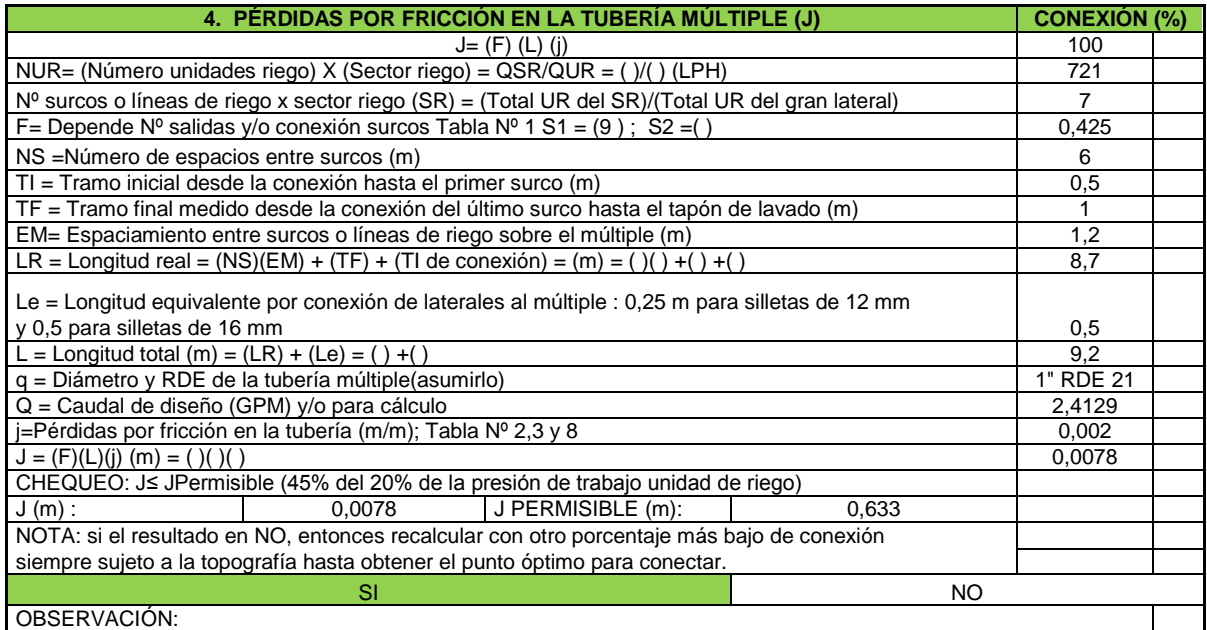

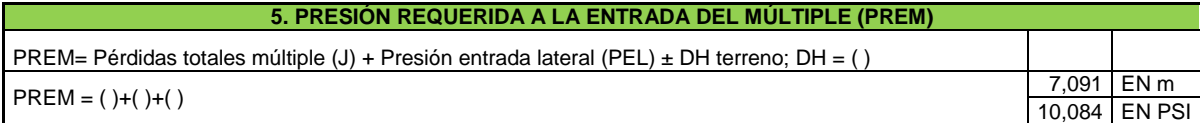

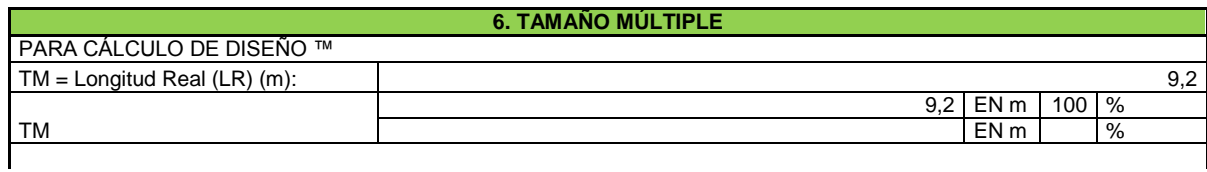

PARA TRAZADO GRAN MÚLTIPLE EN LOTE (TGM)

TGM= (Nº Espacios entre surcos)(distancia entre surcos) +(longitud de influencia)(2); longitud de influencia » (1/2)(EM) TGM=  $( ) ( ) + ( ) ( 2 ) = ( )$  m 18,4

## **Calculo de la tubería Alimentación**

Se realizó el cálculo de la tubería de alimentación con el fin de determinar las pérdidas que se presentan en este tramo y la presión requerida para garantizar el buen funcionamiento del sistema.

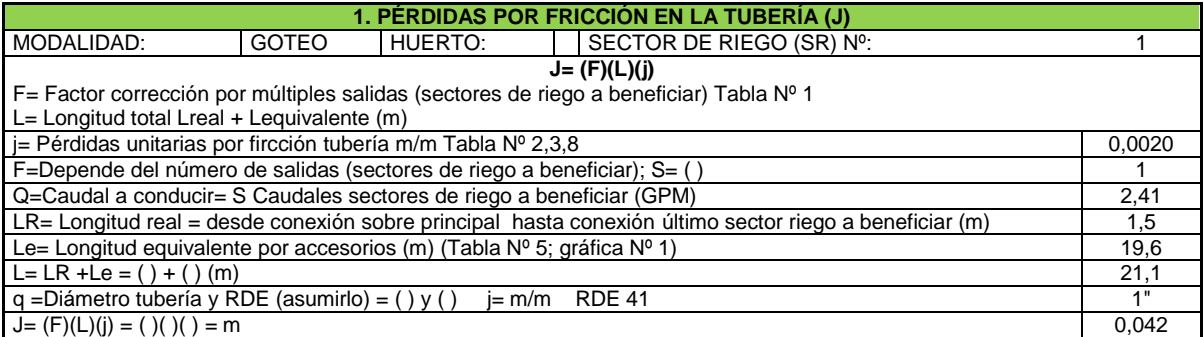

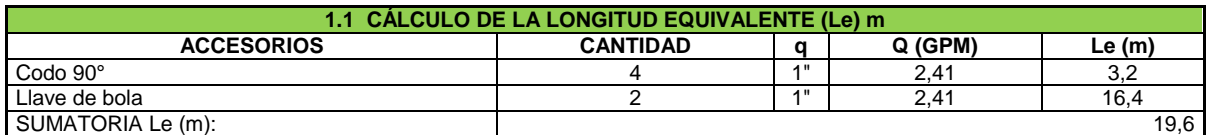

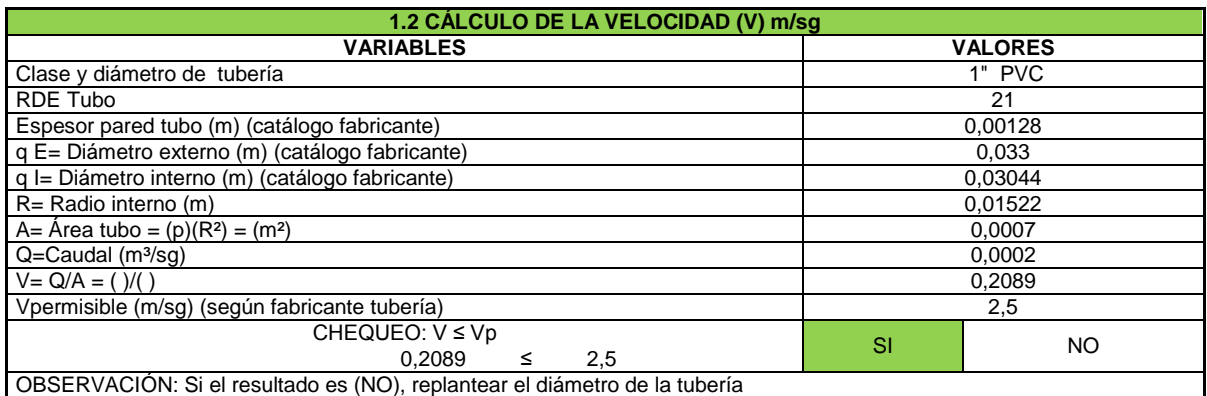

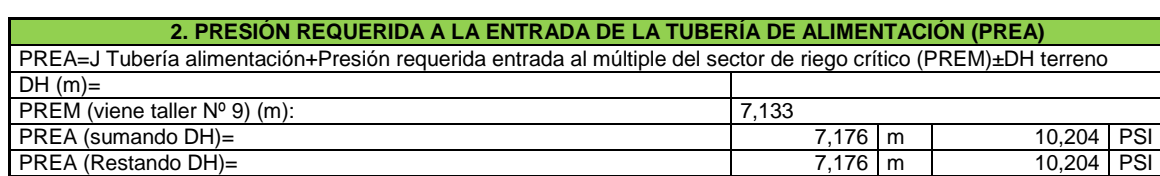

## **Calculo de tubería Principal**

Se realizó el cálculo de la tubería principal con el fin de determinar las pérdidas que se presentan en esta trayectoria y la presión requerida para garantizar el buen funcionamiento del sistema.

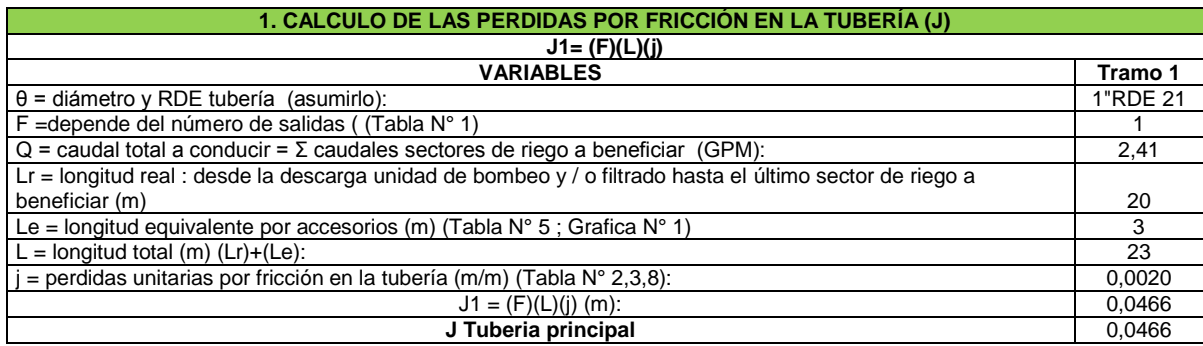

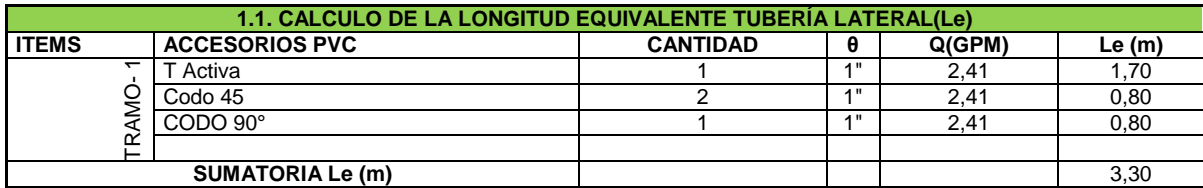

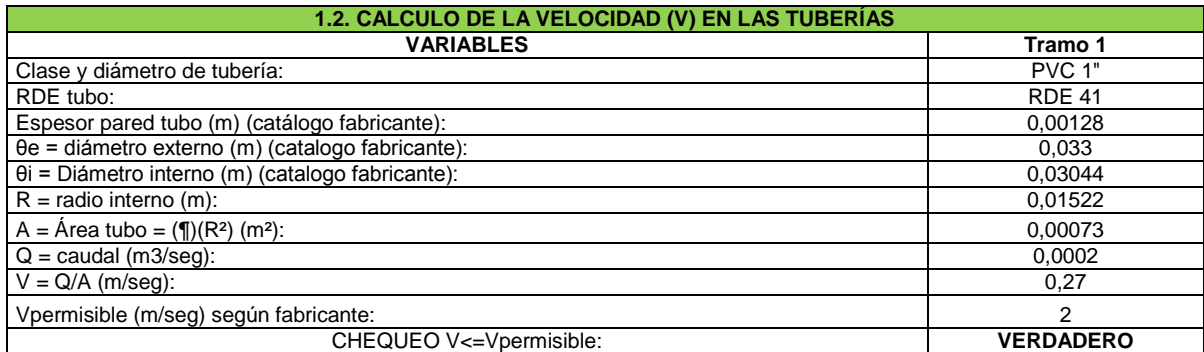

#### **2. PRESIÓN REQUERIDA A LA ENTRADA DE LA TUBERÍA PRINCIPAL PREM (m)**

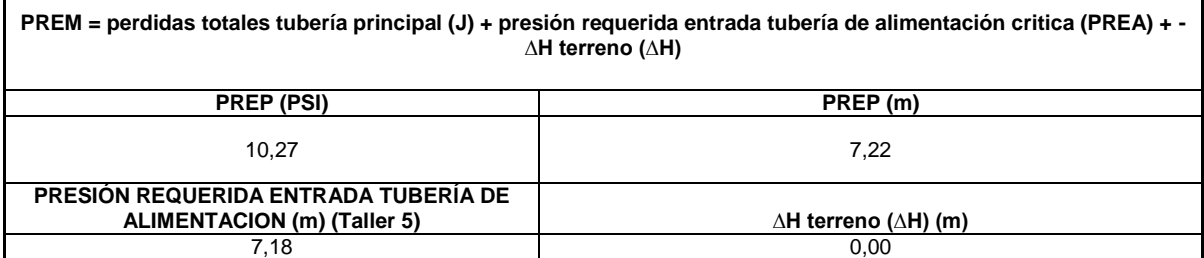

#### **Calculo de la estación de Bombeo**

Se realizó el cálculo de la estación de bombeo con el fin de determinar la cabeza dinámica total para la selección de la bomba ideal para el sistema de riego. La cabeza dinámica total requerida por el sistema es de 11.37 m. y la potencia ideal de 0.11 HP.

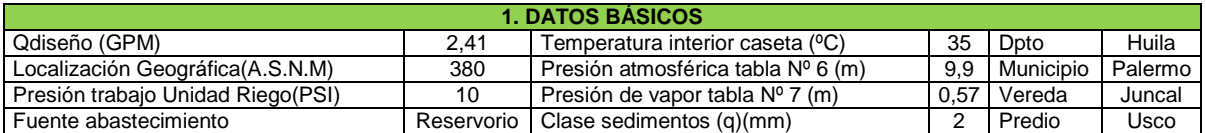

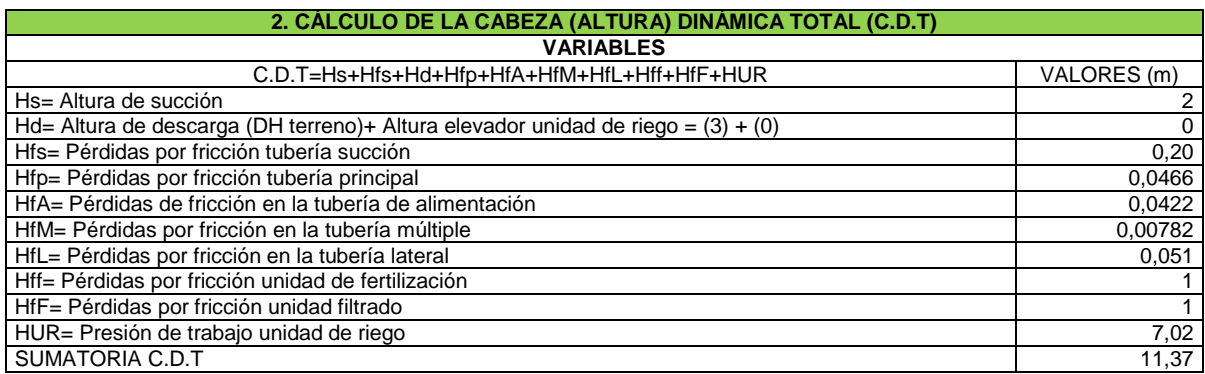

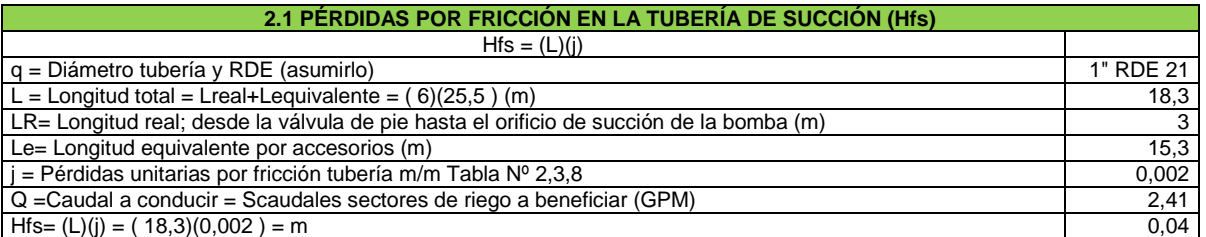

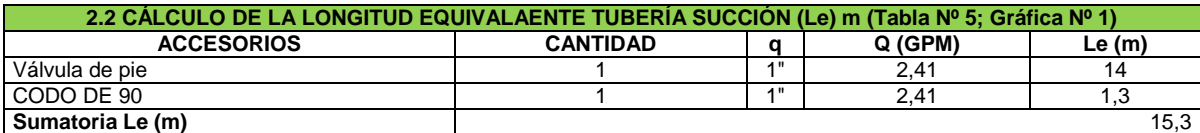

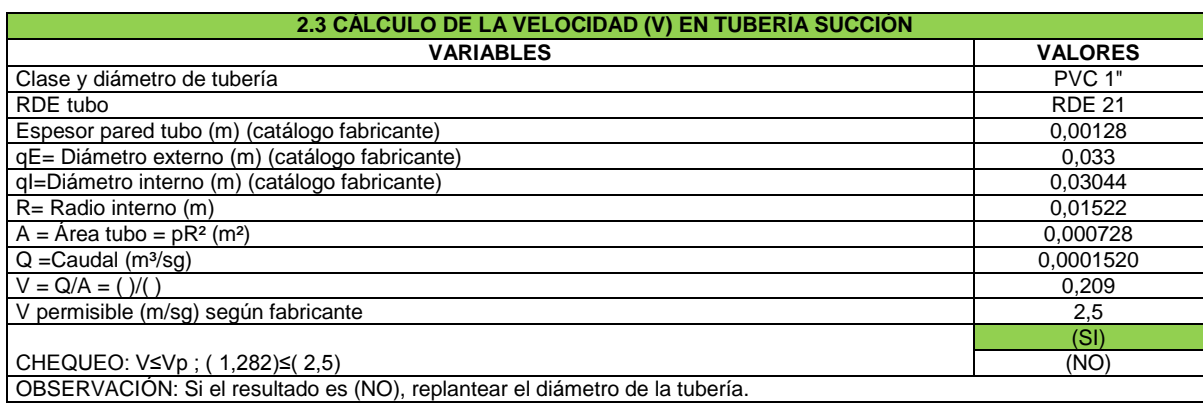

#### **3. SELECCIÓN UNIDAD DE BOMBEO**

**3.1 MÉTODO "POR CURVA SEGÚN FABRICANTE"**

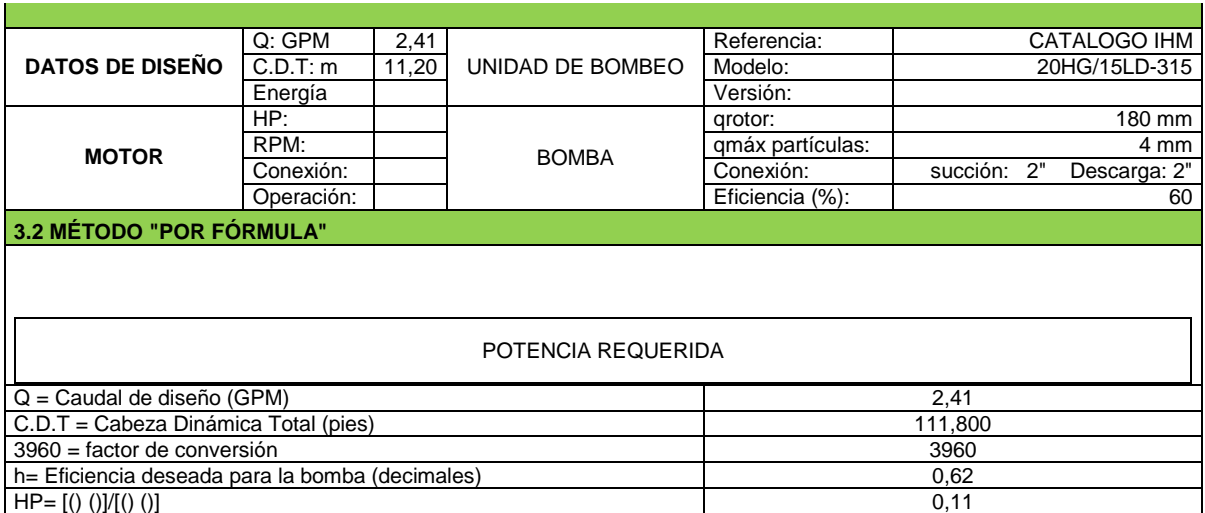

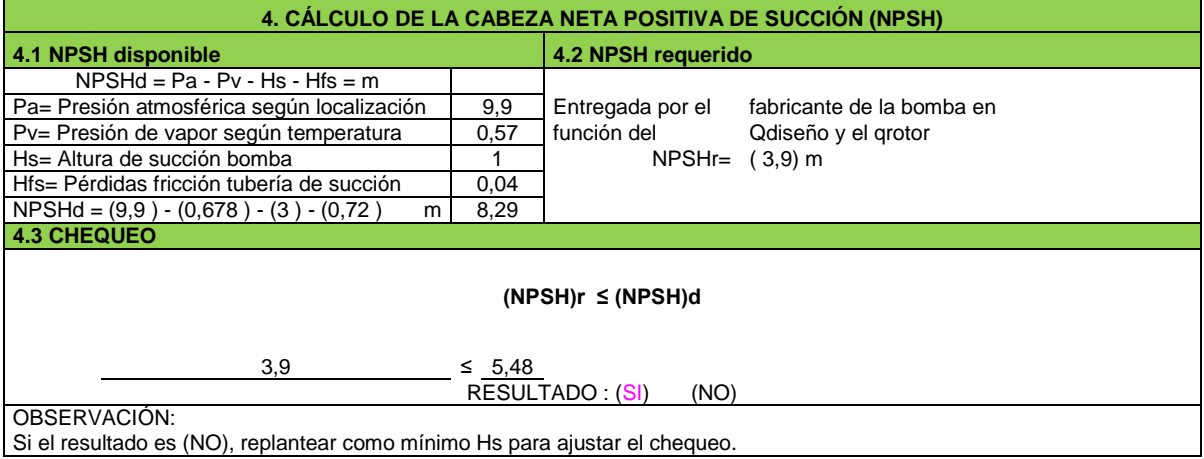

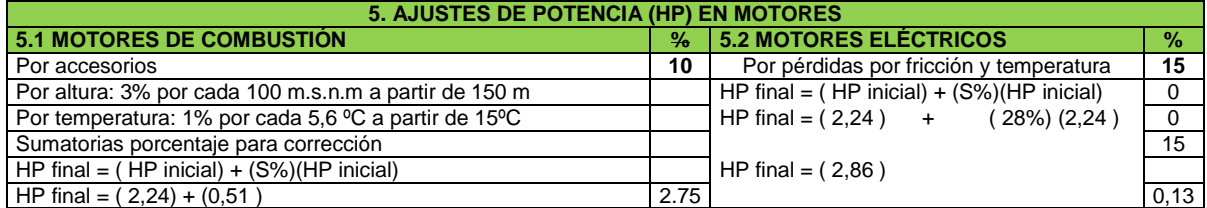

# **4.13. PRESUPUESTO**

# **PRESUPUESTO DE OBRA UNDIVERSIDAD SURCOLOMB IANA INVERNADERO - GRANJA EXPERIMENTAL**

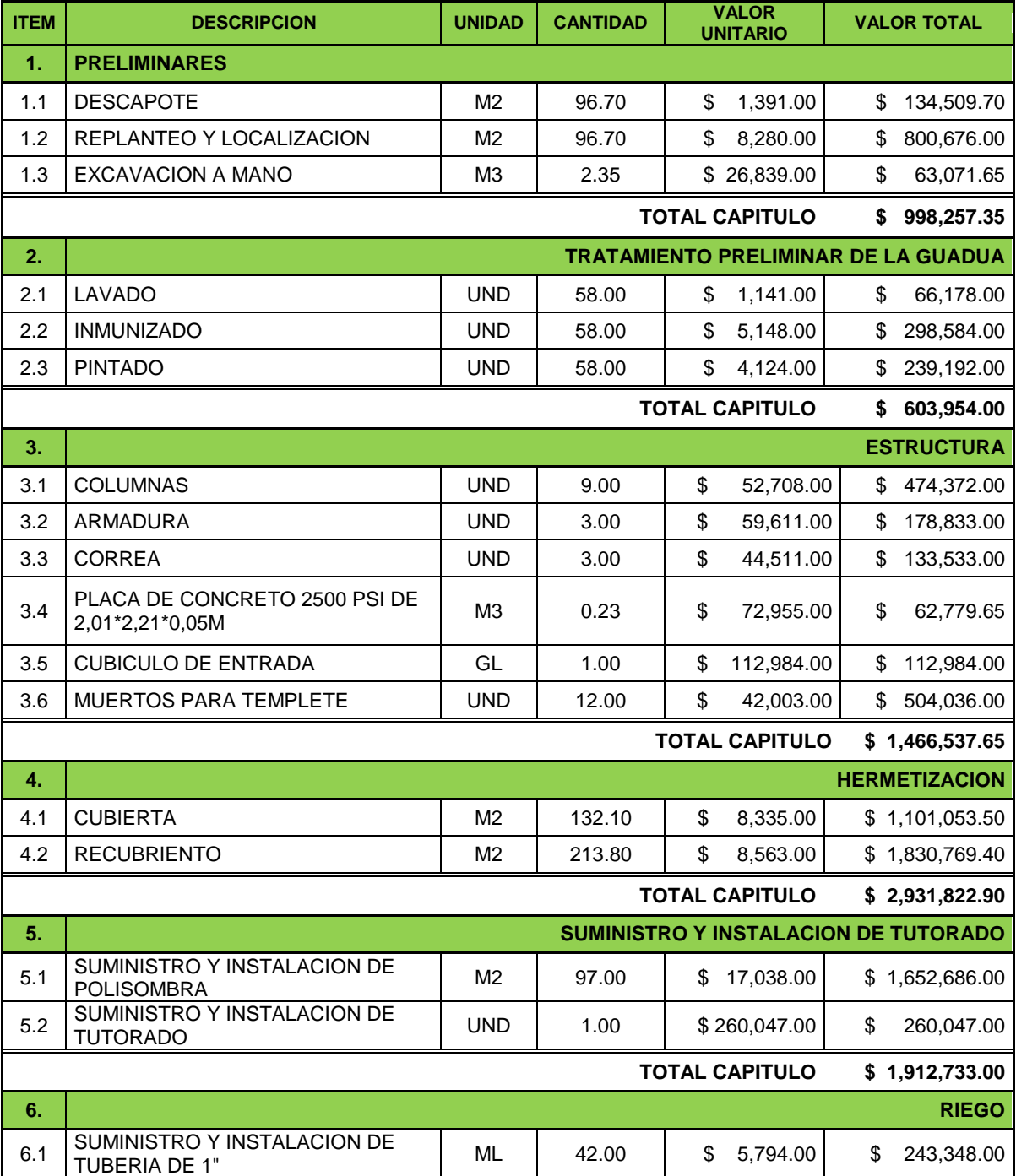

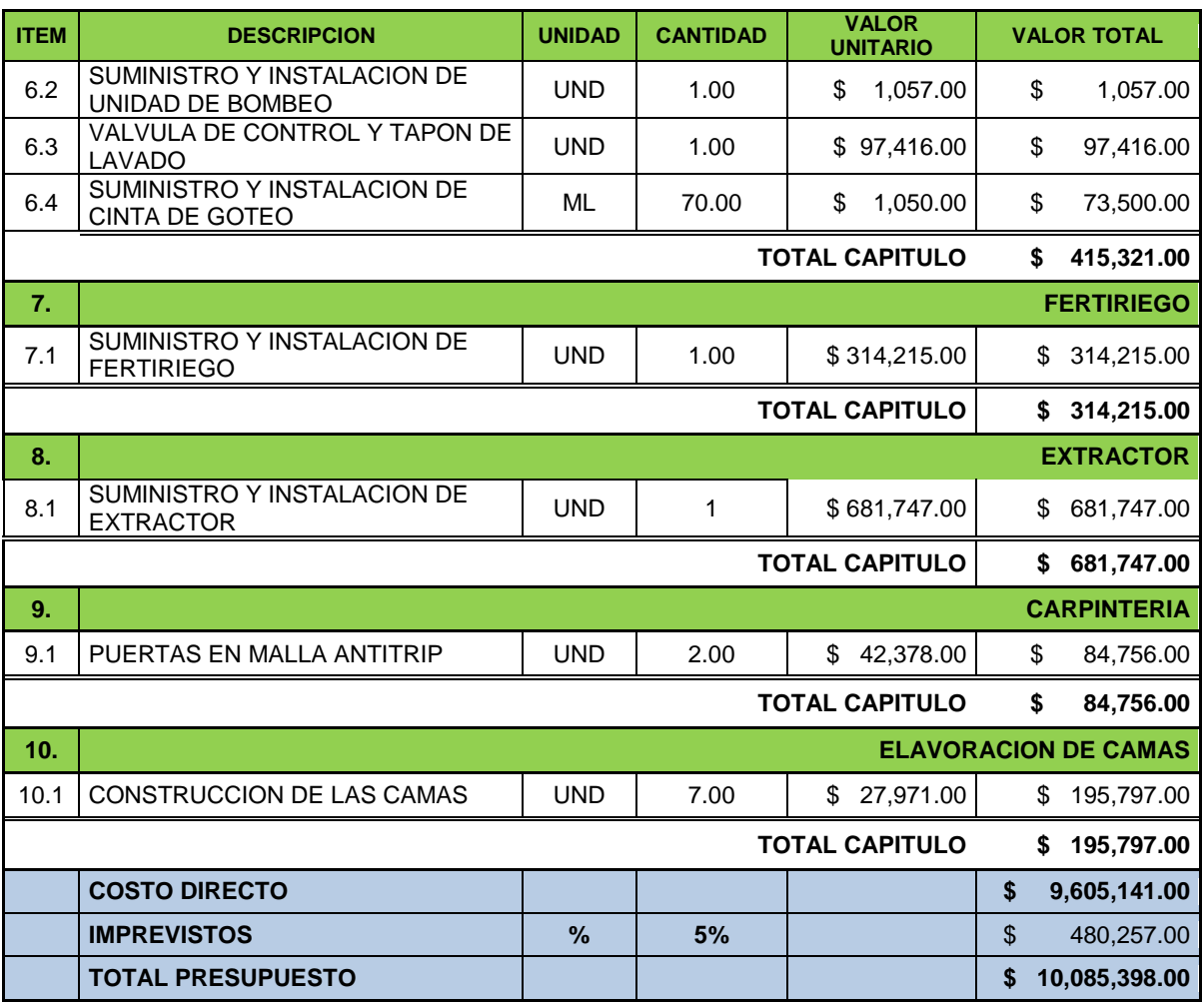

# **4.14. COMPARCION DE COSTOS DE ACUERDO AL MATERIAL EMPLEADO**

De acuerdo al artículo publicado en la revista AGRONEGOCIOS número 91 de la segunda quince de octubre del 2013 en la cual el señor Jorge Jaramillo gerente de proyectos en Ambientes Agrícolas s.a. afirma que: "la construcción y mantenimiento de los invernaderos requieren una inversión que oscila entre los \$10.000.000 y \$30.000.000, dependiendo del material a utilizar y el área a intervenir". Los valores de cada uno de ellos son por metro cuadrado, por lo general el área destinada para tal fin supera los 1000 metros cuadrados.

Según Mauricio Jaramillo, gerente de kubrir Invernaderos, "los invernaderos elaborados en guadua cuestan \$11.000 por metro cuadrado; de guadua con pedestal de madera inmunizada, \$14.000; madera inmunizada \$27.000; tubulares metálicos en arco o cercha esta alrededor de los \$30.000 y los de grandes dimensiones con poste de concreto \$34.000. Entre más costoso sea el producto a utilizar mayor será la garantía y duración del material; esto en cuanto a la parte estructural.

De acuerdo a los mecanismos tecnológicos utilizados dentro del invernadero para mejorar la producción del cultivo, estos tienen un mayor costo considerando la necesidad requerida se encuentran con costos de alrededor \$80.000 y \$250.000 por metro cuadrado.

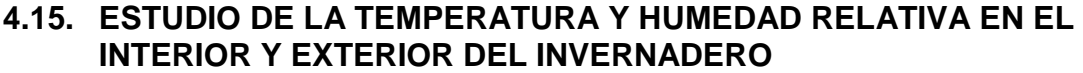

|              |                         | <b>Tabla o</b> . Valores de temperatura y humedad relativa en el intenor y extendi del inventadero |          |                 |                             |           |          |                 |
|--------------|-------------------------|----------------------------------------------------------------------------------------------------|----------|-----------------|-----------------------------|-----------|----------|-----------------|
|              | <b>TEMPERATURA (°C)</b> |                                                                                                    |          |                 | <b>HUMEDAD RELATIVA (%)</b> |           |          |                 |
| <b>FECHA</b> | A(0.10 m)               | B(1.50 m)                                                                                          | C(3.50M) | <b>EXTERIOR</b> | A(0.10 m)                   | B(1.50 m) | C(3.50M) | <b>EXTERIOR</b> |
| 26/08/2013   | 36,11                   | 36,67                                                                                              | 36,44    | 34,00           |                             |           |          |                 |
| 31/08/2013   | 36,66                   | 37,14                                                                                              | 37,17    | 37,50           | 28,89                       | 27,44     | 27,18    | 25,00           |
| 07/09/2013   | 31,77                   | 31,82                                                                                              | 31,86    | 32,80           | 40,78                       | 40,11     | 39,67    | 36,00           |
| 09/09/2013   | 34,62                   | 34,74                                                                                              | 34,80    | 30,00           | 39,56                       | 39,00     | 38,33    | 39,00           |
| 14/09/2013   | 38,18                   | 38,61                                                                                              | 38,93    | 43,50           | 33,56                       | 32,33     | 31,67    | 36,00           |
| 16/09/2013   | 41,43                   | 41,99                                                                                              | 42,38    | 42,80           | 29,11                       | 24,78     | 22,22    | 15,00           |
| 19/10/2013   | 39,19                   | 39,22                                                                                              | 39,28    | 39,40           | 36,00                       | 36,56     | 36,56    | 35,00           |

**Tabla 8**. Valores de temperatura y humedad relativa en el interior y exterior del invernadero

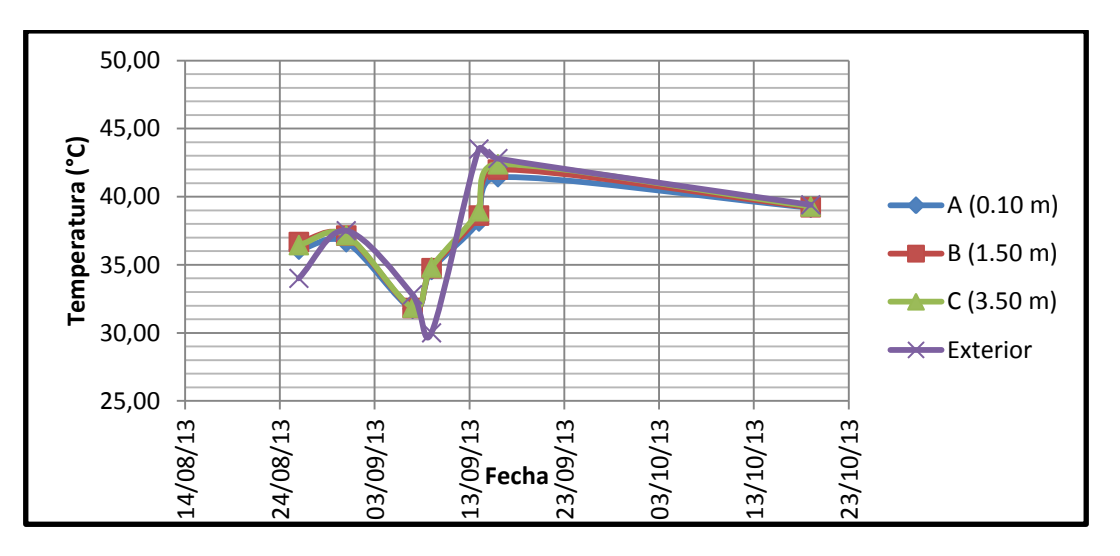

**Gráfica 2**. Variación de la temperatura en el interior y exterior del invernadero

Esta grafica nos muestra el comportamiento de la temperatura dentro y fuera del invernadero tomados en diferentes puntos. Se puede observar que la temperatura en el exterior fue más alta y en el interior un poco más bajo, demostrando así que hay una reducción de temperatura del invernadero.

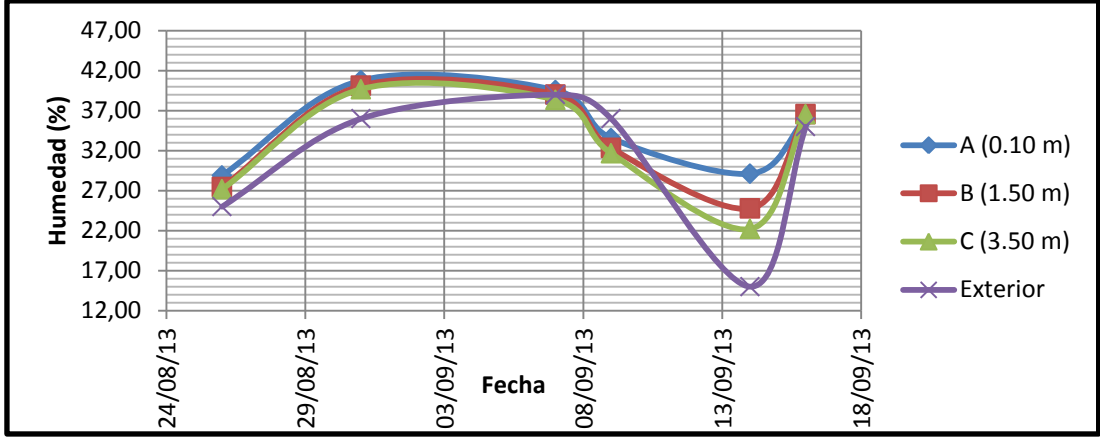

**Gráfica 3**. Variación de la humedad relativa en el interior y exterior del invernadero.

En esta grafica se puede observar el comportamiento de la humedad relativa dentro y fuera del invernadero, siendo en el exterior la humedad más baja que en el interior, lo que nos indica que es posible mantener un buen porcentaje de humedad en el ambiente así la temperatura sea alta.

# **5. CONCLUSIONES**

- Se realizó el diseño y construcción del invernadero de control local automatizado para el cultivo de tomate *(Solanum lycopersicum)* variedad larga vida en la granja experimental Universidad Surcolombiana con base a los requerimientos Técnicos dados por Las Normas Técnicas Colombianas (NTC), El Reglamento Colombiano De Construcción Sismo Resistente (NSR-10).
- Según el marco de referencia tomados de los documentos revisados, se determinó que el diseño más apropiado según las condiciones climáticas de la zona de construcción es la combinación entre el invernadero tipo capilla y diente de sierra.
- El Área Total del invernadero construido con material no convencional (Guadua) es de 96.7 m<sup>2</sup>.
- Las dimensiones establecidas del invernadero son, altura total del 7 m, ancho 8.8 m y una longitud de 11m con el fin de facilitar el flujo de aire dentro del invernadero.
- La construcción a todo costo del proyecto es de **\$ 10.085.398.00** pesos.
- El costo del invernadero por metro cuadrado es de **\$104.190.7** pesos
- La duración de la fase constructiva del invernadero fue de 30 días incluyendo los imprevistos que se presentan normalmente en obra.
- Se diseñó un sistema de riego por goteo para invernadero con las siguientes características: la tubería principal y la múltiple con tubería de 1" en PVC RDE 21; Los laterales con cinta de goteo cada 10cm de 16mm con una longitud de 10m para cada cama; con un caudal de descarga de 0,76LPH y presión de trabajo de 10PSI.
- El requerimiento de agua diaria requerida por la planta está determinado por el estado de crecimiento, tipo de suelo, tamaño de la planta, cobertura foliar, intensidad lumínica, temperatura ambiental, entre otros. El factor lluvia no es tenido en cuenta ya que se encuentra bajo techo. En este caso que es la etapa inicial del cultivo son de 2 horas de riego los cuales se aplican 1 hora en la mañana y otra en la tarde.

# **6. BIBLIOGRAFIA**

RODRÍGUEZ Daniel (2011). Parámetros para la localización y construcción de un invernadero. Disponible en: URL: [en línea]. http:/[/www.hortalizas.com/articulo/25998/parametros-para-la-localizacion-y](http://www.hortalizas.com/articulo/25998/parametros-para-la-localizacion-y-construccion-de-un-invernadero)[construccion-de-un-invernadero.](http://www.hortalizas.com/articulo/25998/parametros-para-la-localizacion-y-construccion-de-un-invernadero) [Consulta: 14 de enero del 2013].

MUÑOZ Jaime y NÚÑEZ David. (2012). Automatización de Invernadero en Clima Templado. Disponible en: URL: [en línea]. http://bibliotecadigital.usbcali.edu.co/jspui/bitstream/10819/865/1/Automatizaci%C3 %B3n\_Clima\_Templado\_Ni%C3%B1ez\_2012.pdf. [Consulta: 20 de enero del 2013].

CONSTRU INVERNADEROS LTDA. (2012). Diseño, construcción, montaje y mantenimiento de invernaderos. Disponible en: URL: [en línea]. http:/[/www.construinvernaderos.com/novedades/que-es-un-invernadero/18.](http://www.construinvernaderos.com/novedades/que-es-un-invernadero/18) [Consulta: 05 de febrero del 2013].

HISTORIA DE LA CONSTRUCCIÓN DE INVERNADEROS. (2010). Disponible en: URL: [en línea]. [http://www.snelder.nl/index.php?option=com\\_content&view=article&id=51&Itemid=](http://www.snelder.nl/index.php?option=com_content&view=article&id=51&Itemid=59&lang=es) [59&lang=es](http://www.snelder.nl/index.php?option=com_content&view=article&id=51&Itemid=59&lang=es) . [Consulta: 10 de febrero del 2013].

AGRONET, (2010). Con base en estadísticas del Ministerio de Agricultura y Desarrollo Rural – Evaluaciones Agropecuarias). Disponible en: URL: [en línea]. http://www.agronet.gov.co/www/htm3b/public/ena/ENA\_2010.pdf. [Consulta: 09 de marzo del 2013].

LOIOLA Iban, 2001. La Automatización. Disponible en: URL: [en línea]. http://www.sc.ehu.es/sbweb/webcentro/automatica/WebCQMH1/PAGINA%20PRI NCIPAL/Automatizacion/Automatizacion.htm. [Consulta: 09 de marzo del 2013].

FRANQUET Josep Ma, 1995. Calculo estructural de los túneles invernaderos. Associacio D´Enginyers Agronoms de Catalunya. Pag. 13.

BOUZO Carlos y GARIGLIO Norberto 2011. Tipos de Invernaderos. Disponibles en: [en línea]. http://www.ecofisiohort.com.ar/wp-content/uploads/2009/10/Tiposde-Invernaderos.pdf. [Consulta: 09 de marzo del 2013].

POLANIA MONTIEL, Diana Carolina. Diseño y construcción del sistema de riego para las parcelas de estudio de la (moringa oleífera) en la granja de la Universidad Surcolombiana en el municipio de Palermo dpto Huila. Neiva, 2011, 156p. Trabajo de grado (Ingeniero Agrícola). Universidad Surcolombiana. Facultad de Ingeniería Agrícola. Área de adecuación de tierras.

SALAZAR ARIAS, Stephan Andrés y TRUJILLO RINCON, Andrés Hermogenes. Diseño del laboratorio de materiales no convencionales en la granja experimental de la Universidad Surcolombiana. Neiva, 2012, 97p. Trabajo de grado (Ingeniero Agrícola). Universidad Surcolombiana. Facultad de Ingeniería Agrícola. Área de construcciones.

REYES, Fabián Andrés. Diseño del sistema de riego por goteo para cultivar hortalizas bajo invernadero, en el municipio de Oporapa (dpto del Huila). Neiva, 2011, 69p. Trabajo de grado (Ingeniero Agrícola). Universidad Surcolombiana. Facultad de Ingeniería Agrícola. Área de adecuación de tierras.

JARAMILLO, Rodríguez, Gil, García, Clímaco, Quevedo, Sánchez, Aguilar, Pinzón, Zapata, Restrepo y Guzmán. Tecnología para el cultivo de tomate bajo condiciones protegidas. (Cartilla corporice). Bogotá 2013.

ANACONA CHAVARRO, Paula Yaned y ROJAS GARCIA, Fayver Jamir. Clasificación de los suelos de la granja "la Universidad" con fines de riego y drenaje. 1999, p. 62

CIFUENTES PERDOMO, Miguel German, Aspersión una alternativa de riego en proyectos productivos. 2007, p. 44.

ALCALDIA MAYOR DE BOGOTA, (2013). Disponible en: URL: [en línea]. [www.idu.gov.co](http://www.idu.gov.co/) . [Consulta: 2 de noviembre del 2013].

JARAMILLO Mauricio y JARAMILLO Jorge, Invernaderos. En: Agronegocios, Bogotá: (15, Oct., 2013); numero 19 p. 12-13.

TECNOLOGÍA PARA EL AGRO Y SOLUCIONES AGROPECUARIAS T. P. AGRO COLOMBIA, (2010). Disponible en: URL: [en línea]. [http://www.tpagro.com/espanol/transferencia/universidades.htm.](http://www.tpagro.com/espanol/transferencia/universidades.htm) [Consulta: 22 de enero del 2014].

INFOAGRO, Principales tipos de invernaderos (1ª parte), 2012. Disponible en: URL: [en línea]. [http://www.infoagro.com/industria\\_auxiliar/tipo\\_invernaderos.htm.](http://www.infoagro.com/industria_auxiliar/tipo_invernaderos.htm) [Consulta: 22 de enero del 2014].

CATALOGO CABLES DE ACERO, 2013. Disponible en: URL: [en línea]. [http://www.cablesdeacero.com.mx/Anexos/Catalogo.pdf.](http://www.cablesdeacero.com.mx/Anexos/Catalogo.pdf) [Consulta: 03 de febrero del 2014].

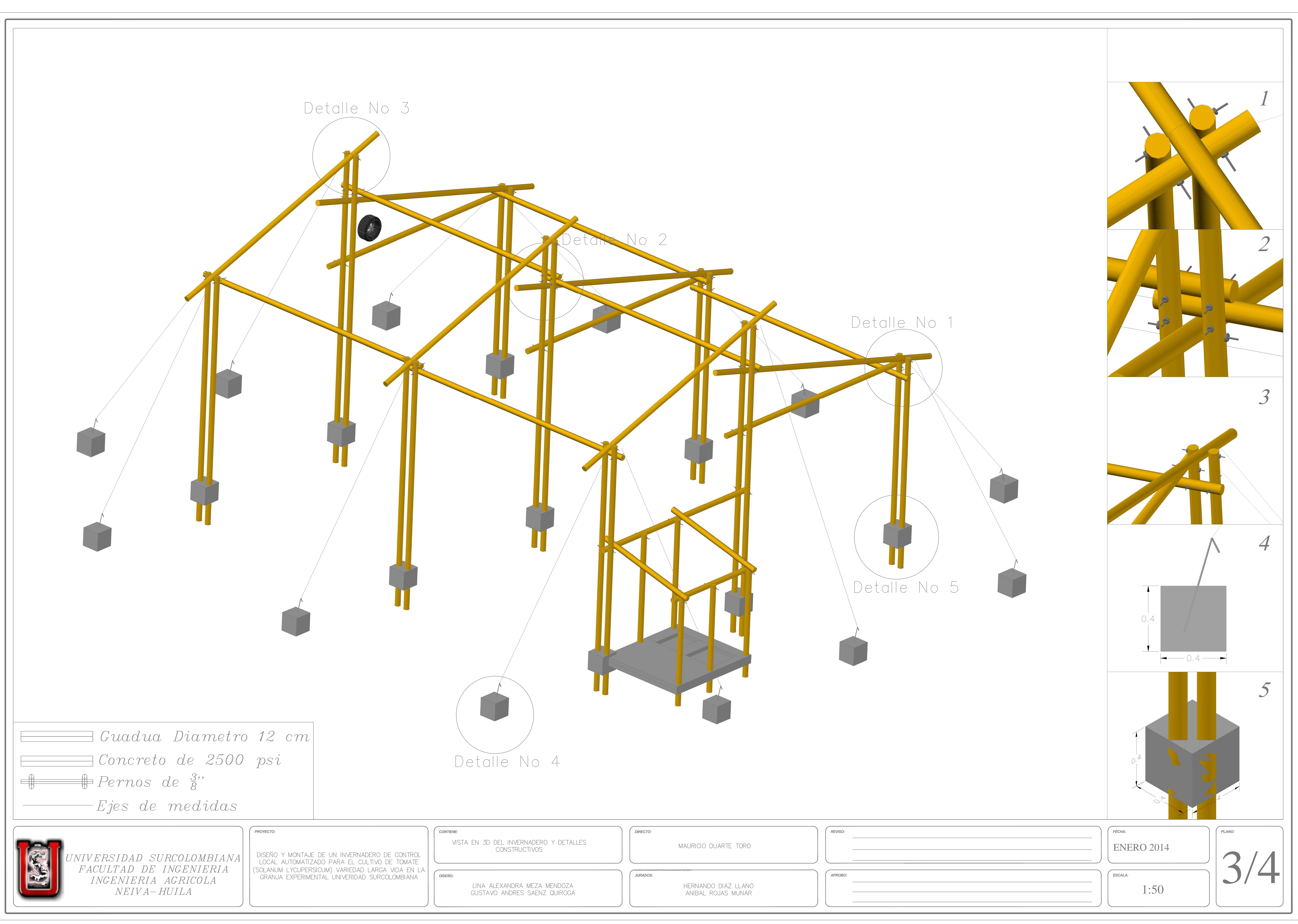

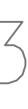

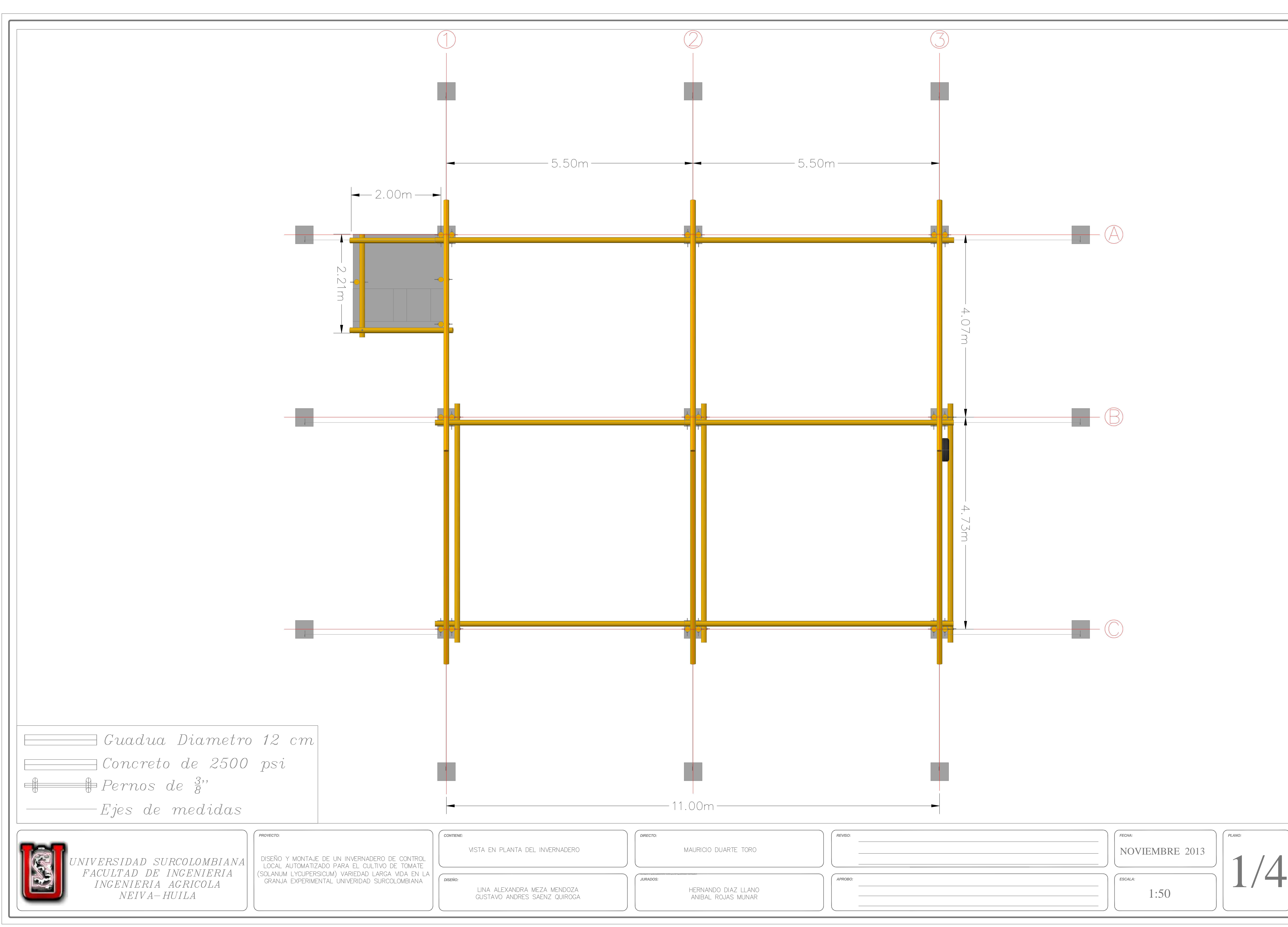

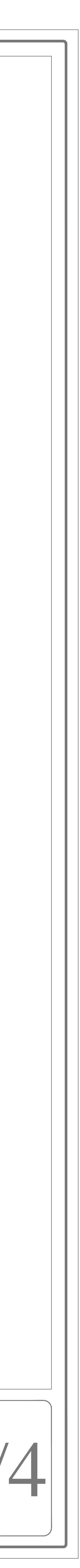

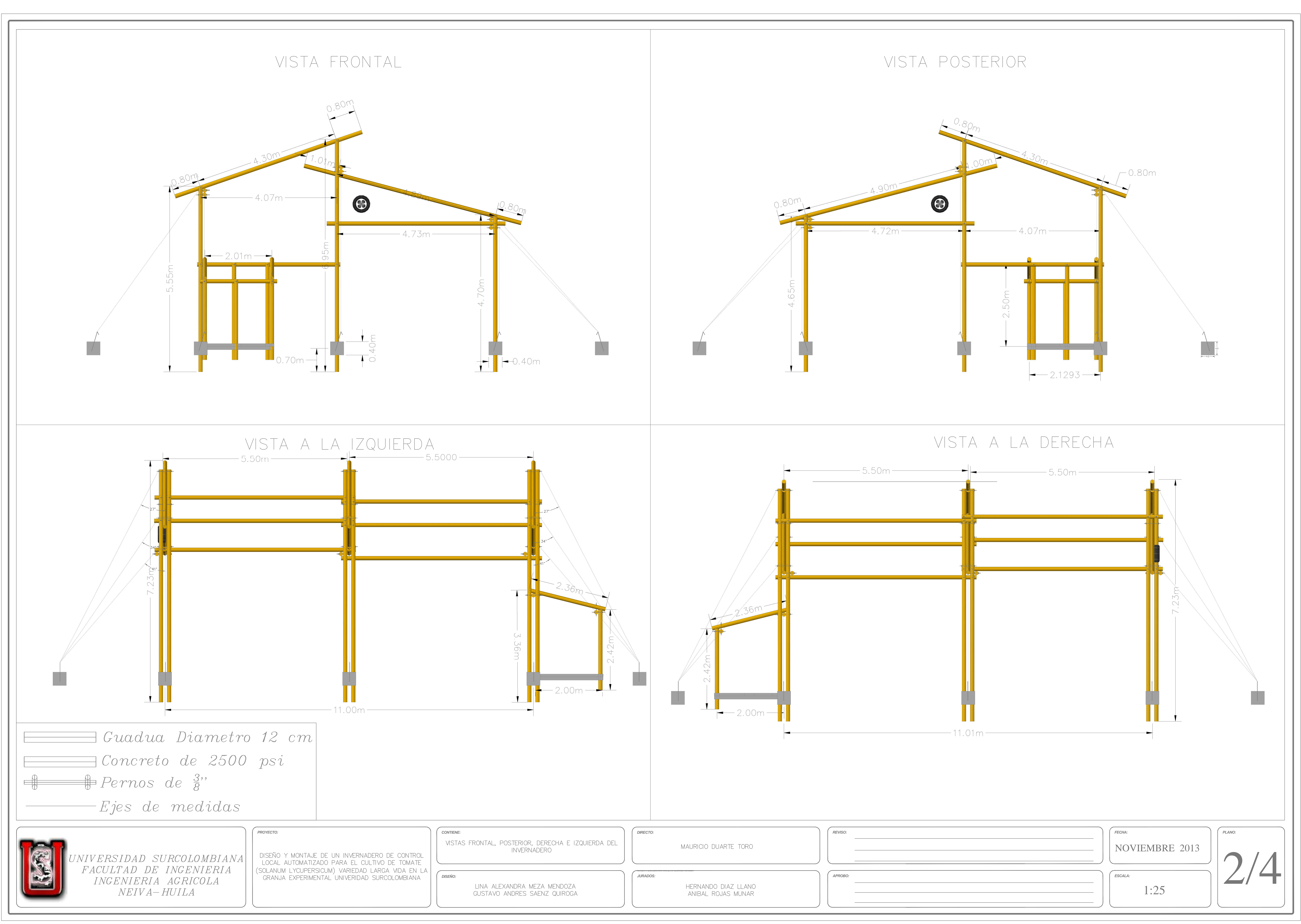

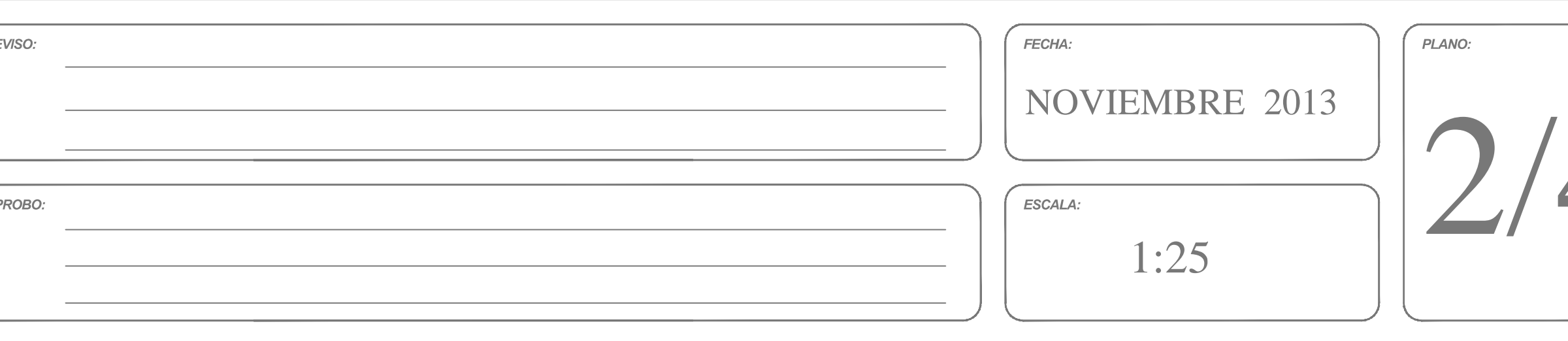

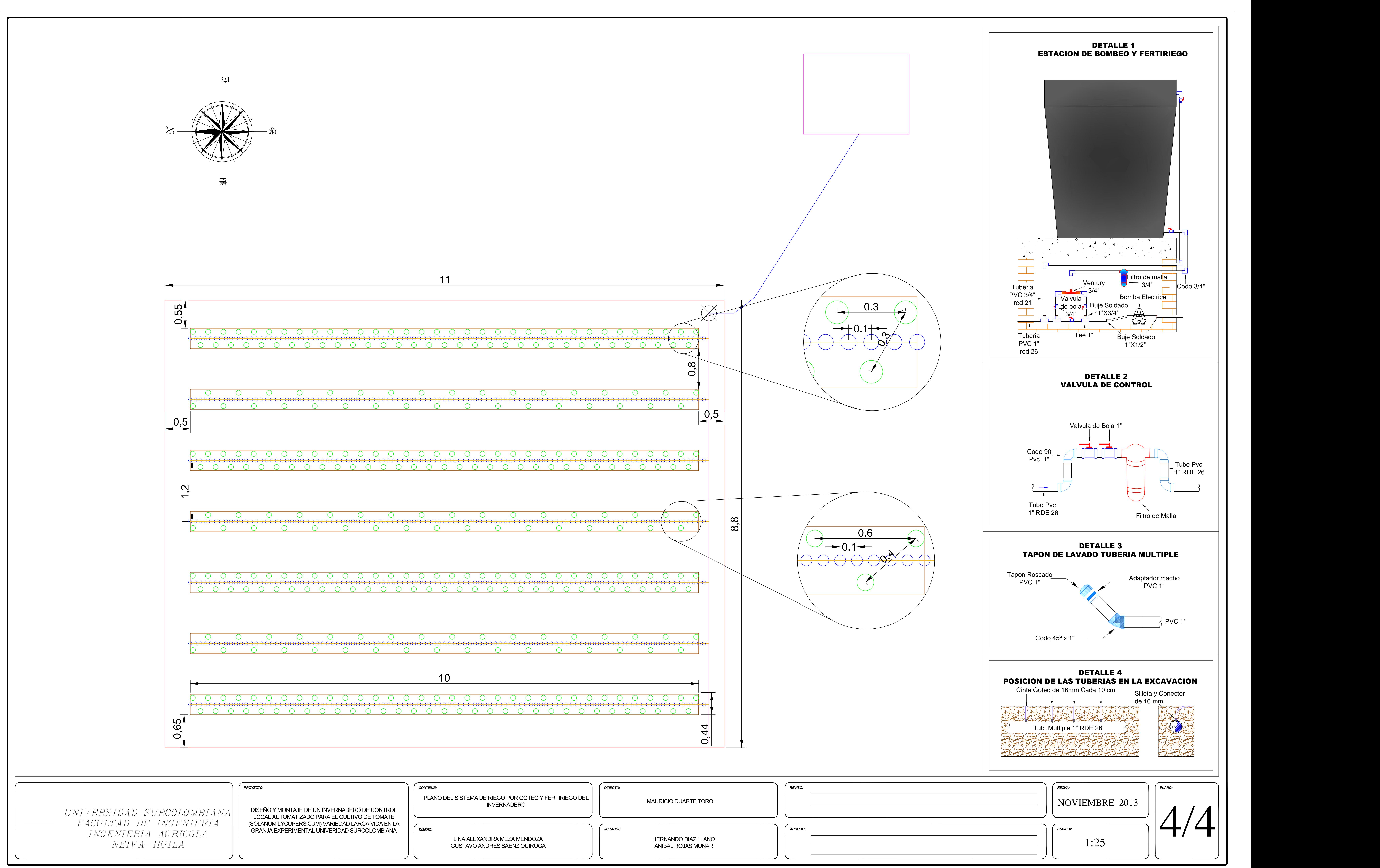

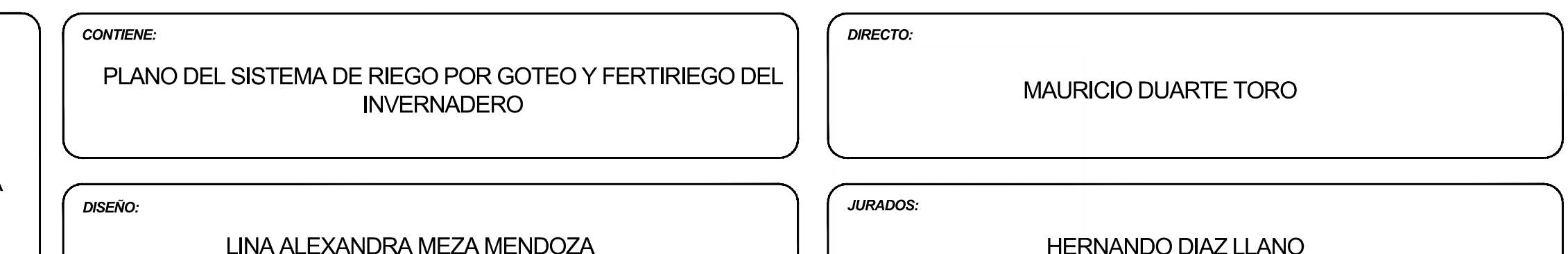